Skript zur Vorlesung

# Strukturmethoden:

Röntgenstrukturanalyse von Einkristallen

Sommersemester 2023

Christoph Wölper

Institut für Anorganische Chemie der Universität Duisburg-Essen

letzte Änderung: 4. April 2023

### Vorwort

Dieses Skript ist über meine Internet-Seite erhältlich und darf als Ganzes gerne unentgeldlich kopiert und weitergegeben werden. Ich bitte jedoch darum keine Veränderungen daran vorzunehmen oder nur Teile zu verwenden. Eine komerzielle (das schließt das Schalten von Werbung, das Sammeln von Nutzerdaten etc. mit ein) Nutzung ist untersagt.

#### http://www.uni-due.de/∼adb297b

Verbesserungsvorschläge werden gerne entgegen genommen unter:

#### christoph.woelper@uni-due.de

Zu diesem Skript gehört ein zweites, dass Seminaraufgaben und dazugehörige Informationen enthält.

#### Zielsetzung

Das Ziel dieser Lehrveranstaltung soll es sein, dem Hörer<sup>1</sup> grundlegende Einblicke in die Röntgenstrukturanalyse zu vermitteln. Dieser Teil der Vorlesung wird sich mit Einkristallen beschäftigen (in einem zweiten Teil wird mein Kollege Dr. Prymak Beugungsmethoden an Pulvern vorstellen). Das vermittelte theoretische Wissen soll den Hörer in die Lage versetzen, zu verstehen was hinter der graphischen Oberfläche eines Diffraktometerprogramms vor sich geht und er soll verstehen, wie das Ergebnis einer Strukturanalyse zustande kommt und zu bewerten ist. Zu Beginn einzelner Abschnitte werden die darin vermittelten Inhalte kurz qualitativ vorweggenommen um dem Hörer später die Einordnung der folgenden Details zu erleichtern. Diese Zusammenfassungen sind eingerahmt. Fachbegriffe sind kursiv gesetzt und werden zum Teil erst später im Text erläutert. Für tieferen Einstieg in die Materie, über den Rahmen der Vorlesung hinaus, werden am Ende einzelner Abschnitte Literaturhinweise gegeben. Direkt folgen Literaturempfehlungen, die einen guten Überblick über die Thematik "Röntgenstrukturanalyse" bieten und/oder mir beim Zusammenstellen dieses Skriptes hilfreich waren.

<sup>1</sup> zur besseren Lesbarkeit des Textes wird auf politische Korrektheit verzichtet. Zuhörerinnen (und jetzt wohl auch weibliche, männliche und diversgeschlechtliche Zuhörer und Zuhörerinnen, ich hoffe ich habe jetzt wirklich niemanden mehr vergessen) dürfen sich aber trotzdem angesprochen fühlen. In der Vergangenheit haben Frauen (z. B. Dorothy Crowfoot Hodgkin (Nobelpreis 1964, Strukturbestimmung von Vitamine  $B_{12}$ , Penicilin, Insulin), Rosalind Franklin (Struktur der DNA), Kathleen Lonsdale (Strukturbestimmung von Benzol), Margret Etter . . . ) viele wichtige Erkenntnisse zur Kristallographie beigetragen und es wäre wünschenwert, dass das auch in Zukunft der Fall ist!

#### Literatur

W. Massa, Kristallstrukturbestimmung, 6. Auflage, 2009, Teubner Verlag, ISBN 978-3-8348-0649-9, Signatur der Bibliothek: E33 UIR2687(6)

J. N. Glusker, K. N. Trueblood, Crystal Structure Analysis: A Primer, 3. Auflage, 2010, Oxford University Press, ISBN 0-19-503543-7, Signatur der Bibliothek: D37 UIR1102(2) (ältere Ausgabe)

C. Giacovazzo, Fundamentals of Crystallography, 2. Auflage, 2009, Oxford University Press, ISBN 978-0-19-850958-5, Signatur der Bibliothek: E31 UIR2506(2)

Caroline H. MacGillivray, Symmetry aspects of M. C. Escher's periodic drawings, 2017, IUCr, ISBN 978-0-9553602-3-7, Signatur der Bibliothek: E11 KDLE51(2) (ältere Ausgabe)

B. Schröder (Editor), Physikalische Methoden in der Chemie, 1985, VCH, ISBN 3-527-26029-3, Signatur der Bibliothek: E31 UKA1422

https://decor.cst.temple.edu/ eine Sammlung kristallographischer Lehrunterlagen.

http://escher.epfl.ch/eCrystallography/ ein Online Kurs mit vielen interaktiven Übungen und anschaulichen Java-Applets.

http://www.ysbl.york.ac.uk/~cowtan/ "The Book of Fourier" und "The Interactive Structure Factor Tutorial" veranschaulichen Fouriersynthesen und Strukturfaktoren.

http://de.wikipedia.org eignet sich hervorragend als mathematische Formelsammlung.

#### Dank

Mein Dank gilt den Professoren Peter G. Jones und Roland Boese für das Zurverfügungstellen ihrer Vorlesungsunterlagen und konstruktive Kritik. Ebenfalls für hilfreiche Kommentare möchte ich mich bei Dieter Bläser bedanken.

Dieses Skript wurde mit LATEX erstellt.

 ${,} Fehlerkorrektur\ ist\ ein\ asymptoticscher\ Process ``$ 

A. Blaschette

## Inhaltsverzeichnis

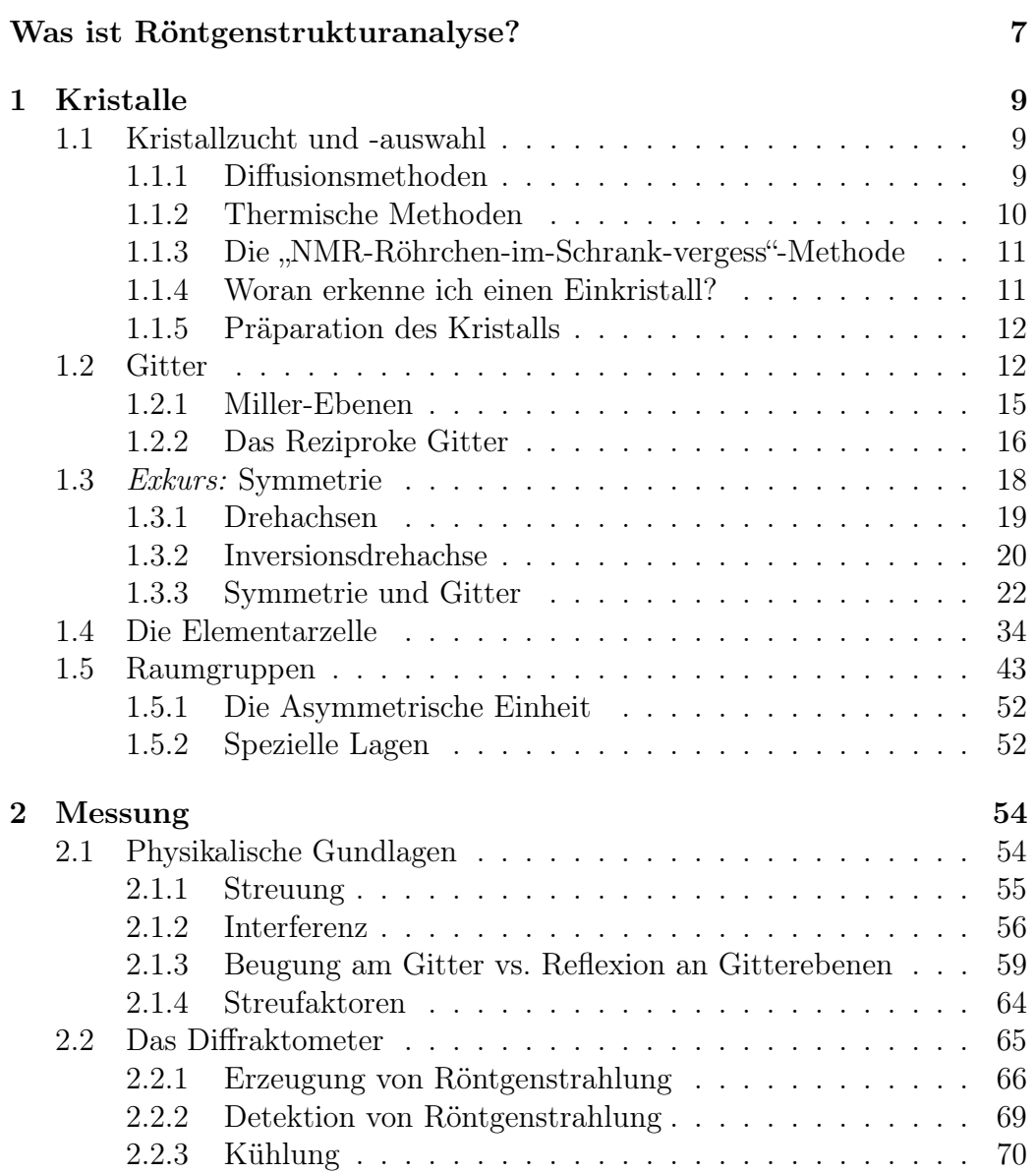

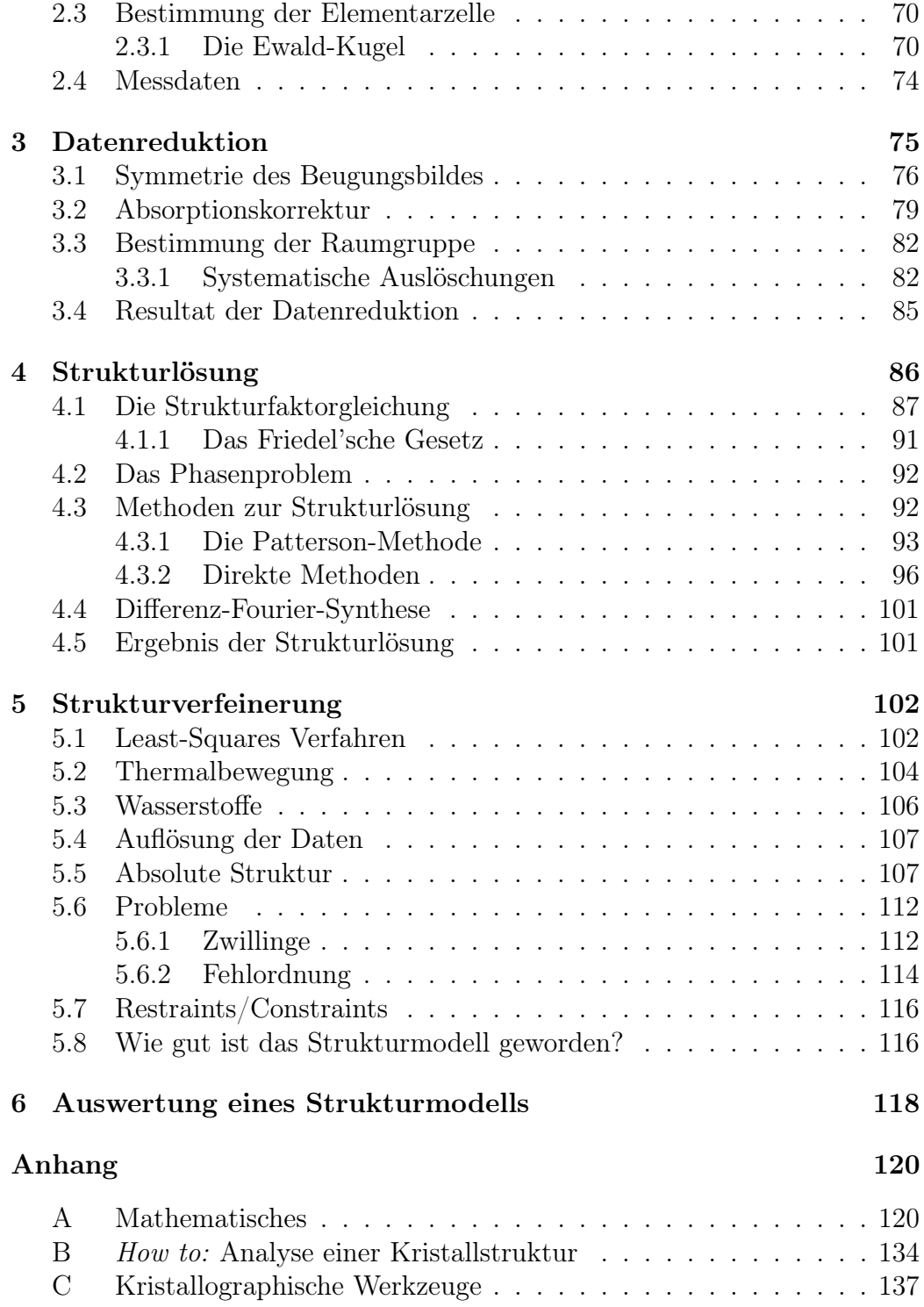

## Was ist Röntgenstrukturanalyse?

Röntgenstrukturanalyse ist die Interpretation des Beugungsbildes, das beim Bestrahlen eines Einkristalls mit Röntgenstrahlung entsteht. Aus Lage und Intensität der Beugungsmaxima lässt sich die Elektronendichteverteilung im Kristall errechnen, die dann den Atompositionen zugeordnet werden kann.

Im folgenden soll der Vorgang einer Röntgenstrukturanalyse von der Kristallzucht bis zum fertigen Strukturmodell behandelt werden (schematisch in Abbildung 1 dargestellt).

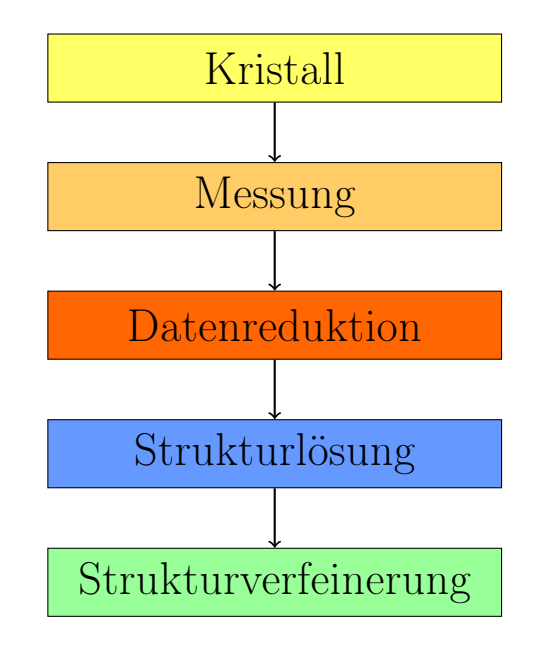

Abbildung 1: Schematische Darstellung des Ablaufs einer Röntgenstrukturanalyse.

Zunächst benötigt man natürlich das Objekt der Analyse, den Kristall.

Was einen für eine Messung gut geeigneten Kristall ausmacht, wie man sich einen solchen Einkristall modellhaft vorstellt und kristallographische Grundbegriffe wie Symmetrie, Gitter, Raumgruppe etc. werden in Kapitel 1 erklärt. Sobald man einen geeigneten Kristall gefunden hat, kann die Messung beginnen. In Kapitel 2 werden die physikalischen Grundlagen der Messung und ihre technische Umsetzung beschrieben. Bei den Rohdaten der Messung handelt es sich um "Digitalphotos". In der Datenreduktion (siehe Kapitel 3) werden diese Bilder ausgewertet und die erhaltenen Daten aufgearbeitet. Im Gegensatz zu den meisten anderen Analysemethoden sind die direkten Messdaten auch nach der Datenreduktion sehr wenig bis gar nicht aussagekräftig. Bei der Strukturlösung wird dann aus den Messdaten die Elektronendichteverteilung in der Elementarzelle des Kristalls berechnet und ein Modell des Moleküls erstellt, dass mit dem Beugungsbild in Einklang zu bringen ist (Kapitel 4). Bei der abschließenden Strukturverfeinerung wird das grobe Modell, das man durch die Lösung erhalten hat, so verfeinert, dass das für das Modell berechnete Beugungsbild möglichst exakt mit dem gemessenen übereinstimmt (Kapitel 5). Im abschließenden Kapitel wird ein erster Einblick vermittelt, wie mit dem erhaltenen Strukturmodell wissenschaftliche Fragen beantwortet werden können.

# Kapitel 1

## Kristalle

In diesem Kapitel wird beschrieben, wie man Kristalle züchtet, einen geeigneten für die Strukturbestimmung auswählt und wie man sich einen Kristall modellhaft vorstellt. Es werden kristallographische Grundbegriffe wie Gitter, Elementarzelle und Raumgruppe erklärt und Symmetrie wiederholt und ihre Besonderheiten in der Kristallographie erklärt.

## 1.1 Kristallzucht und -auswahl

Grundkonzept aller Kristallisationsmethoden ist die langsame Reduzierung der Löslichkeit oder der langsame Übergang in die feste Phase. Dies kann bei beiden Ansätzen auf thermischem Weg erreicht werden oder bei ersterem unter Zuhilfenahme eines Fällungsmittels. Je langsamer Kristalle wachsen, desto höher ist im Allgemeinen die Kristallqualität. Durch das Äußere eines Kristalls und sein Verhalten unter polarisiertem Licht kann man seine Qualität abschätzen.

#### 1.1.1 Diffusionsmethoden

Bei den Diffusionsmethoden wird die Löslichkeit der zu kristallisierenden Substanz durch Zugabe eines Fällungsmittels zur Lösung gesenkt. Dies kann auf zwei Wegen geschehen:

- Diffusion durch die Gasphase
- Diffusion zwischen zwei flüssigen Phasen

Zum Erreichen der Diffusion durch die Gasphase werden ein offenes Reagenzglas<sup>1</sup> o. ä. mit der Lösung der Substanz und eines mit einem Fällungsmittel in ein größeres Gefäß gestellt und diese dicht verschlossen<sup>2</sup>. Es stellt sich nun ein Gleichgewicht zwischen den flüssigen und der Gasphase ein. Auf diese Weise gelangt das Fällungsmittel sehr langsam in das Reagenzglas mit der Lösung der Substanz und die Löslichkeit wird graduell reduziert.

Um eine Diffusion zwischen zwei flüssigen Phasen zu erreichen, wird ein Reagenzglas zum Teil mit einer Lösung der Substanz befüllt. Dann wird die Lösung vorsichtig unter Vermeidung einer vorzeitigen Vermischung mit dem Fällungsmittel überschichtet<sup>3</sup> und anschließend dicht verschlossen. Durch Diffusion setzt nun eine langsame Vermischung von Lösung und Fällungsmittel ein und die Löslichkeit wird langsam gesenkt. Um die Geschwindigkeit der Vermischung noch weiter zu reduzieren, kann eine der Phase geliert werden.

#### 1.1.2 Thermische Methoden

Hier wird eine warme gesättige Lösung sehr langsam (über mehrere Tage) abgekühlt. Erreicht werden kann dies z. B. über elektronische Regelung oder durch ein gut wärme-isoliertes Wasserbad. Diese Methode ist besonders dann geeignet, wenn sich kein Fällungsmittel finden lässt. Sie kann aber auch gut mit einem Fällungsmittel kombiniert werden. Hierfür wird der Lösung unter Rühren tropfenweise so lange Fällungsmittel zugesetzt bis eine erste Trübung eintritt. Nun wird der Kolben z. B. im Kühlschrank abgekühlt. Mit der Trübung sind erste Kristallisationskeime entstanden, so dass auf diesem Weg üblicherweise für eine Analyse besser geeignete Kristalle entstehen, als wenn der Kolben einfach so abgekühlt wird. Arbeitet man mit Temperaturen unter Zimmertemperatur, sollte man sich bewusst sein, dass sich die Kristalle wieder auflösen können, wenn die Lösung aus dem Kühlschrank genommen wird. Die Kristalle müssen dann bei tiefer Temperatur präpariert werden und laufen Gefahr während der Vorbereitung durch partielles Schmelzen/Lösen an Qualität zu verlieren oder unbrauchbar zu werden.

 $1$ wenn Sie Ihrem Kristallographen ein Gefallen tun wollen, nehmen Sie Röhrchen mit ca. 5 mm Durchmesser und ca. 7 cm Länge, aus denen lassen sich die Kristalle am einfachsten rausholen.

<sup>2</sup>alternativ kann auch z. B. ein Kolben, gefüllt mit der Lösung, über ein Umfüllstück mit einem mit Fällungsmittel gefüllten Kolben verbunden werden.

<sup>3</sup>Achtung: Dichte der Flüssigkeiten beachten! evtl. muss das Fällungsmittel mit der Lösung überschichtet werden.

#### 1.1.3 Die "NMR-Röhrchen-im-Schrank-vergess"-Methode

Eine weitere Möglichkeit zu Kristallen zu kommen, ist sehr langsam das Lösungsmittel verdunsten zu lassen. Einfache Plastikstopfen sind in der Regel nicht dicht genug um ein Verdunsten von Lösungsmittel zu verhindern, sie verlangsamen es jedoch deutlich. Nachteil bei dieser Methode ist, dass es zu Krustenbildung am Rand kommen kann und deshalb eine aufwändige Präparation notwendig wird, die unter Umständen zur Zerstörung des Kristalls führen kann. Am einfachsten lässt sich das vermeiden (reduzieren), indem man darauf achtet, das Lösungsmittel nie ganz verdunsten zu lassen. Ein weiterer Vorteil dieses Vorgehens ist, dass die Kristalle in der Mutterlauge bleiben. Im Fall eines Solvats kann das sehr wichtig für die Stabilität der Kristalle sein. Werden sie aus der Mutterlauge entfernt, kann es zum Verdampfen des in den Kristallen enthaltenen Lösungsmittels kommen. Diese verwittern dadurch und werden unbrauchbar. Kristallisationsgefäße aus Teflon können ebenfalls hilfreich sein, um Krustenbildung zu unterbinden/reduzieren, da sie weniger stark von der Mutterlauge benetzt werden als Glasgefäße.

#### 1.1.4 Woran erkenne ich einen Einkristall?

Da kristalline Substanzen Fernordnung aufweisen, ist ihre äußere Form regelmäßig. Man wird also bevorzugt Kristalle auswählen, die gerade Kanten und ebene Flächen haben. Innere Winkel größer als 180◦ (also z. B. L-förmige Kristalle) wird man meiden, da dies ein deutliches Anzeichen einer Verzwillingung, einer Verwachsung von zwei oder mehreren Einkristallen, ist. Eine weitere Möglichkeit, verzwillinge Kristalle zu identifizieren, ist polarisiertes Licht. Einkristalle löschen polarisiertes Licht in einer Orientierung vollständig und gleichmäßig aus<sup>4</sup>. Verdunkeln sich nur Teile des Kristalls, so liegt mit großer Wahrscheinlichkeit ein Zwilling vor. Generell gilt, je größer der Kristall, desto besser. Begrenzender Faktor ist der Durchmesser des Röntgenstrahls (0,5 mm für normale Röntgenröhren)<sup>5</sup>, der für die Messung benutzt werden soll. Bei einem schweratomhaltigen Kristall ist es sinnvoll, einen möglichst kleinen Kristall zu verwenden, um Probleme durch Absorption gering zu halten.

1. Ist der nach diesen Kriterien ausgewählte Kristall repräsentativ für die gesamte Probe?

<sup>4</sup>Kristalle mit kubischen und einigen der hexagonalen bzw. tetragonalen Raumgruppen löschen polarisiertes Licht gar nicht (kubisch) oder nur in bestimmten Richtungen (hexagonal/tetragonal).

<sup>5</sup>An diser Stelle wird dann auch klar, dass ein Kristallograph auf ein gutes Mikroskop (und eine ruhige Hand) angewiesen ist.

#### 1.1.5 Präparation des Kristalls

Zur Begutachtung der Kristallqualität werden die Kristalle aus der Mutterlauge auf einen Objektträger mit einem Tropfen "Zauberöl" 6 überführt. Im Öltropfen ist der Kristall von der Atmosphäre weitgehend isoliert und so können auch empfindlichere Substanzen ohne Hektik präpariert werden. Für sehr temperaturempfindliche Substanzen muss der Objektträger gekühlt werden. Das Öl erstarrt bei ca. −70 ◦C, so dass, da üblicherweise bei −100 ◦C oder darunter gemessen wird, das Öl auch als Kleber fungieren kann. Die Kristalle werden dann auf Glasfäden oder kleinen Nylonschlaufen montiert. Alternativ ist die Montage in einer abgeschmolzenen Kapillare möglich. Dies kann für sehr empfindliche Substanzen die bessere Wahl sein. Sollten die Kristalle zu groß sein, ist es möglich, sie mit einer Rasierklinge oder einem Skalpell zu schneiden. Oft leidet aber die Kristallqualität darunter.

#### Literatur

- P. G. Jones, Chemistry in Britain, 1981, 17, S. 222
- J. Hulliger, Angew. Chem., 1994, 106, S. 151

### 1.2 Gitter

Nach dem geklärt ist, wie man zu einem messbaren Kristall kommt, soll nun die modellhafte Beschreibung des Kristalls und seiner Eigenschaften Thema sein.

Kristalle zeichnen sich durch Fernordnung aus, das heißt, dass sich ihr Aufbau in allen Raumrichtungen periodisch wiederholt. Mathematisch lässt sich dies als Gitter beschreiben. Anschauliches Beispiel sind aufeinander geschichtete Bauklötze. Die Periodizität erleichtert uns die Arbeit erheblich, da wir nicht den vollständigen Kristall beschreiben müssen, sondern nur die kleinste sich wiederholende Baueinheit, Elementarzelle genannt. Ihre Achsen können als Koordinatensystem verwendet werden. Für gewisse Zwecke kann es sinnvoll sein, ein reziprokes Gitter zu verwenden.

<sup>6</sup> ein perfluorierter Polyether, in dem sich außer DMSO keine bekannte Substanz in nennenswerten Mengen löst.

Die periodische Wiederholung im Aufbau setzt sich im idealen Einkristall bis ins Unendliche<sup>7</sup> fort, so dass Translationssymmetrie vorliegt. Das heißt man kann durch verschieben im Raum um bestimmte Vektoren den Kristall auf sich selbst abbilden. Damit lässt sich diese Anordnung mathematisch als Gitter auffassen. Wählt man von jedem Bauklotz aus unserem Beispiel einen beliebigen Punkt, um ihn zu repräsentieren (z. B. bei allen die Ecke vorne unten links), so lässt sich der Vektor  $\vec{r}$  vom einem dieser Gitterpunkte zu einem beliebigen anderen so beschreiben:

$$
\vec{r} = u\vec{a} + v\vec{b} + w\vec{c} \tag{1.1}
$$

 $u, v$  und  $w$  sind dabei ganze Zahlen und  $\vec{a}, \vec{b}$  und  $\vec{c}$  linear unabhängige, sogenannte Einheits- oder Basisvektoren des Gitter (siehe Abbildung 1.1). Mit  $u, v$  und w lässt sich auch eine Richtung im Gitter beschreiben. Sie werden dann als teilerfremde Zahlentripel in eckige Klammern gesetzt, z. B.  $[210]^8$ .  $[210]$  ist also zu lesen als: gehe zwei Schritte entgegen der a-Richtung, gehe einen Schritt in b-Richtung und keinen in c-Richtung. Die Strecke vom Urspung zu diesem Punkt beschreibt dann die Richtung im Gitter. Die drei Basisvektoren beschreiben auch unsere Elementarzelle. Um später die Position der Atome im Kristall beschreiben zu können, lassen sich diese Vektoren als Koordinatensystem verwenden:

$$
\vec{r} = x\vec{a} + y\vec{b} + z\vec{c} \tag{1.2}
$$

 $x, y$  und z sind rationale Zahlen zwischen Null und Eins<sup>9</sup>, also Bruchteile der Basisvektoren (siehe Abbildung 1.2) und stellen dann die Koordinaten eines Atoms dar.

<sup>7</sup> reale Kristalle haben natürlich eine endliche Ausdehnung (anderenfalls wären sie auch zu groß für den Durchmesser des Röntgenstrahls). In Anbetracht des Größenverhältnisses von Kristall zu Elementarzelle ist diese Beschreibung jedoch eine gute Näherung.

<sup>8</sup>Negative Vorzeichen werden in der Kristallographie häufig über die Zahl gesetzt, insbesondere bei Zahlentripeln.

<sup>9</sup>Zahlen größer als 1 oder kleiner als Null bedeuten nichts anderes, als dass das Atom in der benachbarten Elementarzelle liegt. Translationssymmetrie!

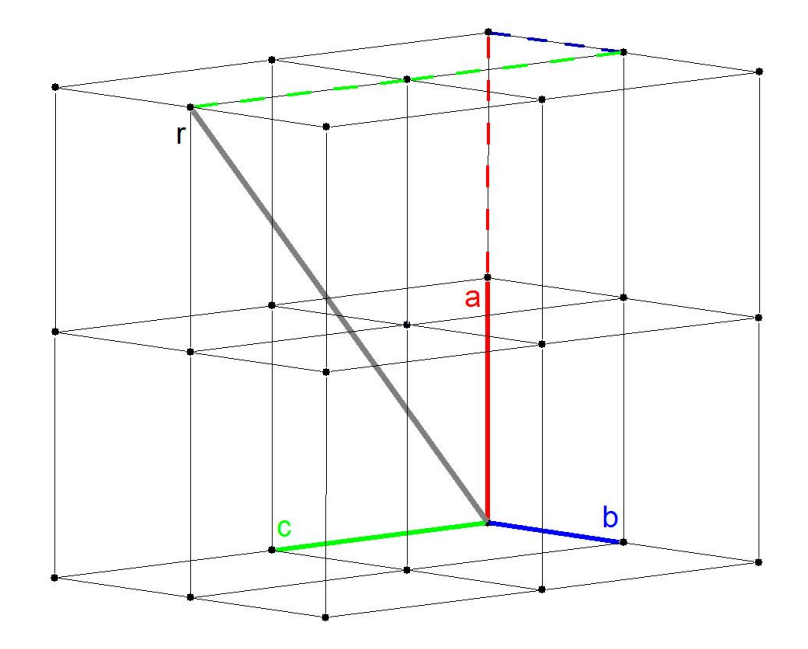

Abbildung 1.1: Der Gittervektor  $\vec{r}$  (in grau) setzt sich aus  $2\vec{a}$  (in rot),  $1\vec{b}$ (in blau) und  $2\vec{c}$  (in grün) zusammen und zeigt in die kristallographische Richtung [212].

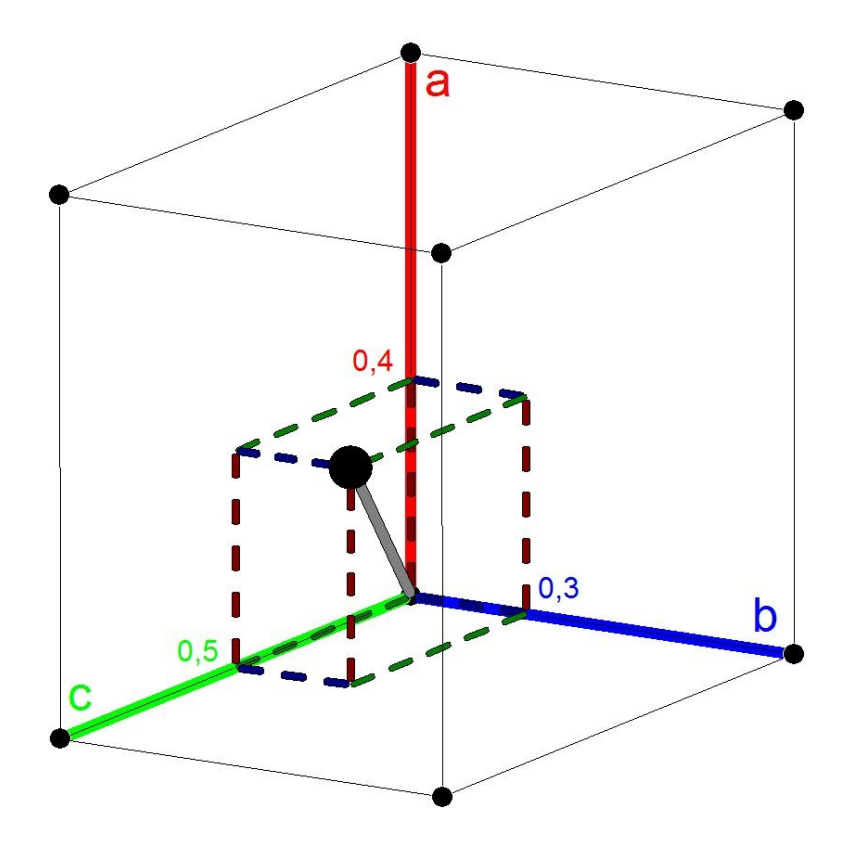

Abbildung 1.2: Die Position des Atoms beschrieben durch die Bruchteile x,  $y$  und z der Basisvektoren, seine Position ist also  $(0.4; 0.3; 0.5)$ .

#### 1.2.1 Miller-Ebenen

Mit Hilfe der Basisvektoren lassen sich auch Ebenen im Kristall, die sogenannten *Miller-Ebenen*<sup>10</sup>, beschreiben. Sie werden beschrieben, in dem man feststellt, bei welchem Bruchteil sie die Basisvektoren schneiden. Die Ebene, die  $\vec{a}$  bei  $\frac{1}{3}$ ,  $\vec{b}$  bei  $\frac{1}{2}$  und  $\vec{c}$  bei  $\frac{1}{1}$  schneidet, wird mit (321) bezeichnet (siehe Abbildung 1.3). Ganz allgemein gilt:

$$
\frac{\vec{a}}{h} \quad \frac{\vec{b}}{k} \quad \frac{\vec{c}}{l} \longrightarrow (hkl) \tag{1.3}
$$

h, k und l werden als Miller-Indices bezeichnet. Ebenen, die eine Achse gar nicht schneiden (im Unendlichen schneiden), erhalten für diese Achse einen Index von 0. Genau genommen beschreiben diese Indices nicht nur eine Ebene, sondern eine ganze Schar von parallelen, äquidistanten Ebenen (Abbildung 1.3, rechts). Die nächste Ebene der Schar (321) schneidet die Achsen

<sup>10</sup>nach William Hallowes Miller, der diese Beschreibung ursprünglich zur Beschreibung von Kristallflächen entwickelte.

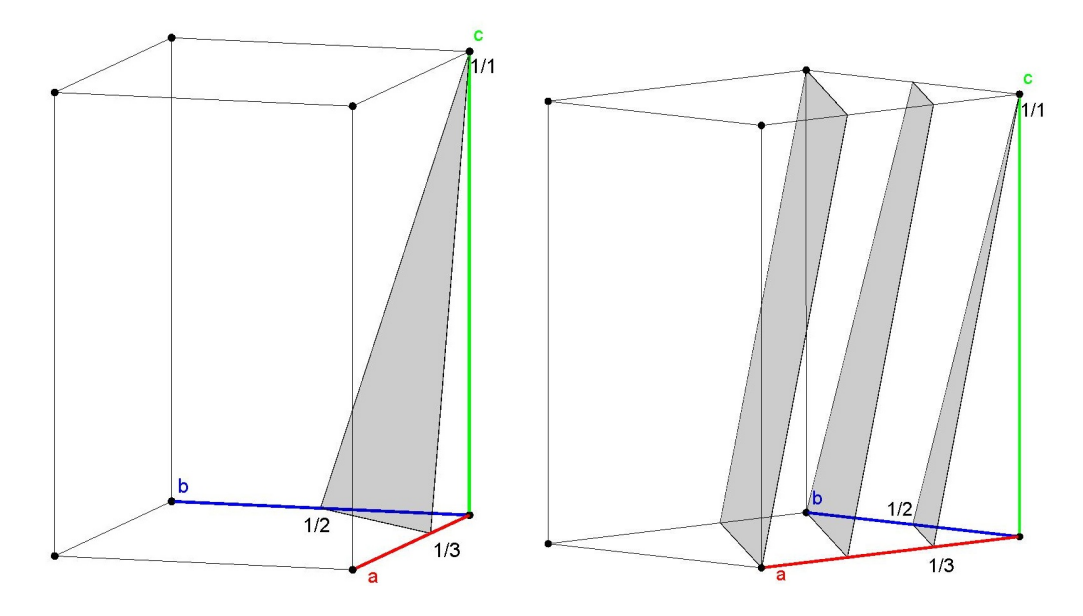

Abbildung 1.3: die Miller-Ebene (321). links: einzelne Ebene, rechts: die ersten drei Ebenen der Schar. (die nächste in der anderen Richtung geht immer durch den Ursprung)

dann z. B.  $\vec{a}$  bei  $\frac{2}{3}$ ,  $\vec{b}$  bei  $\frac{2}{2}$  und  $\vec{c}$  bei  $\frac{2}{1}$ . Alle Ebenen der Schar lassen sich über folgende Gleichung erhalten:

$$
\frac{n\vec{a}}{h} \quad \frac{n\vec{b}}{k} \quad \frac{n\vec{c}}{l} \longrightarrow (hkl) \text{ mit } n \in \mathbb{Z}
$$
\n(1.4)

Der Abstand zwischen den Ebenen einer Schar wird mit größer werdenden Miller-Indices kleiner. Für kristallographische Zwecke sind dabei nur Ebenen mit ganzzahligen Miller-Indices von Interesse. Diese Flächen sind später für die Messung von großer Bedeutung, da mit ihnen die Beugung der Röntgenstrahlen beschrieben wird.

- 2. Was passiert wenn ein Miller-Index negativ ist?
- **3.** Wie unterscheiden sich  $(hkl)$  und  $(\bar{h}\bar{k}\bar{l})$ ?

#### 1.2.2 Das Reziproke Gitter

Viele Miller-Ebenen auf einmal darzustellen, ist sehr unübersichtlich (siehe Abbildung 1.4). Vergrößert wird das Problem zusätzlich dadurch, dass die Miller-Indices nicht nur eine Ebene beschreiben, sondern eine ganze Schar. Eine Vereinfachung ist, jede Miller-Ebene durch einen Vektor  $d$  darzustellen,

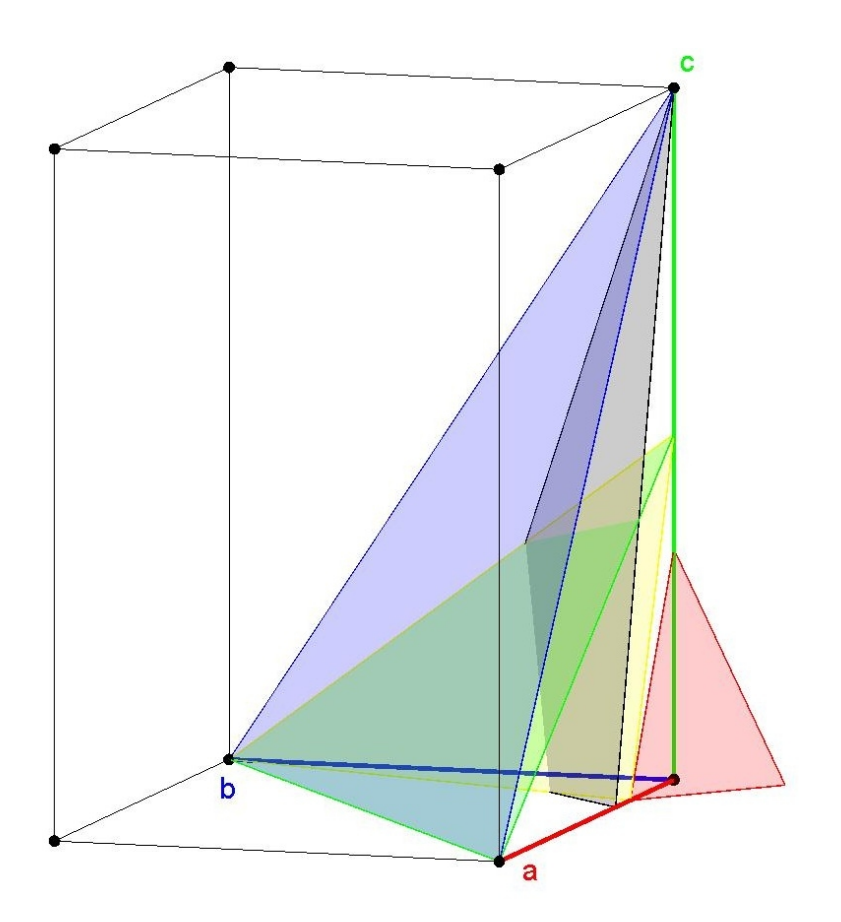

Abbildung 1.4: Ein Chaos aus Miller-Ebenen: (321) (in schwarz), (111) (in blau),  $(112)$  (in grün),  $(4\overline{4}3)$  (in rot),  $(412)$  (in gelb) jeweils ohne die parallelen Ebenen der Schar.

der vom Ursprung aus senkrecht auf der Ebene steht und somit eine Länge hat, die dem Abstand der Ebene vom Ursprung bzw. dem lotrechten Abstand zwischen zwei Ebenen entspricht. Aufgrund des reziproken Zusammenhangs mit hkl sind die Berechnungen von  $\vec{d}$  jedoch nicht trivial. Als Beispiel soll die Berechnung der Länge d von  $\vec{d}$  für ein *orthorhombisches* Gitter dienen. Da in einem orthorhombischen Gitter die Winkel zwischen den Basisvektoren gleich 90◦ sind, und so sämtliche trigonometrischen Terme entfallen, ist dieses Beispiel sehr simpel! Der allgemeine Fall ist deutlich komplexer.

$$
\frac{1}{d^2} = \frac{h^2}{a^2} + \frac{k^2}{b^2} + \frac{l^2}{c^2}
$$
\n(1.5)

Man bedient sich deshalb des reziproken Gitters und erhält so:

$$
d^{*2} = h^2 a^{*2} + k^2 b^{*2} + l^2 c^{*2}
$$
\n(1.6)

Dabei sind a<sup>\*</sup>, b<sup>\*</sup> und c<sup>\*</sup> die Längen der reziproken Basisvektoren (in diesem Fall  $1/a$ ,  $1/b$  und  $1/c$ ) und  $d^*$  die Länge des reziproken Gittervektors  $(1/d)$ . Ganz allgemein kann man formulieren:

$$
\vec{d}^* = h\vec{a}^* + k\vec{b}^* + l\vec{c}^* \tag{1.7}
$$

Da h, k und l ganzzahlig sind, entspricht das der Beschreibung eines Gitters aus Gleichung 1.1. Das heißt also, es ist uns gelungen, jede Miller-Ebene durch einen einzigen Punkt im reziproken Gitter darzustellen. Allgemein gilt, dass die reziproken Gittervektoren und damit auch die Achsen der reziproken Elementarzelle senkrecht auf realen Ebenen (z. B.  $\vec{c}^* \perp ab$ -Fläche) stehen und umgekehrt. Dass heißt, in schiefwinkeligen Gittern liegen die reziproken und realen Achsen nicht parallel zueinander. Der allgemeine Zusammenhang zwischen den realen und den reziproken Basisvektoren lautet wie folgt:

$$
\vec{a}^* = \frac{\vec{b} \times \vec{c}}{V} \qquad \vec{b}^* = \frac{\vec{a} \times \vec{c}}{V} \qquad \vec{c}^* = \frac{\vec{a} \times \vec{b}}{V} \tag{1.8}
$$

Da das Kreuzprodukt zweier Vektoren einer Fläche entspricht, muss durch das Volumen der Elementarzelle V geteilt werden, um auf eine reziproke Länge zu kommen.

Neben der übersichtlicheren Form der Darstellung hat das reziproke Gitter aber auch eine physikalische Bewandtnis. Es beschreibt die räumliche Anordnung der Beugungsmaxima, so dass aus den Messergebnissen ein Rückschluss auf das Kristallgitter möglich ist (siehe Abschnitt 2.1.3).

### 1.3 Exkurs: Symmetrie

Ein Objekt ist symmetrisch, wenn man es durch eine Operation in einen Zustand überführen kann, der vom Ausgangszustand nicht unterscheidbar ist. Diese Operationen können z. B. Drehungen oder Spiegelungen sein. In Kristallen ist das "Objekt" üblicherweise eine Gruppe von Molekülen, kann aber auch ein einzelnes Molekül sein.

Nach dem in der Kristallographie verwendeten Hermann-Mauguin-System zur Beschreibung von Symmetrie lassen sich Symmetrieoperationen in Drehachsen und Inversionsdrehachsen einteilen. Durch Kombination mit der Translationssymmetrie des Gitters ergibt sich eine weitere Gruppe von Symmetrieoperationen.

Die Anwendung von Symmetrieoperationen lässt sich allgemein so beschreiben:

$$
\mathbf{r}' = \mathbf{R}_{\text{sym}} \mathbf{r} + \mathbf{t}_{\text{sym}} \tag{1.9}
$$

Die Matrix r' beschreibt den Vektor  $\vec{r'}$  vom Ursprung zur Position des symmetrieerzeugten Atoms<sup>11</sup> (also die x, y und z-Koordinaten des Atoms).  $\mathbf{R}_{\text{sym}}$ ist der Symmetrieoperator als  $3\times3$ -Matrix, r beschreibt  $\vec{r}$ , den Vektor von Ursprung zum Ausgangsatom (d. h. die Koordinaten des Ausgangsatoms) und  $t_{\text{sym}}$  enthält eventuell vorhandene Translationsanteile der Symmetrieoperation. Möchte man die Translationsymmetrie eines Gitters auf diese Art und Weise beschreiben, entfällt einfach  $\mathbf{R}_{sym}$  und  $\mathbf{t}_{sym}$  enthält nur ganzzahlige Komponenten. Graphische Darstellungen zu den Symmetrieoperationen sind am Ende des Abschnitts zu finden.

#### 1.3.1 Drehachsen

Bei einer Drehachse n (oder n-zähligen Drehachse) handelt es sich um eine Rotation um  $360^{\circ}/n$  um die betreffende Achse. n kann dabei Werte von 1, 2, 3, 4 oder 6 annehmen. Weitere Zahlen sind im dreidimensionalen, ebenen Raum nicht mit einem periodischen Gitter vereinbar. Für eine Rotation um die c-Achse eines kartesischen Koordinatensystems gilt allgemein:

$$
\mathbf{R}_n = \begin{pmatrix} \cos 2\pi/n & -\sin 2\pi/n & 0\\ \sin 2\pi/n & \cos 2\pi/n & 0\\ 0 & 0 & 1 \end{pmatrix} \text{ mit } n = 1, 2, 3, 4, 6 \quad (1.10)
$$

Durch entsprechende Permutationen sind Rotationen um die anderen Achsen beschreibbar (siehe Anhang). Die Determinante von  $\mathbf{R}_n$  ist immer gleich 1. Das bedeutet, dass eine Drehachse die Händigkeit nicht ändert, also die Konfigurationen eines chiralen Moleküls bei dieser Operation erhalten bleibt. Für eine zweizählige Drehachse (Drehung um  $180^\circ$ ,  $n = 2$ ) ergibt sich für die Matrixelemente  $R_2^{11}$  und  $R_2^{22} - 1$ , sowie für  $R_2^{12}$  und  $R_2^{21}$  0, da  $\cos 2\pi/2 = -1$ und sin  $2\pi/2 = 0$  ist.  $\mathbf{R}_2$  vereinfacht sich also wie folgt:

$$
\mathbf{R}_2 = \begin{pmatrix} -1 & 0 & 0 \\ 0 & -1 & 0 \\ 0 & 0 & 1 \end{pmatrix} \tag{1.11}
$$

<sup>11</sup>die Unterscheidung zwischen dem Vektor und der Matrix, die ihn beschreibt, ist deshalb wichtig, weil die Matrix von der Wahl des Koordinatensystems und des Ursprungs abhängt, der Vektor aber nicht. Da in der Kristallographie normalerweise ein Ursprung festgelegt wird und mit einem Koordinatensystem gearbeitet wird, ist es notwendig hier penibel zu sein, auch wenn man häufig im Alltag keine so genaue Unterscheidung braucht.

Von Atom A mit den Koordinaten x, y und z (entspricht  $\vec{r}$ ) soll nun anhand von Gleichung 1.9 die Position, des über eine zweizählige Achse symmetrieäquivalenten Atoms A', berechnet werden, also die Koordinaten  $x'$ ,  $y'$  und  $z'$ (entspricht  $\vec{r'}$ ).

$$
x' = R_2^{11}x + R_2^{12}y + R_2^{13}z + t_2^1
$$
  
\n
$$
y' = R_2^{21}x + R_2^{22}y + R_2^{23}z + t_2^2
$$
  
\n
$$
z' = R_2^{31}x + R_2^{32}y + R_2^{33}z + t_2^3
$$
\n(1.12)

Da  $t_2$  gleich 0 ist (eine zweizählige Achse hat keine Translationskomponenten), fallen $t_2^1, t_2^2$ und  $t_2^3$ weg. Setzt man die Elemente  $\mathbf{R}_2^{ik}$  (*i* Zeile, *k* Spalte der Matrix  $\mathbf{R}_2$ ) ein, erhält man:

$$
x' = -1x + 0y + 0z = -x\n y' = 0x - 1y + 0z = -y\n z' = 0x + 0y + 1z = z
$$
\n(1.13)

Wendet man diese Symmetries operation ein zweites Mal (also auf  $x'$ ,  $y'$  und z') an, erhält man  $x'' = x$ ,  $y'' = y$  und  $z'' = z$ . Allgemein gilt, dass wenn man eine  $n$ -zählige Drehachse  $n$  mal anwendet, man wieder die Ausgangsposition erhält. Daraus ergibt sich der Spezialfall der einzählige Drehachse, auch Identität genannt, die das Molekül unverändert lässt. Völlig analog zu Gleichungen 1.12 und 1.13 lassen sich auch die anderen Drehachsen behandeln<sup>12</sup>.

- 4. Wie sieht  $\mathbf{R}_1$  ( $\mathbf{R}_{sym}$  für die Identität) aus?
- 5. Wie sieht  $\mathbf{R}_2$  für eine Rotation um b aus und wie sind die Koordinaten der symmetrieäquivalenten Positionen?

#### 1.3.2 Inversionsdrehachse

Bei den Inversionsdrehachsen  $\bar{n}$  (gelesen "n quer") handelt es sich um Drehungen um  $360°/n$  in Kombination mit einer Inversion (Spiegelung in einem

<sup>12</sup>Da ein kartesisches Koordinatensystem keine 3- oder 6-zählige Symmetrie hat, lassen sich die Koordinaten der symmetrieäquivalenten Atome auf diese Weise für ein hexagonales Gitter nicht auf die Achsen der Elementarzelle bezogen, herleiten. Dafür sind nicht ganz triviale Koordinatentransformationen nötig. Eine 3- oder 6-zählige Rotation bezogen auf ein kartesisches Koordinatensystem lässt sich aber sehr wohl auf diesem Weg beschreiben, auch wenn diese Form für die Kristallographie uninteressant ist. Warum sollte man ein "externes" Koordinatensystem benutzen, wenn der Kristall sein eigenes mitbringt? Einen Sonderfall stellt das monokline Gitter dar. Hier kann man trotz eines Winkels  $\neq 90^{\circ}$ analog zu Gleichung 1.10 vorgehen, da für  $n = 2$ , die einzige Symmetrie, die mit dem monoklinen Gitter kompatibel ist, sich die aus der Koordinatentransformation ergebende Matrix analog zu Gleichung 1.10 vereinfacht.

Punkt). Aus demselben Grund wie bei den Drehachsen kann  $n$  nur die Werte 1, 2, 3, 4 und 6 annehmen. Eine allgemeine Darstellung einer Inversionsdrehachse, wieder im kartesischen Koordinatensystem parallel zur c-Achse, lautet wie folgt:

$$
\mathbf{R}_{\bar{n}} = \begin{pmatrix} -\cos 2\pi/n & \sin 2\pi/n & 0 \\ -\sin 2\pi/n & -\cos 2\pi/n & 0 \\ 0 & 0 & -1 \end{pmatrix} \text{ mit } n = 1, 2, 3, 4, 6 \quad (1.14)
$$

Die Rotationsmatrix einer Inversionsdrehachse unterscheidet sich von der analogen Drehachsenmatrix dadurch, dass die Vorzeichen sämtlicher Komponenten getauscht werden<sup>13</sup>. Auch hier erhält man durch Permutation die Matrizen für Inversionsdrehungen um die anderen Achsen. Die Determinante von  $\mathbf{R}_{\bar{n}}$  ist immer gleich −1, was bedeutet, dass eine Inverionsdrehachse die Händigkeit eines Moleküls ändert. Enantiomerenreine chirale Moleküle können also keine Kristalle bilden, deren Struktur  $\bar{n}$ -Symmetrie aufweist. Für das Auffinden symmetrieäquivalenter Positionen wird völlig analog zu den Drehachsen vorgegangen. Auch für die Inversionsdrehachse gilt, dass, wenn eine  $\bar{n}$ -Achse n mal anwendet (2n bei ungeradem n), man wieder die Ausgangsposition erreicht.

6. Wie sehen  $\mathbf{R}_{\bar{4}}$  und  $\mathbf{R}_{\bar{1}}$  aus und wie sind die Koordinaten der symmetrieäquivalenten Positionen?

 $\bar{1}$  und  $\bar{2}$  stellen Sonderfälle dar.  $\bar{1}$  beschreibt, wenig überraschend, eine Inversion. Nicht ganz so offensichtlich ist, dass  $\overline{2}$  eine Spiegelung (deshalb normalerweise mit  $m$  anstelle von  $\overline{2}$  bezeichnet) senkrecht zur Achse bewirkt. Eine formale Beschreibung sieht so aus:

$$
x, y, z \xrightarrow{2} (-x, -y, z) \xrightarrow{\bar{1}} x, y, -z \tag{1.15}
$$

Zu beachten ist, dass das eingeklammerte Koordinatentripel nur ein gedanklicher Zwischenschritt ist, der nicht real zu finden ist. Eine graphische Veranschaulichung ist in Abbildung 1.9 zu finden.

Es gibt 32 Möglichkeiten, diese Symmetrieelemente zu kombinieren. Diese Kombinationen bezeichnet man als Kristallklassen oder mathematisch als Punktgruppen.

7. Warum gibt es in der Kristallographie nur 32 Kristallklassen, theoretisch aber unendlich viele?

<sup>&</sup>lt;sup>13</sup>In Gleichung 1.14 steht also eigentlich  $-0$ .

#### 1.3.3 Symmetrie und Gitter

Alle bislang erwähnten Symmetrieoperationen haben keine Translationsanteile enthalten. Durch die Translationssymmetrie des Gitters ist dies aber bei allen Drehachsen und der Spiegelebene möglich. Man spricht dann von Schraubenachsen  $n_m$  und Gleitspiegelebenen a, b, c, n oder d.

Die allgemeine Beschreibung einer Schraubenachse parallel zur c-Achse eines kartesischen Koordinatensystems setzt sich aus der von den Drehachsen bereits bekannten Rotationsmatrix  $\mathbf{R}_{sym}$  und dem in Gleichung 1.9 eingeführten Translationsanteil  $t_{sym}$  zusammen:

$$
\mathbf{R}_{\mathbf{n}_{\mathbf{m}}} = \begin{pmatrix} \cos 2\pi/n & -\sin 2\pi/n & 0\\ \sin 2\pi/n & \cos 2\pi/n & 0\\ 0 & 0 & 1 \end{pmatrix} \quad \mathbf{t}_{\mathbf{n}_{\mathbf{m}}} = \begin{pmatrix} 0\\ 0\\ \frac{m}{n} \end{pmatrix}
$$
(1.16)  
mit  $n = 1, 2, 3, 4, 6$  und  $m \le n - 1$ 

Da sich die Schraubenachsen von Drehachsen ableiten, lassen sie die Händigkeit unverändert. Für die  $n = 2$  ergibt sich m zwangsläufig als 1. Die  $2<sub>1</sub>$ -Schraubenachse (gelesen "zwei eins") ergibt sich nach Einsetzen von n und m wie folgt:

$$
\mathbf{R}_{2_1} = \begin{pmatrix} -1 & 0 & 0 \\ 0 & -1 & 0 \\ 0 & 0 & 1 \end{pmatrix} \quad \mathbf{t}_{2_1} = \begin{pmatrix} 0 \\ 0 \\ \frac{1}{2} \end{pmatrix} \tag{1.17}
$$

Nach Gleichung 1.12 lassen sich dann, wie gezeigt, die Koordinaten von symmetrieäquivalenten Positionen zu  $-x$ ,  $-y$ ,  $z + \frac{1}{2}$  berechnen. Für  $n > 2$  ergeben sich mehrere Möglichkeiten z. B. 3<sup>1</sup> oder 32. Die Rotation erfolgt dabei immer vom Ursprung aus, in Achsenrichtung gesehen, im Uhrzeigersinn und die Translation parallel zur Achse.

8. Wie unterscheiden sich eine  $3<sub>1</sub>$ - und eine  $3<sub>2</sub>$ -Schraubenachse?

Das n-malige Anwenden einer  $n_m$ -Schraubenachse führt zu einer um m entlang der Achse verschobenen Ausgangsposition zurück, entspricht also aufgrund der Translationssymmetrie des Gitters der Identität.

Gleitspiegelebenen setzen sich aus  $R_{sym}$  (entspricht immer  $R_{\bar{2}}$ ) und einem Translationsanteil  $t_{sym}$  zusammen. Die Translation findet immer innerhalb der Spiegelebene statt. Mathematisch beschrieben sieht eine Gleitspiegelebene senkrecht zur c-Achse wie folgt aus:

$$
\mathbf{R} = \begin{pmatrix} 1 & 0 & 0 \\ 0 & 1 & 0 \\ 0 & 0 & -1 \end{pmatrix} \quad \mathbf{t} = \begin{pmatrix} a \\ b \\ 0 \end{pmatrix} \tag{1.18}
$$

Ist  $a = \frac{1}{2}$  und  $b = 0$ , handelt es sich um eine a-Gleitspiegelebene senkrecht zu c, ist  $b = \frac{1}{2}$  und  $a = 0$ , liegt eine b-Gleitspiegelebene senkrecht zu c vor und, im Fall dass beide gleich  $\frac{1}{2}$  sind, spricht man von einer *n*-Gleitspiegelebene. Bei letzterer liegt dann eine Translation entlang der ab-Diagonalen vor.

9. Wie sehen  $\mathbf{R}_{\mathbf{n}\perp\mathbf{b}}$  und  $\mathbf{t}_{\mathbf{n}\perp\mathbf{b}}$  aus?

Bei einer d-Gleitspiegelebene betragen die Translationskomponenten <sup>1</sup>/4. Da d-Gleitspiegelebenen nur bei hochsymmetrischen Gittern in Kombination mit Gitterzentrierungen auftreten, sind sie relativ selten und sollen deshalb nicht detaillierter betrachtet werden.

10. Gehen Sie mit offenen Augen durch die Welt! Wo können Sie überall Symmetrie entdecken?

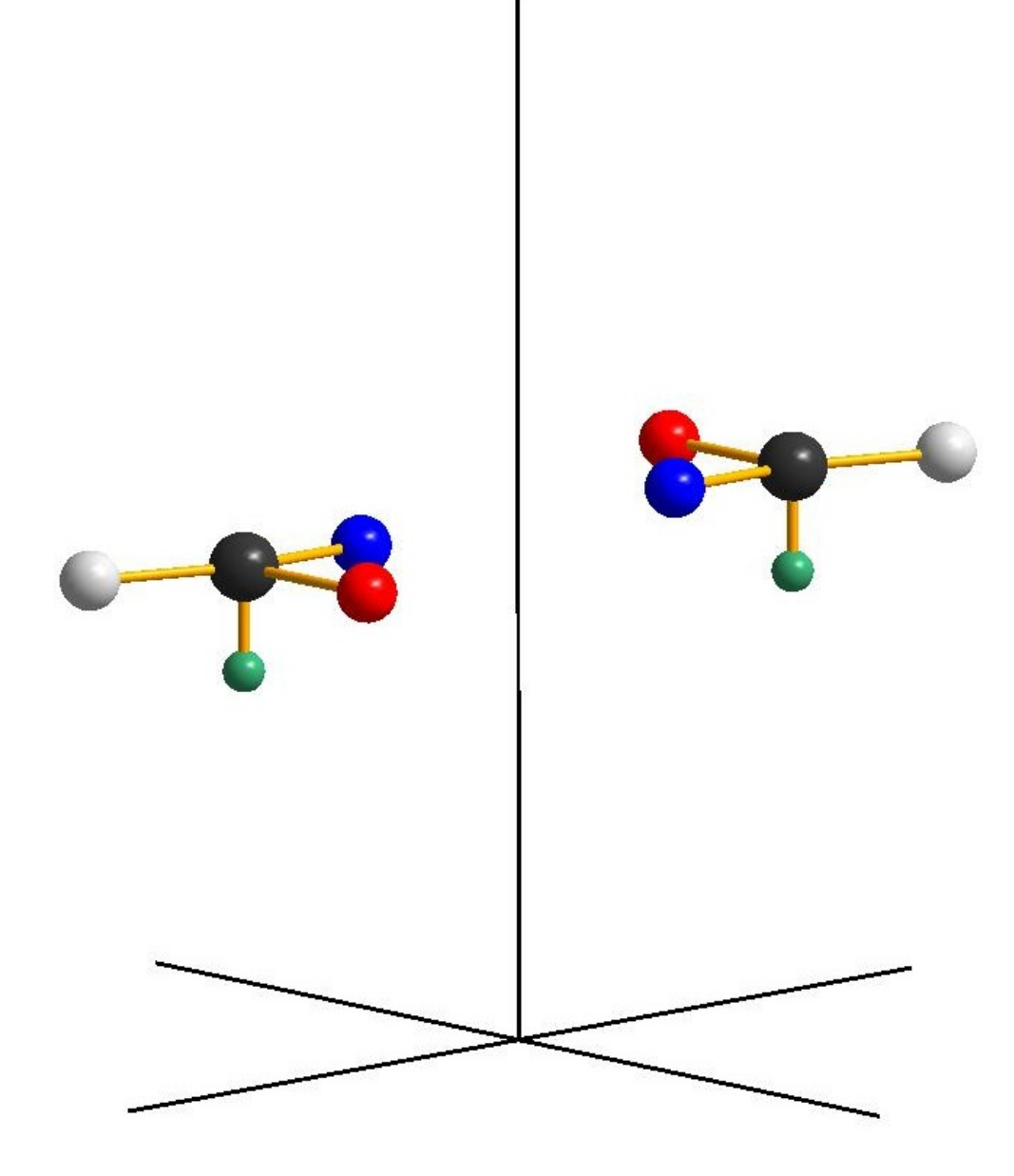

Abbildung 1.5: Zweizählige Drehachse.

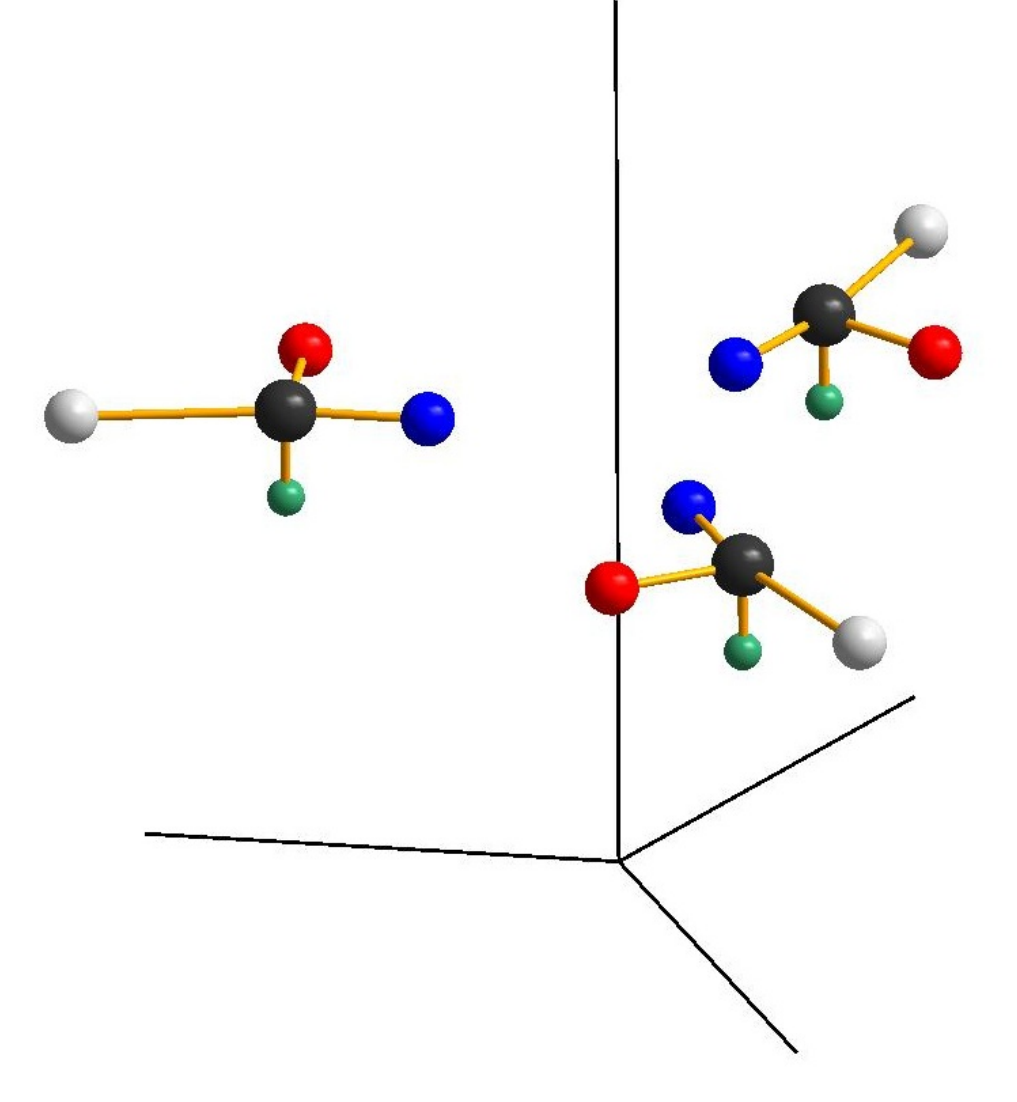

Abbildung 1.6: Dreizählige Drehachse.

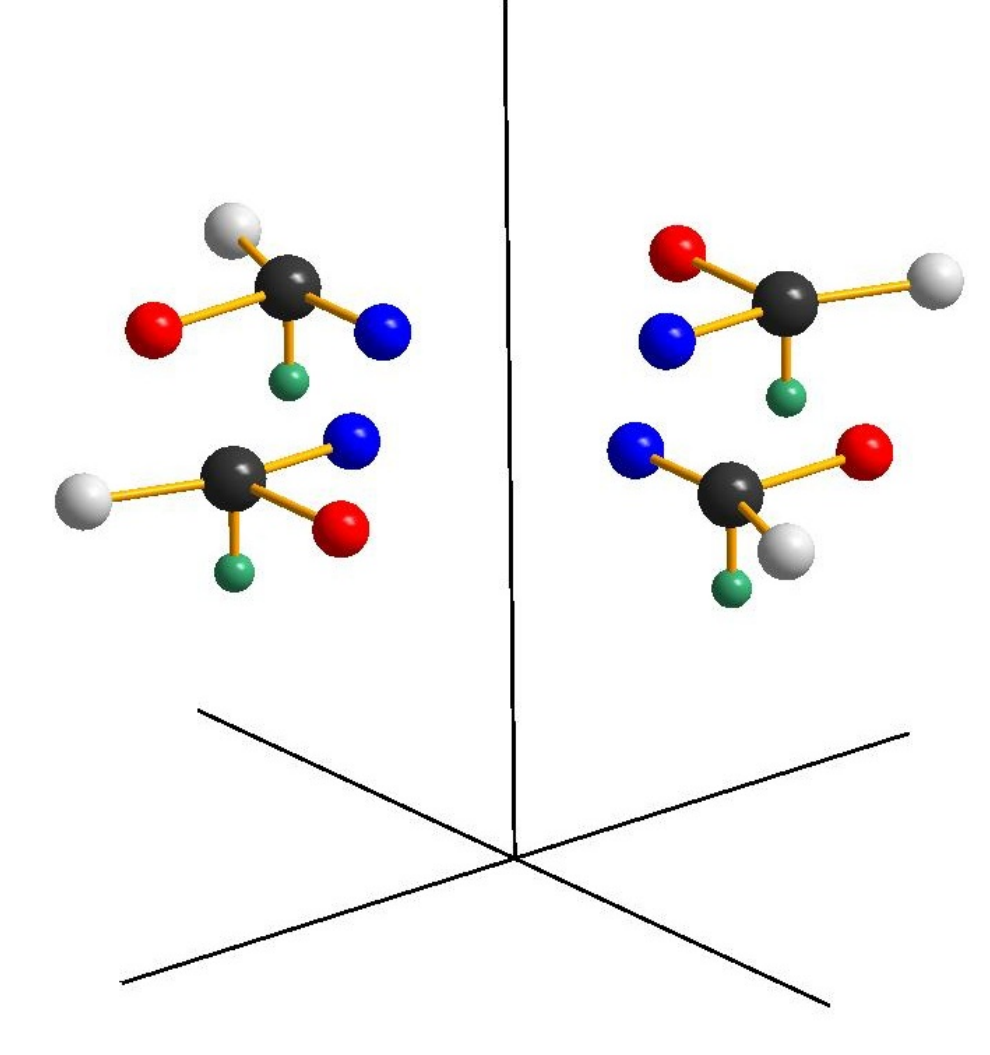

Abbildung 1.7: Vierzählige Drehachse.

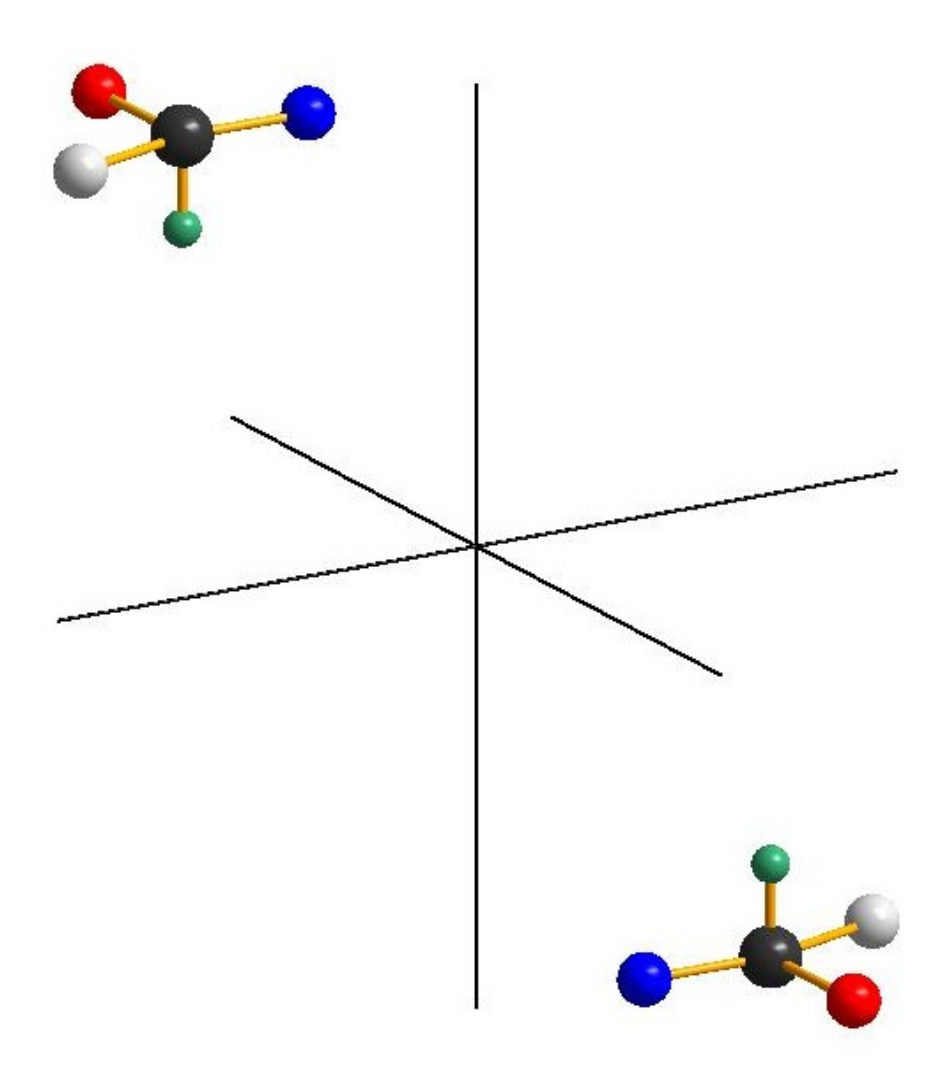

Abbildung 1.8: Inversion am Ursprung.

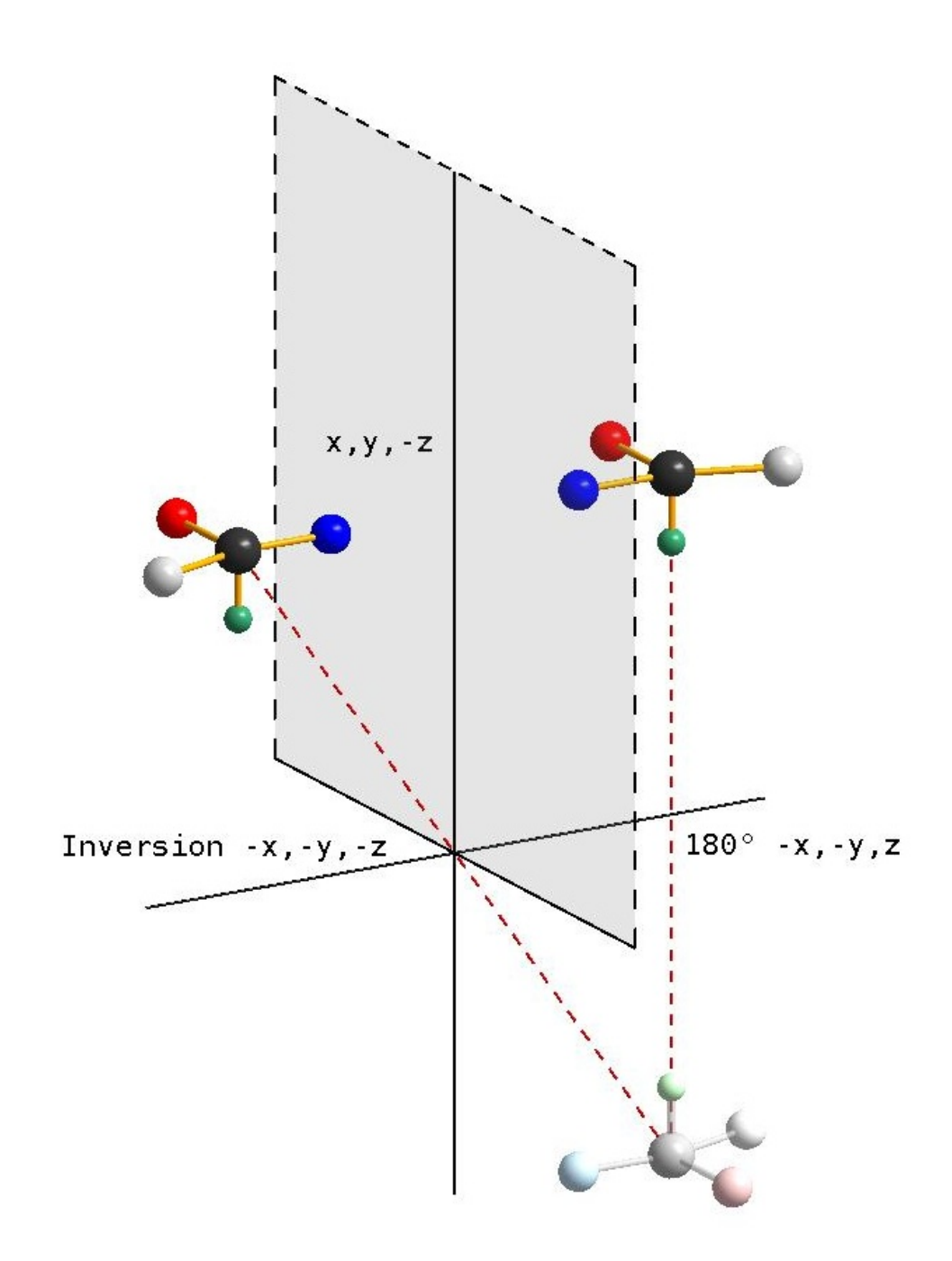

Abbildung 1.9: Die Spiegelebene als Spezialfall einer Inversionsdrehachse (Das schattierte Molekül ist nur eine gedankliche Zwischenstufe, aber nicht real vorhanden).

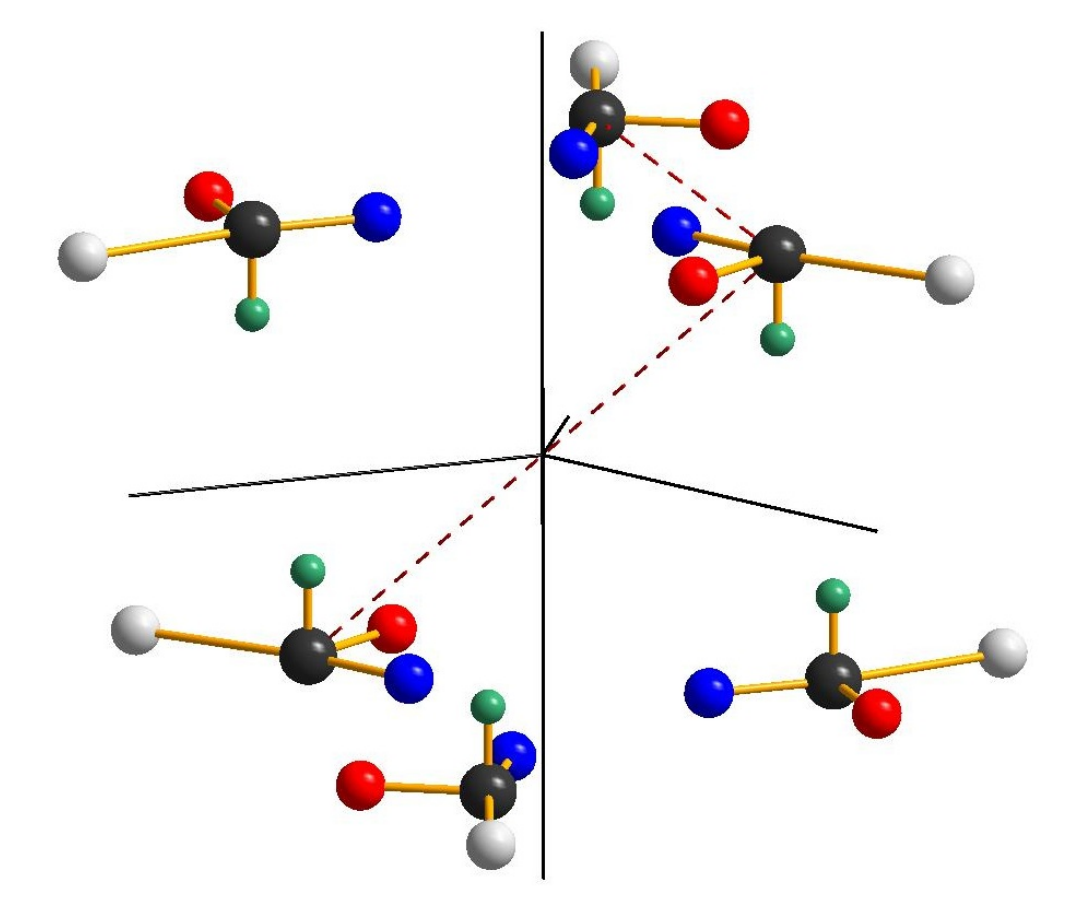

Abbildung 1.10: Dreizählige Inversionsdrehachse (Die drei Moleküle oben liegen über den Achsen des Koordinatensystems, die unten "auf Lücke" zwischen ihnen. Hier ist der gedankliche Zwischenschritt der dreizähligen Drehung auch real verwirklicht!).

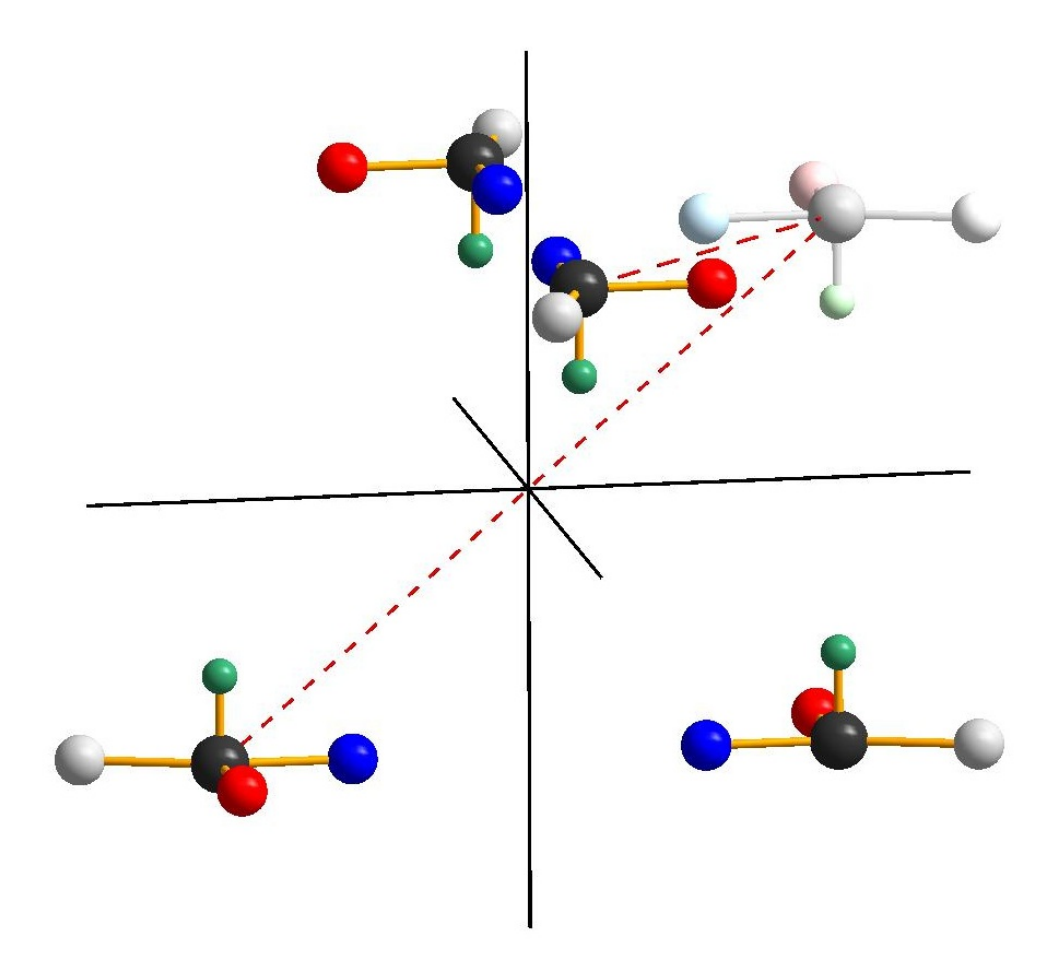

Abbildung 1.11: Vierzählige Inversionsdrehachse (Das schattierte Molekül ist nur eine gedankliche Zwischenstufe, aber nicht real vorhanden).

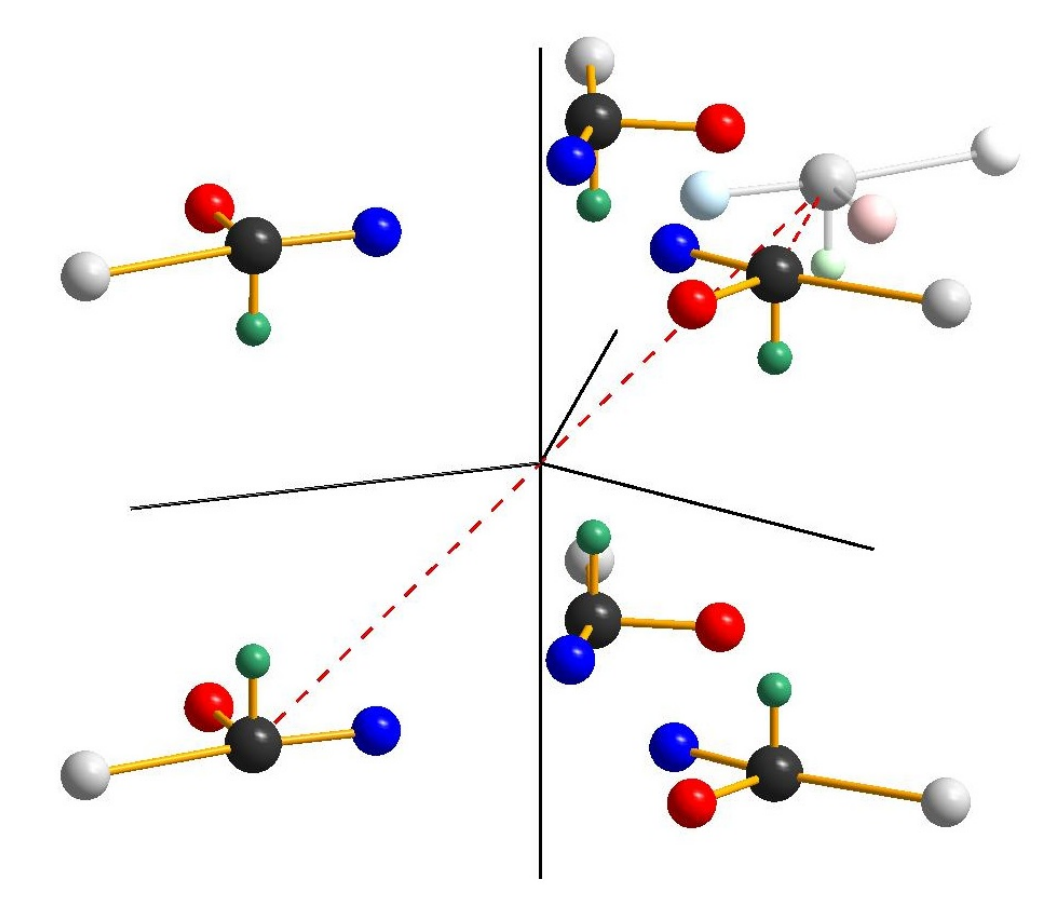

Abbildung 1.12: Sechszählige Inversionsdrehachse (Die Moleküle liegen über bzw. unter den Achsen. Das schattierte Molekül ist nur eine gedankliche Zwischenstufe, aber nicht real vorhanden).

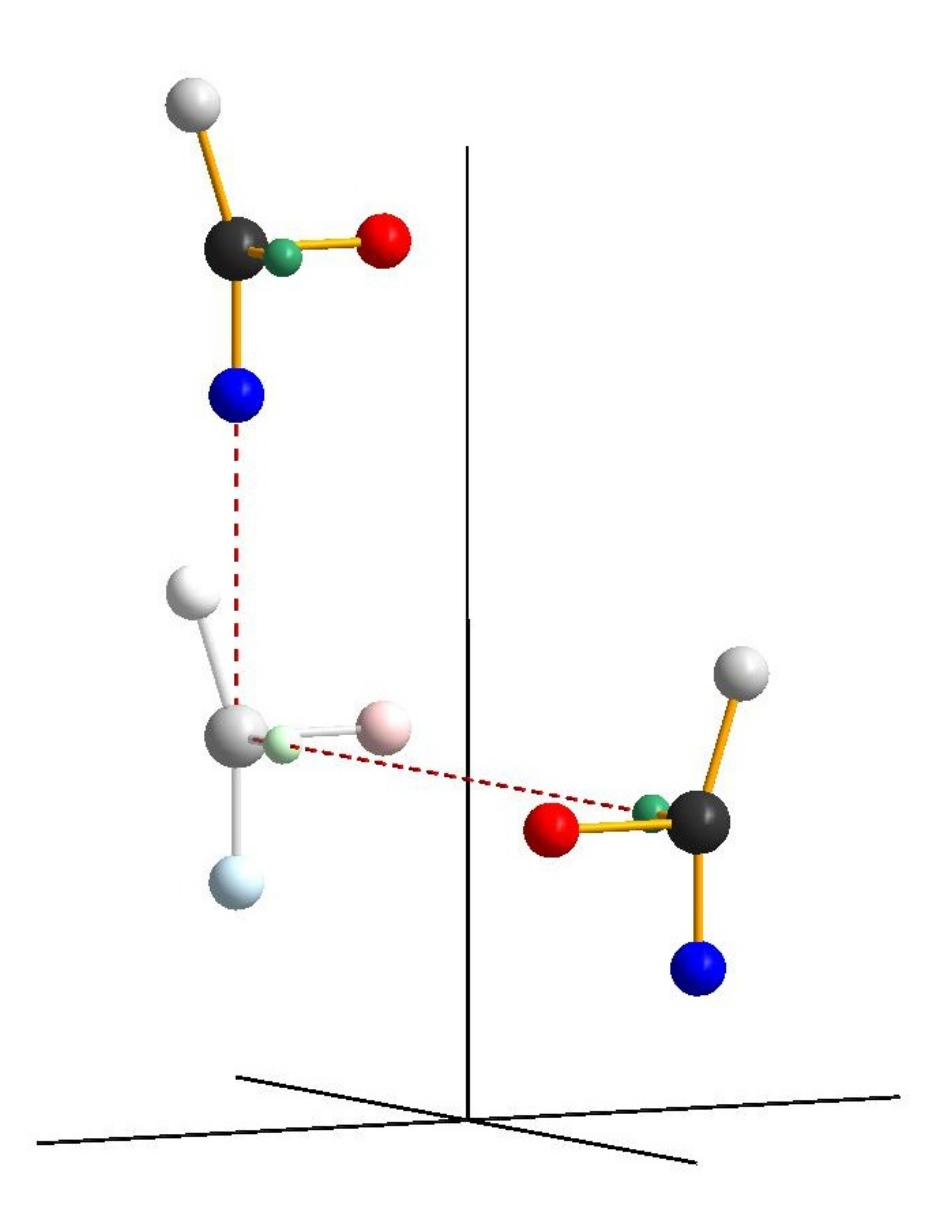

Abbildung 1.13: 2<sub>1</sub>-Schraubenachse (Das schattierte Molekül ist nur eine gedankliche Zwischenstufe, aber nicht real vorhanden).

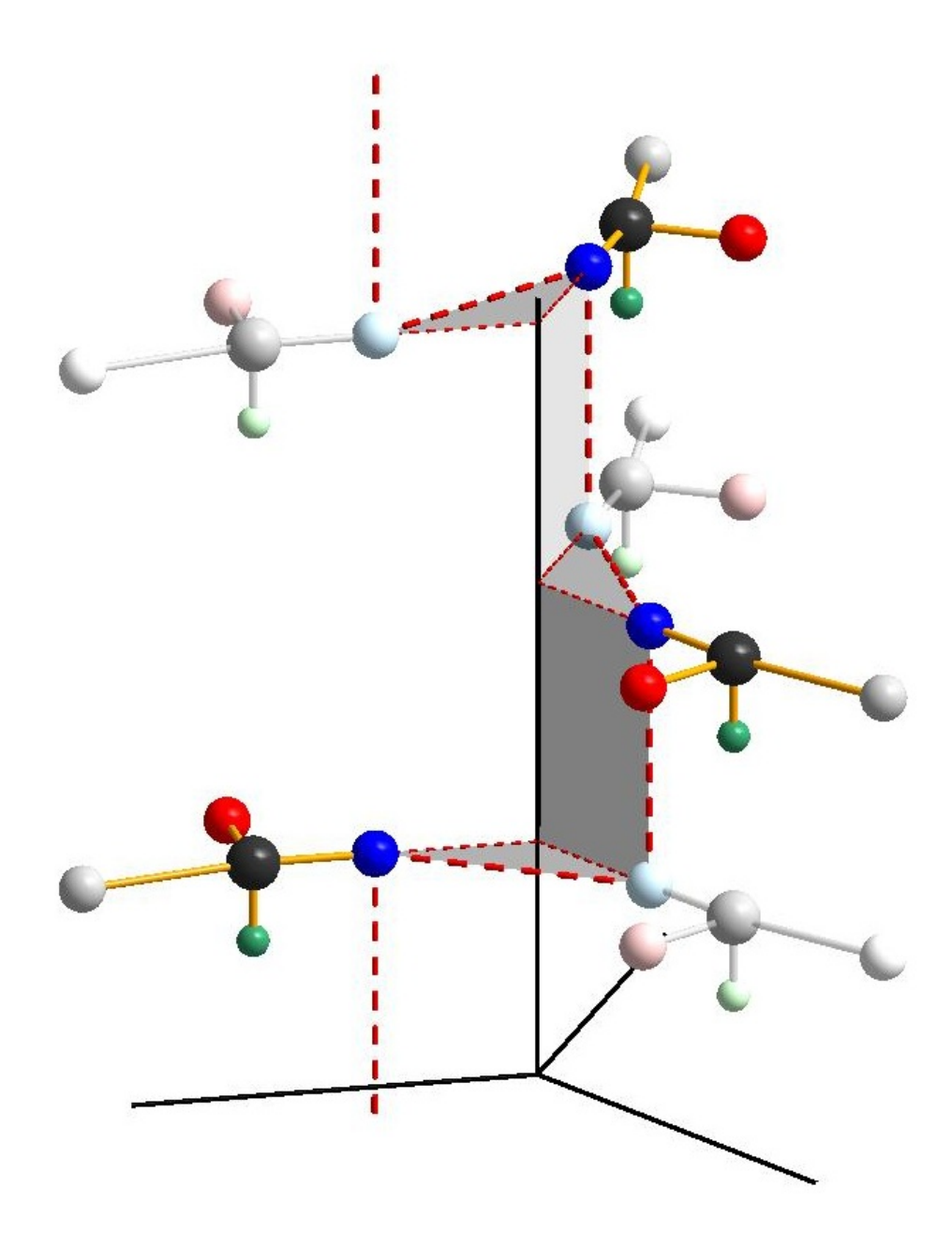

Abbildung 1.14:  $3<sub>1</sub>$ -Schraubenachse (Die schattierten Moleküle sind nur gedankliche Zwischenstufen, aber nicht real vorhanden).

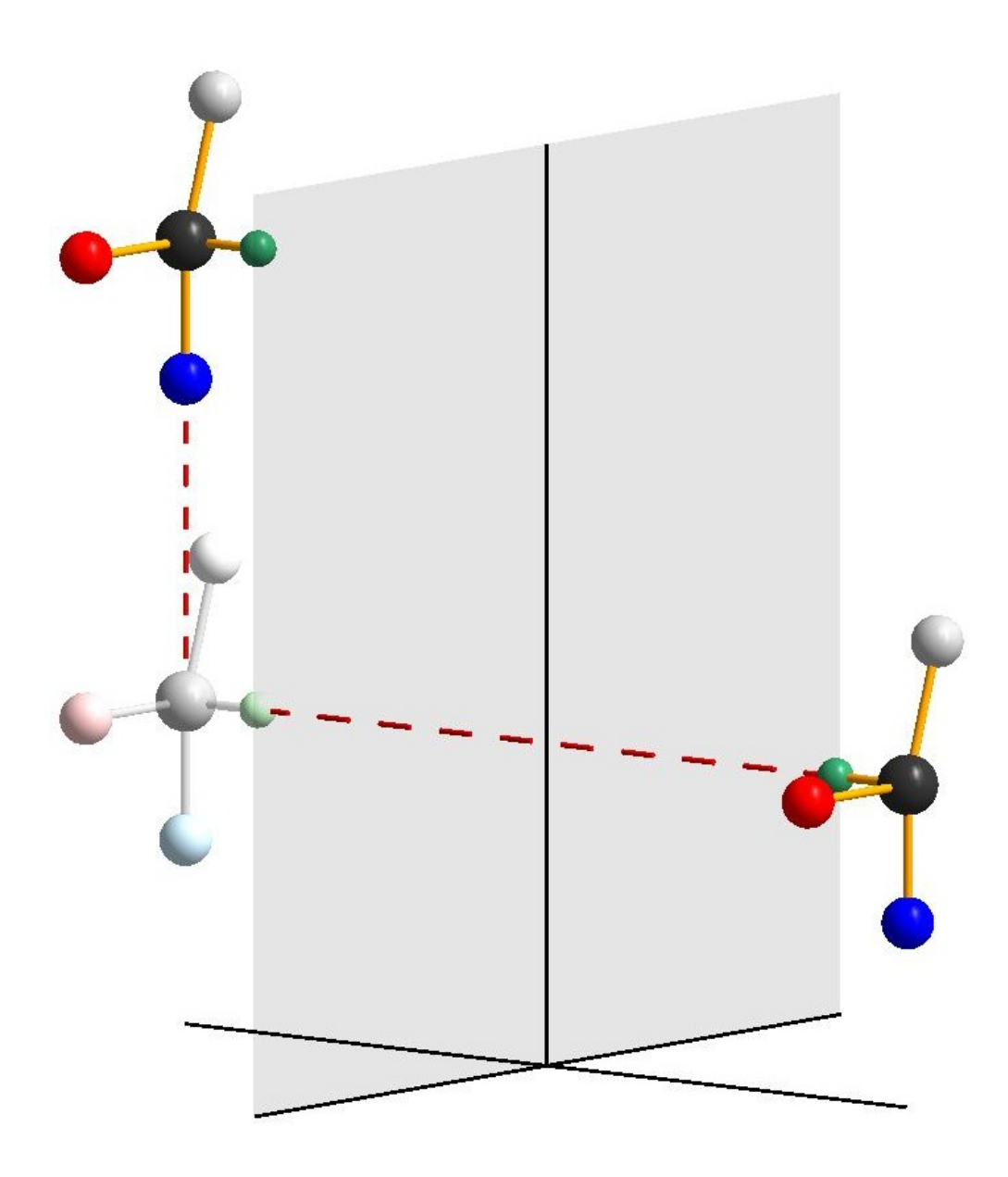

Abbildung 1.15: Gleitspiegelebene (Das schattierte Molekül ist nur eine gedankliche Zwischenstufe, aber nicht real vorhanden).

## 1.4 Die Elementarzelle

Nachdem bereits geklärt ist, dass man mit einem Satz linear unabhängiger Basisvektoren das Gitter beschreiben kann, soll nun die Frage geklärt werden, welche Vektoren man am sinnvollsten benutzt oder in anderen Worten: Wie wähle ich meine Elementarzelle? Zur besseren Anschaulichkeit wird bis auf weiteres auf eine Dimension verzichtet und in der Ebene gearbeitet.

Mathematisch vorgegebene Bedingung ist die lineare Unabhängigkeit der Basisvektoren voneinander (siehe Abbildung 1.16), das heißt, keiner der Vektoren darf durch einen oder zwei (mehrere im n-dimensionalen Gitter) anderen beschrieben werden können. Darüber hinaus ist theoretisch jede beliebige

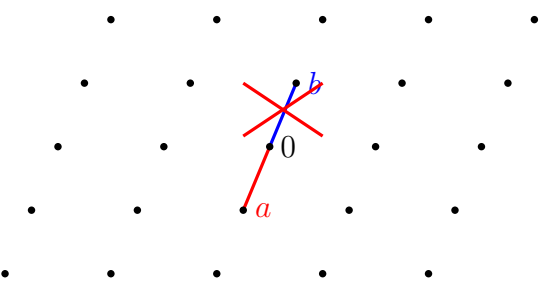

Abbildung 1.16:  $\vec{a} = -\vec{b}$  keine gute Wahl!

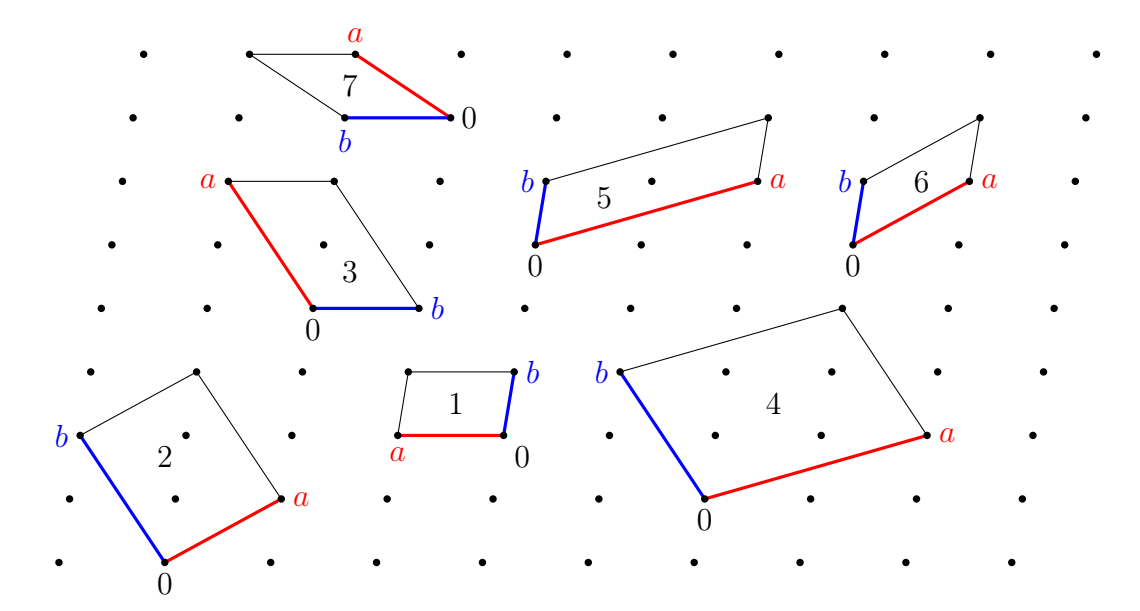

Abbildung 1.17: Dies sind alles mögliche Elementarzellen (mit verschiedenen Ursprüngen).

Elementarzelle möglich (Abbildung 1.17). Die Zellen 1, 6 und 7 in Abbildung 1.17 enthalten jeweils genau einen Gitterpunkt<sup>14</sup>. Diese Zellen nennt

<sup>14</sup>Sie teilen sich vier Gitterpunkte mit den Nachbarzellen, diese Bruchteile addieren sich auf 1. Für z. B. eine rechtwinkelige Zelle vier Viertel.

man primitiv, dargestellt durch das Symbol P. Die anderen Zellen weisen eine Zentrierung auf. Man hat sich auf folgende Kriterien für die Wahl der Elementarzelle geeinigt:

- Die Symmetrie des Gitters muss vollständig beschrieben werden.
- Die Zelle soll primitiv sein, soweit das die vollständige Beschreibung der Symmetrie zulässt.
- Die Zelle soll Winkel möglichst nahe an 90◦ haben.
- Die gewählten Basisvektoren müssen ein rechtshändiges Koordinatensystem bilden.

Um die vollständige Symmetrie des Gitters zu beschreiben, kann es notwendig sein, eine zentrierte Zelle aufzustellen (siehe Abbildung 1.18). Hat man

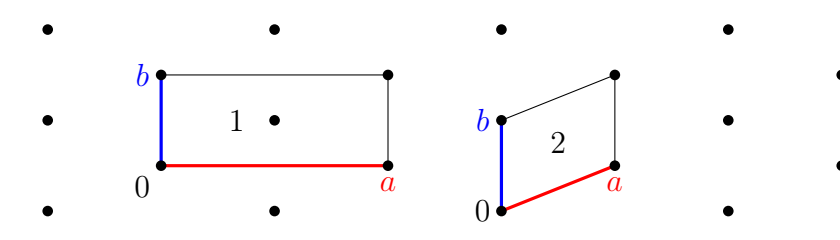

Abbildung 1.18: nur die zentrierte Zelle 1 beschreibt die Symmetrie vollständig. In Zelle 2 wird eine der zwei Spiegelebenen nicht erfasst.

seine Elementarzelle festgelegt, verwendet man die Längen der Basisvektoren a, b und c sowie die Winkel zwischen ihnen  $\alpha$  (zwischen  $\vec{b}$  und  $\vec{c}$ ),  $\beta$  (zwischen  $\vec{a}$  und  $\vec{c}$ ) und  $\gamma$  (zwischen  $\vec{a}$  und  $\vec{b}$ ) für ihre Beschreibung. Man nennt sie Gitterkonstanten. Für die Beschreibung von Gitterzentrierungen ist es ebenfalls nötig, die Flächen der Elementarzelle zu benennen. A ist die Fläche, die von  $\vec{b}$  und  $\vec{c}$  aufgespannt wird,  $B$  von  $\vec{a}$  und  $\vec{c}$ , sowie C von  $\vec{a}$  und  $\vec{b}$ . Bei einer Zentrierung können dann  $u, v$  oder  $w$  aus Gleichung 1.1 auch Werte  $n + \frac{1}{2}$  (mit *n* als ganzer Zahl) annehmen. Die verschiedenen Möglichkeiten der Gitterzentrierung sind in Tabelle 1.1 zuammengefasst.

- 11. Wieviele Gitterpunkte enthalten die verschiedenen Formen von zentrierten Zellen?
- 12. Warum gibt es keine Zentrierungen mit zusätzlichen Gitterpunkten auf Kantenmitten?
Tabelle 1.1: Gittervektoren für Zentrierungen.

| Zentrierung                                  | Vektor $(uvw)$                                                                                                    |
|----------------------------------------------|----------------------------------------------------------------------------------------------------|
| $A$ (Zentrierung auf der bc-Flächenmitte)    | $(0\frac{1}{2}\frac{1}{2})$                                                                                        |
| $B$ (Zentrierung auf der $ac$ -Flächenmitte) | $(\frac{1}{2}0\frac{1}{2})$                                                                                        |
| $C$ (Zentrierung auf der ab-Flächenmitte)    | $(\frac{1}{2}\frac{1}{2}0)$                                                                                        |
| $F$ (Zentrierung auf allen Flächenmitten)    | $\left(0\frac{1}{2}\frac{1}{2}\right), \left(\frac{1}{2}0\frac{1}{2}\right), \left(\frac{1}{2}\frac{1}{2}0\right)$ |
| I (Zentrierung in der Raummitte der Zelle)   | $\left(\frac{1}{2}, \frac{1}{2}, \frac{1}{2}\right)$                                                               |

Nachdem jetzt geklärt ist, wie man eine konventionsgemäße Elementarzelle aufstellt, ist es an der Zeit, sich Gedanken zu machen, welche möglichen Besonderheiten sich aus der Symmetrie der Elementarzelle ergeben und wie man diese klassifizieren kann. Der allgemeine Fall ist der, bei dem keinerlei symmetriebedingte Einschränkungen für die Gitterkonstanten vorhanden sind. Diese Art des Gitters bezeichnet man als triklin.

Werden zwei der Winkel gleich 90◦ gesetzt, so spricht man von einem monoklinen Gitter, das primitiv oder C-zentriert vorliegen kann. Durch diese Einschränkungen ist 2-zählige Symmetrie parallel zu der Achse, die senkrecht auf den beiden anderen steht möglich. Durch weitere Winkeleinschränkungen ergeben sich weitere Symmetrieachsen (siehe Tabelle 1.3).

Bei einem orthorhombischen Gitter sind alle drei Winkel gleich 90◦ , die Längen der Achsen aber nach wie vor beliebig. Durch diese Festlegung aller Winkel ergeben sich drei senkrecht aufeinander stehende 2-zählige Achsen jeweils parallel zu den Basisvektoren. Orthorhombische Gitter gibt es primitiv, einseitig und allseitig flächenzentriert oder innenzentriert. Schränkt man neben den Winkeln auch die Längen der Achsen ein, ergeben sich weitere Gittertypen.

Sind a und b gleich lang, spricht man von einem tetragonalen Gitter, das primitiv oder I-zentriert sein kann. Durch die Äquivalenz von a und b ist hier 4-zählige Symmetrie möglich sowie 2-zählige Symmetrie senkrecht zu dieser Achse.

Auch im hexagonalen Gitter sind a und b gleich lang, hier ist aber  $\gamma$  auf 120◦ festgesetzt. Dadurch ist 3- und 6-zählige Symmetrie in diesem Gittertyp möglich. Außerdem 2-zählige Symmetrie senkrecht zur Hauptachse.

Im rhomboedrischen und im kubischen Gitter sind alle drei Achse gleich lang. Sie unterscheiden sich dadurch, dass im kubischen alle Winkel 90◦ groß sind, im rhomboedrischen hingegen die Winkel beliebig groß sein können, aber alle identisch sein müssen. Im rhomboedrischen Gitter ist 3- und 2zählige Symmetrie möglich, im kubischen 4-, 3- und 2-zählige. Ein kubisches Gitter kann primitiv, F- oder I-zentriert sein, rhomboedrische sind immer primitiv.

Diese 14 verschiedenen Gitterarten bezeichnet man als Bravais-Gitter<sup>15</sup> oder als Gittertypen (siehe Abbildungen 1.19–1.22). Als weitere Klassifizierung gibt es noch die Kristallsysteme, die bezüglich der Zähligkeit und Anzahl der Symmetrieachsen systematisiert sind. Welche Symmetrieachsen mit welchem Gitter kompatibel sind, ist in Tabelle 1.3 aufgelistet. Die Kristallklassen sind in fast allen Fällen identisch mit dem Gittertyp (ohne die Zentrierung). Eine Unterscheidung ist aber notwendig, da im hexagonalen Gitter sowohl 3- als auch 6-zählige Symmetrie möglich ist. Die Zusammenhänge sind in Tabelle 1.4 aufgelistet.

| Gittertyp      | Beschränkungen |                                                     | Zentrierungen |
|----------------|----------------|-----------------------------------------------------|---------------|
| triklin        | a, b, c        | $\alpha, \beta, \gamma$                             | Р             |
| monoklin       | a, b, c        | $\alpha = 90^{\circ}, \beta, \gamma = 90^{\circ}$   | P, C          |
| orthorhombisch | a, b, c        | $\alpha = \beta = \gamma = 90^{\circ}$              | P, A, C, F, I |
| tetragonal     | $a=b,c$        | $\alpha = \beta = \gamma = 90^{\circ}$              | P, I          |
| hexagonal      | $a=b,c$        | $\alpha = \beta = 90^{\circ}, \gamma = 120^{\circ}$ | $P, R^{16}$   |
| rhomboedrisch  | $a=b=c$        | $\alpha = \beta = \gamma$                           | P             |
| kubisch        | $a=b=c$        | $\alpha = \beta = \gamma = 90^{\circ}$              | P, I, F       |

Tabelle 1.2: Gittertypen.

<sup>15</sup>benannt nach ihrem Entdecker Auguste Bravais.

<sup>16</sup>Ein hexagonal R-zentriertes Gitter entspricht einem rhomboedrischen. Siehe unten.

| Gittertyp      | Symmetrie             |
|----------------|-----------------------|
| triklin        |                       |
| monoklin       | $2$ (eine Achse), $1$ |
| orthorhombisch | $2$ (drei Achsen), 1  |
| tetragonal     | 4, 2, 1               |
| hexagonal      | 6, 3, 2, 1            |
| rhomboedrisch  | 3, 2, 1               |
| kubisch        | 4, 3, 2, 1            |

Tabelle 1.3: Symmetrie und Gitter.

Tabelle 1.4: Zusammenhänge zwischen Gittertyp und Kristallsystem.

| Gittertyp                             | Kristallsystem      |
|---------------------------------------|---------------------|
| triklin $(P)$                         | triklin             |
| monoklin $(P, C)$                     | monoklin            |
| orthorhombisch $(P, A, C, F, I)$      | orthorhombisch      |
| tetragonal $(P, I)$                   | tetragonal          |
| hexagonal $(P)$                       | hexagonal, trigonal |
| rhomboedrisch $(P)$ , hexagonal $(R)$ | trigonal            |
| kubisch $(P, I, F)$                   | kubisch             |

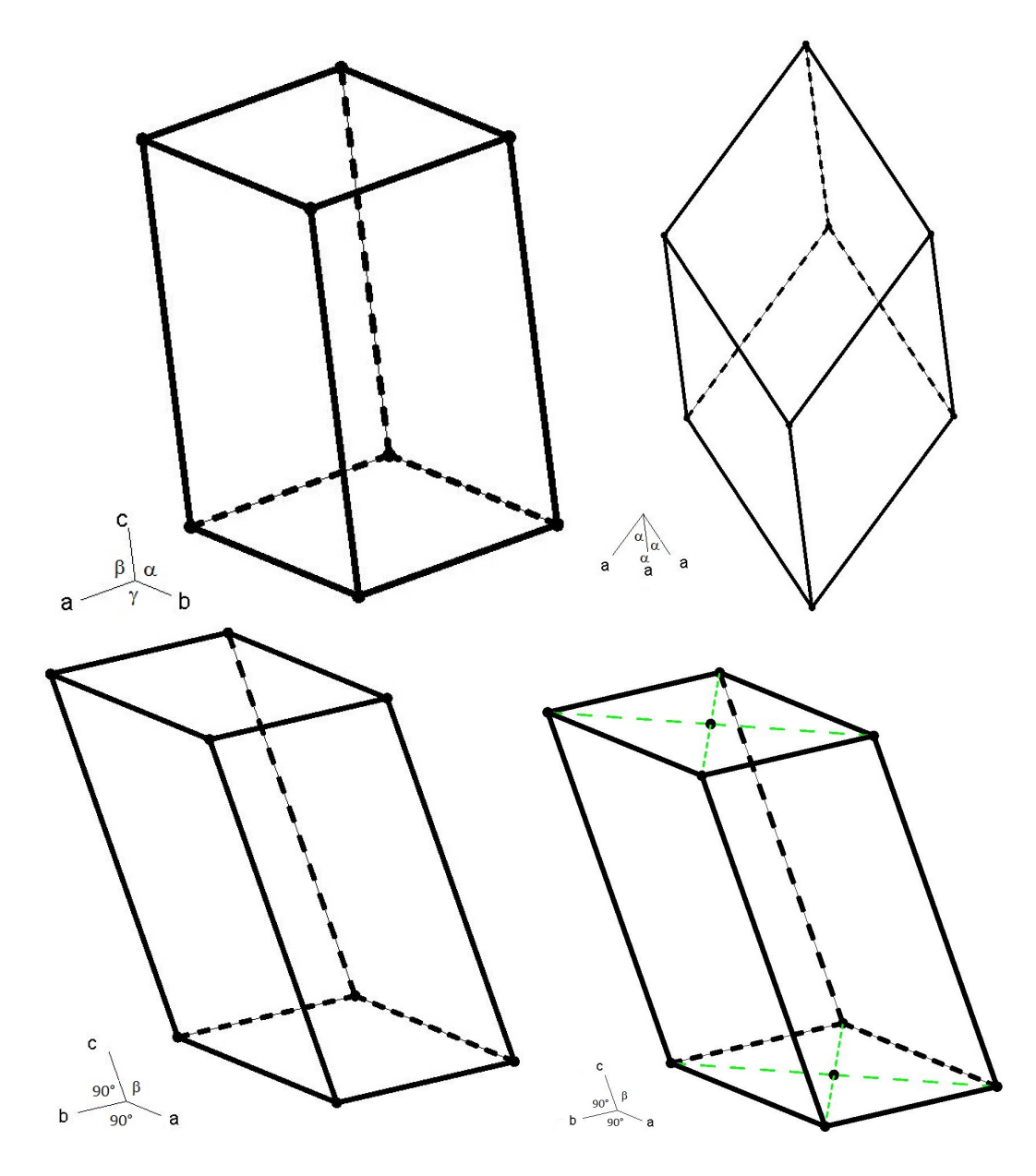

Abbildung 1.19: Bravais-Gitter I. oben: triklin, rhomboedrisch unten: monoklin  $P$ , monoklin  $C$ .

13. Warum gibt es kein monoklin I-zentriertes Gitter?

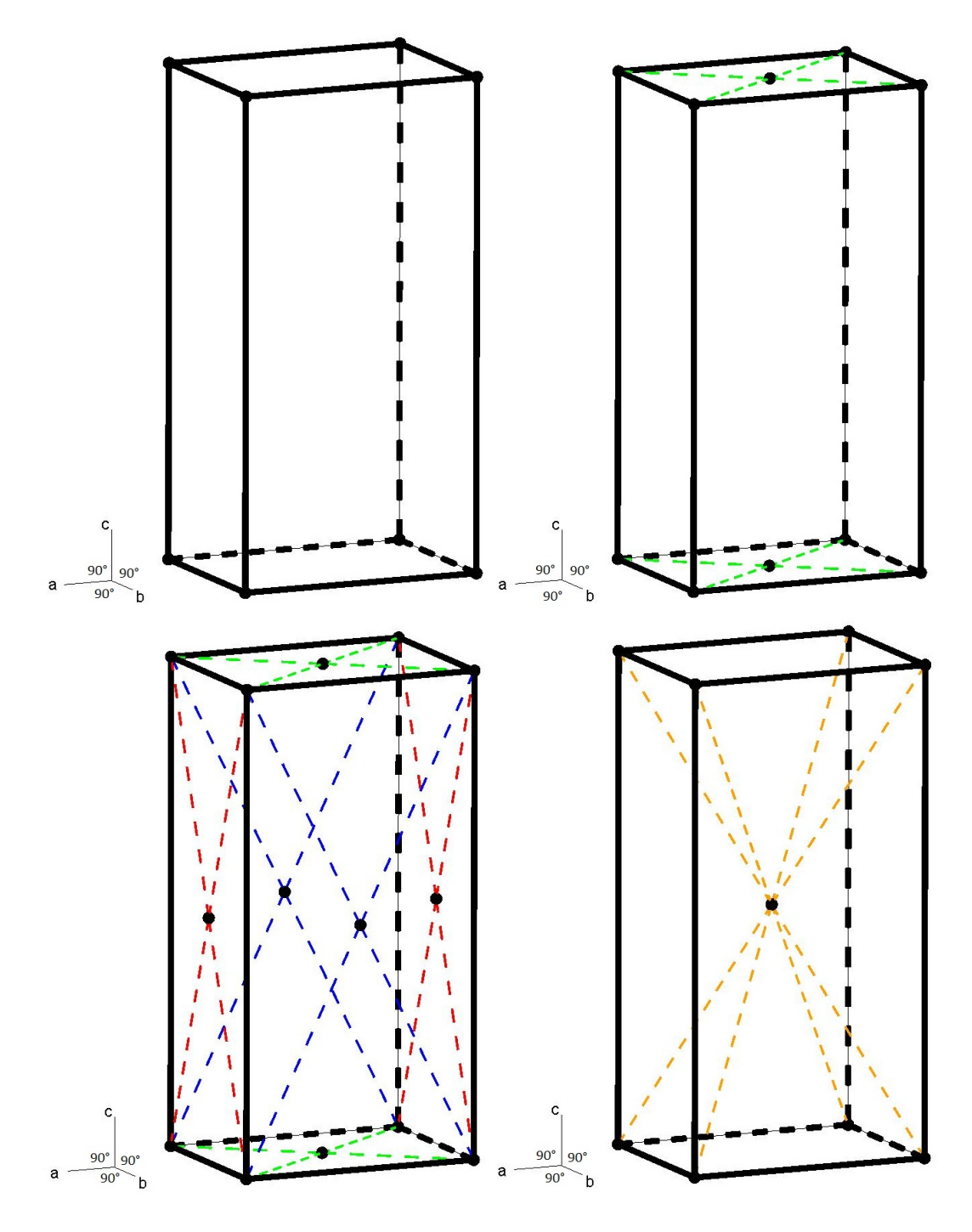

Abbildung 1.20: Bravais-Gitter II. $\emph{oben:}$  orthorhombisch  $P,$  orthorhombisch  $C$ unten: orthorhombisch F, orthorhombisch I.

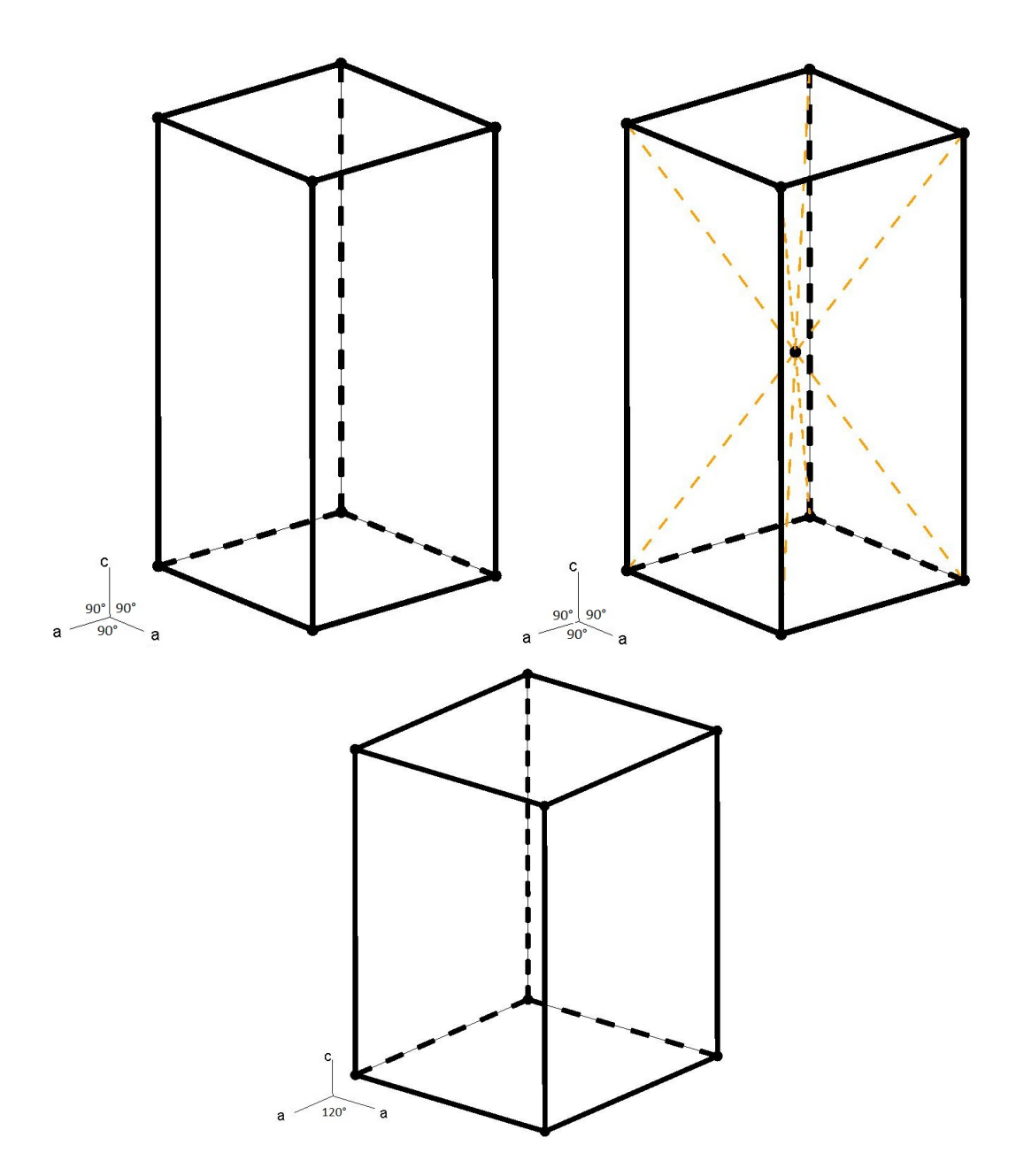

Abbildung 1.21: Bravais-Gitter III. oben: tetragonal  $P$ , tetragonal  $I$  unten: hexagonal P.

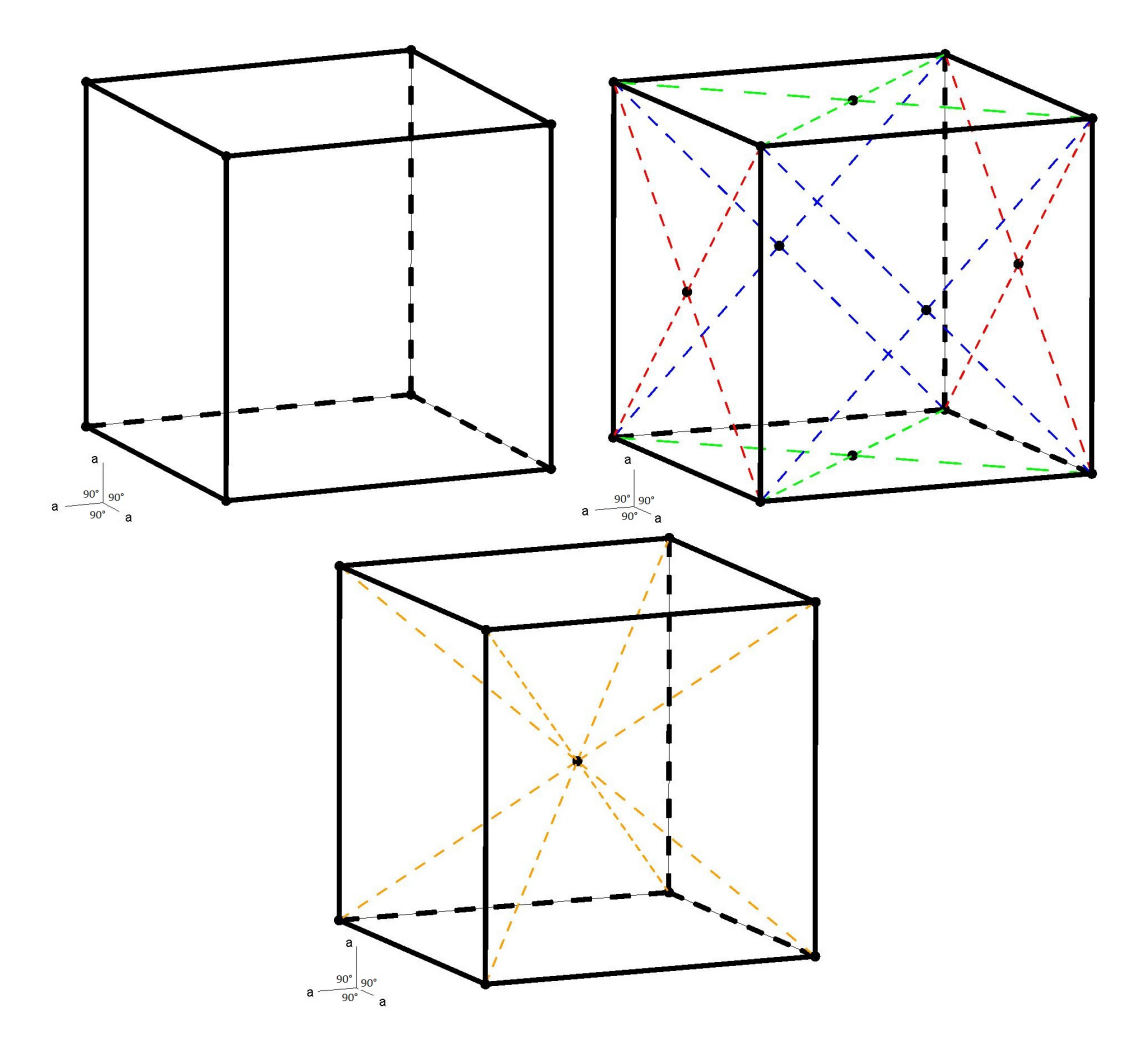

Abbildung 1.22: Bravais-Gitter IV. oben: kubisch P, kubisch F unten: kubisch I.

# 1.5 Raumgruppen

Die 230 Möglichkeiten der Kombination von Translationsgittern und Symmetrieoperationen bezeichnet man als Raumgruppen.

Bislang ist immer nur die Form und Symmetrie der Elementarzelle Thema gewesen und es wurde völlig vernachlässigt, was ihr Inhalt ist. Es ist aber auch möglich (und sehr wahrscheinlich), dass der Inhalt der Elementarzelle ebenfalls Symmetrie aufweist. Es lässt sich zeigen<sup>17</sup>, dass es, wenn man

<sup>17</sup>Auf einen Beweis soll an dieser Stelle verzichtet werden. Er kann den Arbeiten von

im Gegensatz zu den Kristallklassen die Translationssymmetrie eines Gitters berücksichtigt, 230 verschiedene Möglichkeiten gibt, die verschiedenen Symmetrieelemente zu kombinieren. Die Kombinationen bezeichnet man als Raumgruppen. Eine wichtige Eigenschaft der Raumgruppen ergibt sich aus der mathematischen Definition einer Gruppe (siehe Anhang). Eine Gruppe muss in sich geschlossen sein, das heißt wenn man zwei (oder mehrere) Symmetrieoperationen einer Raumgruppe kombiniert, muss sich immer ein zur Gruppe gehöriger Symmetrieoperator ergeben.

Wie bereits unter anderem aus Tabelle 1.2 zu erahnen ist, unterliegt die Wahl der Achsenbezeichung und damit auch die Systematik der Raumgruppen gewissen Konventionen. Dasselbe gilt für die Wahl des Ursprungs<sup>18</sup>. Für zentrosymmetrische Raumgruppen (Raumgruppen mit Inversionssymmetrie) liegt der Ursprung konventionsgemäß immer auf einem Inversionszentrum. Bei nicht-zentrosymmetrischen (ohne Inversionssymmetrie) oder Sohncke<sup>19</sup>-(Gruppen ohne Inversionsdrehachsen sowie Gleitspiegelebenen) Raumgruppen wird der Ursprung auf dem Symmetrieelement mit der höchsten Zähligkeit positioniert. Die genauen Vorgaben für die Wahl des Ursprungs kann den *International Tables for Crystallography*<sup>20</sup> entnommen werden.

Ganz allgemein gilt für die Raumgruppensymbole, dass sie mit einer Information beginnen, die angibt, ob es sich um ein primitives Gitter handelt oder wenn vorhanden welche Art der Zentrierung vorliegt. Es folgen Angaben zu Symmetrieelementen bezogen auf bis zu drei besondere Blickrichtungen. Welche Richtungen das konkret sind hängt von vorliegenden Kristallsystem ab (siehe Tabelle 1.5). Wann immer möglich werden Inversionsdrehachsen angegeben.

Triklin Mit einem triklinen Gitter ist einzig die Inversion kompatibel und es kann nur primitiv sein. Damit sind nur zwei Raumgruppen möglich: eine ohne (Inversions)-Symmetrie  $(P1)$  und eine mit  $(P\bar{1})$ .

Arthur Moritz Schoenflies und Jewgraf Stepanowitsch Fjodorow entnommen werden. <sup>18</sup>Bislang hatten wir den Usprung willkürlich als linke Ecke, vorne unten von unserem Bauklotz gewählt. Um ein Gitter aufzustellen ist aber jeder Punkt möglich, solange es in jedem "Bauklotz" derselbe ist.

<sup>19</sup>benannt nach Leonhard Sohncke. Früher (und vereinzelt immer noch) wurden diese als chirale Raumgruppen bezeichnet, da in ihnen enantiomerenreine chirale Verbindungen kristallisieren können. Heute verwendet man den Begriff "chiral" ausschließlich für Raumgruppen die zueinander unterschiedliche Händigkeit aufweisen z. B. P3<sup>1</sup> und P32.

<sup>&</sup>lt;sup>20</sup>in Fachkreisen "die Blaue Bibel" genannt. Der Einband der aktuellen Ausgabe ist dunkelgrün!

Tabelle 1.5: Kristallographische Blickrichtungen. Die spitzen Klammern beschreiben gleichzeitig die angegebene Richtung und alle dazu äquivalenten, z. B.  $\langle 100 \rangle$  beschreibt im tetragonalen Gitter [100] und [010] gleichzeitig

| Gittertyp      | Blickrichtungen                                                       |
|----------------|-----------------------------------------------------------------------|
| triklin        |                                                                       |
| monoklin       | [010]                                                                 |
| orthorhombisch | [100], [010], [001]                                                   |
| tetragonal     | $[001], \langle 100 \rangle, \langle 110 \rangle$                     |
| hexagonal      | $[001], \langle 100 \rangle, \langle 210 \rangle$                     |
| rhomboedrisch  | $\left[111\right], \left\langle \overline{1}10\right\rangle$          |
| kubisch        | $\langle 100 \rangle$ , $\langle 110 \rangle$ , $\langle 111 \rangle$ |

Monoklin Im monoklinen Gitter gibt es eine Achse, die auf den beiden anderen Achsen senkrecht steht. Sie ist die einzige Achse, die andere Symmetrieoperationen als die Identität erlaubt. Bezüglich dieser ausgezeichneten Achse, die konventionsgemäß die b-Achse ist, sind zweizählige Dreh- /Schraubenachsen (parallel zur Achse) und (Gleit)-Spiegelebenen möglich (senkrecht zur Achse). Das Raumgruppensymbol beginnt wie bereits beschrieben mit dem Symbol für die Gitterzentrierung (also hier P oder C). Es folgen Angaben zu den vorhanden Symmetrieelementen, die, falls nötig, durch einen Querstrich getrennt werden. Vor dem Strich stehen dabei die Elemente parallel zur b-Achse, dahinter die senkrecht dazu.<sup>21</sup>

Beispiele:  $P2_1/c$ ,  $P2_1$ ,  $Cc$  oder  $C2/c$ 

- 14. Welche Symmetrieoperationen sind in diesen Raumgruppen vorhanden?
- 15. Welche sind zentrosymmetrische, nicht-zentrosymmetrische und welche Sohncke-Gruppen?

Orthorhombisch Dadurch, dass alle Winkel im orthorhombischen Gitter 90◦ sind, können sich auf alle drei Achsen Symmetrieoperationen beziehen. Diese können zweizählige Dreh-/Schraubenachsen (parallel zur Achse) und (Gleit)-Spiegelebenen (senkrecht zur Achse) sein. Wie bei allen anderen Gittertypen auch wird zunächst die Gitterzentrierung beschrieben (nach Konvention möglich sind  $P, A, C, F$  und I). Es folgen Symmetries operatoren bezogen auf die besonderen Blickrichtungen, die a-, b- und c-Achse. Wenn vorhanden, werden die (Gleit)-Spiegelebenen verwendet, sonst die Dreh/Schraubenachsen.

<sup>21</sup>allgemein: vor dem Strich Drehachsen, dahinter Inversionsdrehachsen.

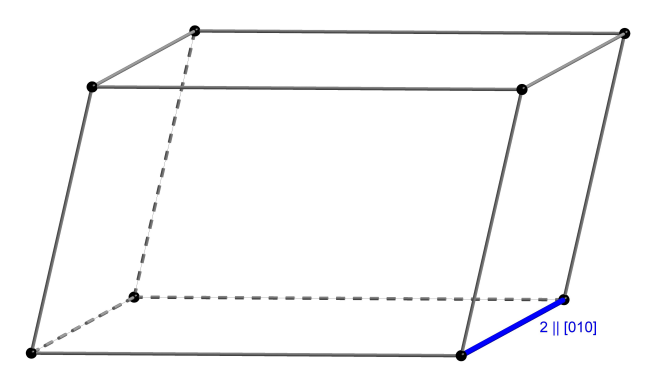

Abbildung 1.23: Ein monoklines Gitter ermöglicht zweizählige Symmetrie entlang der Achse, die senkrecht auf den beiden anderen steht.

Auf eine Konstruktion mit Schrägstrichen wie beim monoklinen Gitter wird in der Regel verzichtet, da sich die übrigen Operatoren aus der Geschlossenheitsbedingung der Gruppe ergeben. Ist eine der Achse von den anderen unterscheidbar, z. B. dadurch dass sie die einzige ohne (Gleit-)Spiegelebene ist, wird sie als c-Achse gewählt. Allgemein werden die Achsen so gewählt, dass sich eines der in Tabelle 3.1 (Seite 80) angegeben Symbole ergibt.

Beispiele:  $P na2_1 (n \perp a, a \perp b, 2_1 || c), P nma, P2_12_12_1$ 

- 16. Welche Symmetrieoperationen sind in diesen Raumgruppen vorhanden?
- 17. Welche sind zentrosymmetrische, nicht-zentrosymmetrische und welche Sohncke-Gruppen?

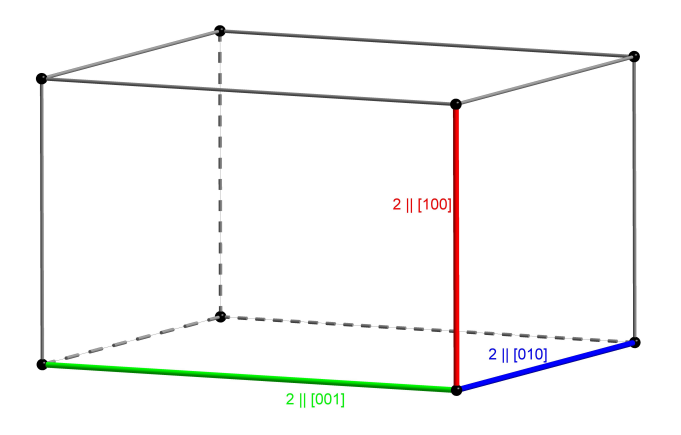

Abbildung 1.24: Ein orthorhombisches Gitter ermöglicht zweizählige Symmetrie entlang dreier senkrecht aufeinander stehenden Achsen.

Tetragonal Tetragonale Gitter haben, wie die monoklinen, eine ausgewiesene Achse, hier ist es die c-Achse. Parallel zu ihr ist vierzählige Symmetrie möglich. Für die a- und b-Achse gelten die selben Eigenschaften wie für das orthorhombische Gitter. Aufgrund ihrer Symmetrieäquivalenz haben sie identische Eigenschaften. Durch diese Äquivalenz ergibt sich zusätzlich die Möglichkeit zweizähliger Symmetrieachsen parallel zu den Diagonalen der ab-Fläche, sowie Spiegelsymmetrie senkrecht zu ihnen. Folglich müssen auch die Raumgruppensymbole etwas anders strukturiert sein. An erster Stelle nach dem Symbol für die Gitterzentrierung sind die Symmetrieoperationen aufgeführt, die sich auf die c-Achse beziehen. Es können Operationen folgen, die sich auf die a-Achse (und wegen ihrer Äquivalenz gleichzeitig auf die b-Achse) beziehen und an letzter Stelle die Angaben zu den Diagonalen ([110] und wegen  $\tilde{A}$ quivalenz auch [1 $\overline{10}$ ].

Beispiele:  $P4/ncc$ ,  $P4/n$ ,  $P4_2/n$ ,  $P4_12_12$ 

- 18. Welche Symmetrieoperationen sind in diesen Raumgruppen vorhanden?
- 19. Welche sind zentrosymmetrische, nicht-zentrosymmetrische und welche Sohncke-Gruppen?

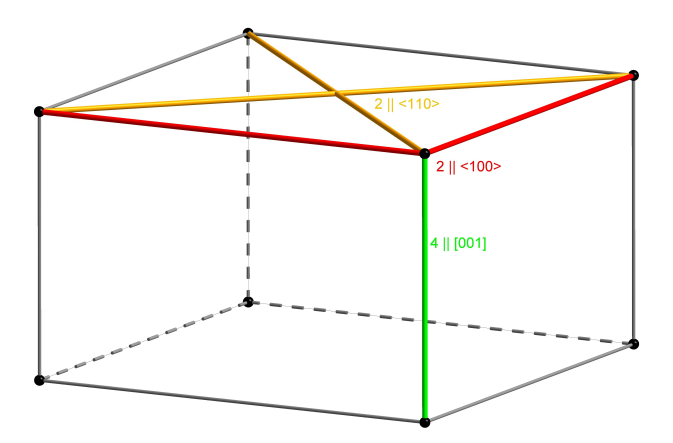

Abbildung 1.25: Ein tetragonales Gitter ermöglicht vierzählige Symmetrie entlang der Achse, die senkrecht auf den gleichlangen Achsen steht. Außerdem ist zweizählige Symmetrie parallel zu den gleichlangen Achsen und den Diagonalen der von ihnen gebildeten Fläche möglich.

Hexagonal, Rhomboedrisch Das hexagonale Gitter beherbergt im Gegensatz zu allen anderen Gittertypen zwei Kristallsysteme, das hexagonale und das trigonale. Darüberhinaus können das hexagonale und das rhomboedrische Gitter zusammengefasst werden, da es immer möglich ist, eine

rhomboedrische Zelle als eine zentrierte hexagonale Zelle aufzustellen. Die Zentrierung entspricht dann aber nicht den bislang beschriebenen Zentrierungen. Man spricht von einer reversen Aufstellung, wenn zusätzliche Gitterpunkte bei  $\frac{2}{3}$ ,  $\frac{1}{3}$ ,  $\frac{2}{3}$  und  $\frac{1}{3}$ ,  $\frac{2}{3}$ ,  $\frac{1}{3}$  liegen und von einer *obversen*, wenn sie bei  $\frac{1}{3}$ ,  $\frac{2}{3}$ ,  $\frac{2}{3}$  und  $\frac{2}{3}$ ,  $\frac{1}{3}$ ,  $\frac{1}{3}$  liegen. Diese Art der Zentrierung wird als Rhomboeder-Zentrierung (siehe Abbildung 1.27) bezeichnet und durch ein R anstelle des Symbol für die Gitterzentrierung im Raumgruppensymbol repräsentiert. Es ist dabei für das Raumgruppensymbol unerheblich, ob die Zelle rhomboedrisch primitiv oder hexagonal R-zentriert aufgestellt wurde. R dient also auch der Kennzeichnung von rhomboedrischen Gittern im Raumgruppensymbol. Durch die zusätzlichen Gitterpunkte im R-zentrierten hexagonalen Gitter wird die sechszählige Symmetrie auf dreizählige reduziert. Kristalle mit rhomboedrischem/R-hexagonalem Gitter gehören also immer zum trigonalen Kristallsystem. Auch im hexagonalen Gitter ist c die ausgezeichnete Achse. Parallel zu ihr ist 3-zählige und 6-zählige Symmetrie möglich. Entlang der äquivalenten a- und b-Achse ist 2-zählige Symmetrie möglich. Ebenso entlang der Diagonalen. Dabei ist zu beachten, das die "kurze" Diagonale äquivalent zu a und b ist (siehe Abbildung 1.28). Dementsprechend ist auch das Raumgruppensymbol aufgebaut. Zuerst kommt das Symbol für die Gitterzentrierung, dann die Operationen bezogen auf c. Es folgen, soweit vorhanden, die Symmetrieelemente bezogen auf a, b und [110] sowie die auf [210] (die "lange" Diagonale sowie ihre äquivalenten Richtungen).

Beispiele: P6122, R3m, P3121, P6/mmm

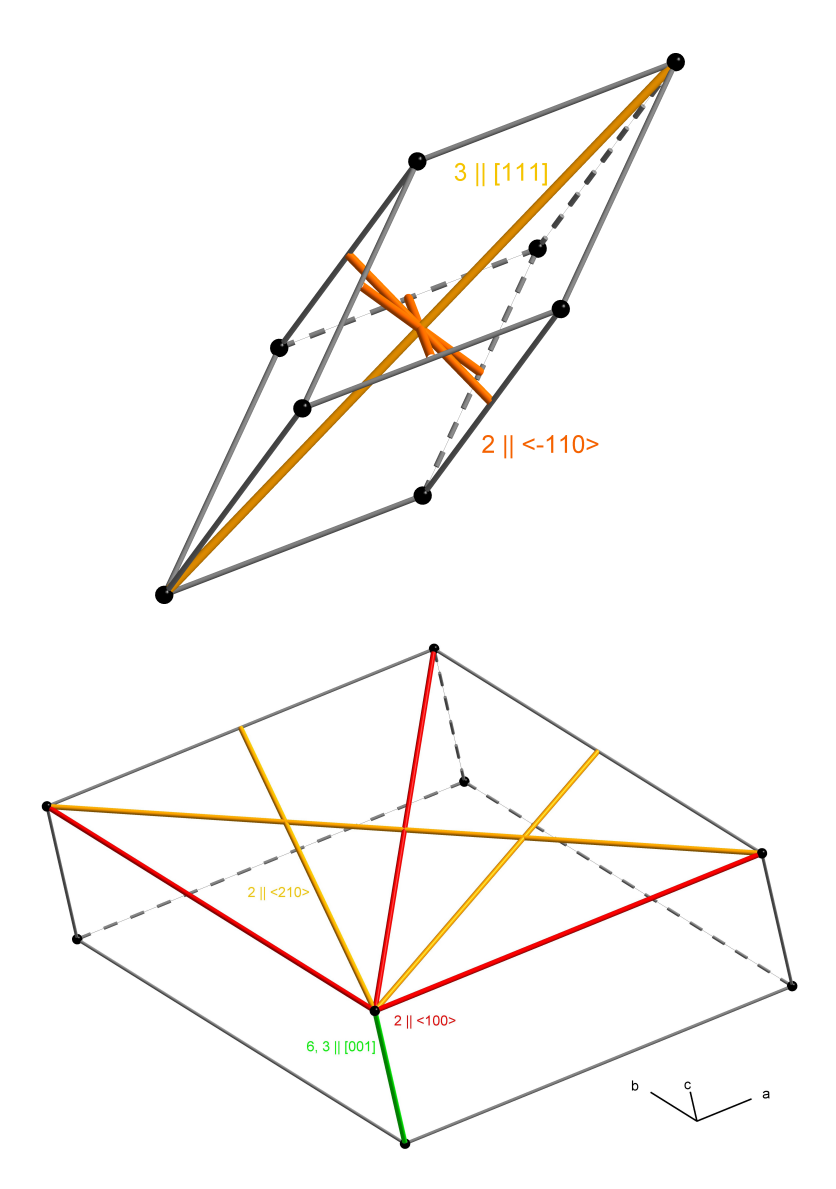

Abbildung 1.26: Symmetrieachsen in rhomboedrischen (oben) und hexagonalen Gittern (unten).

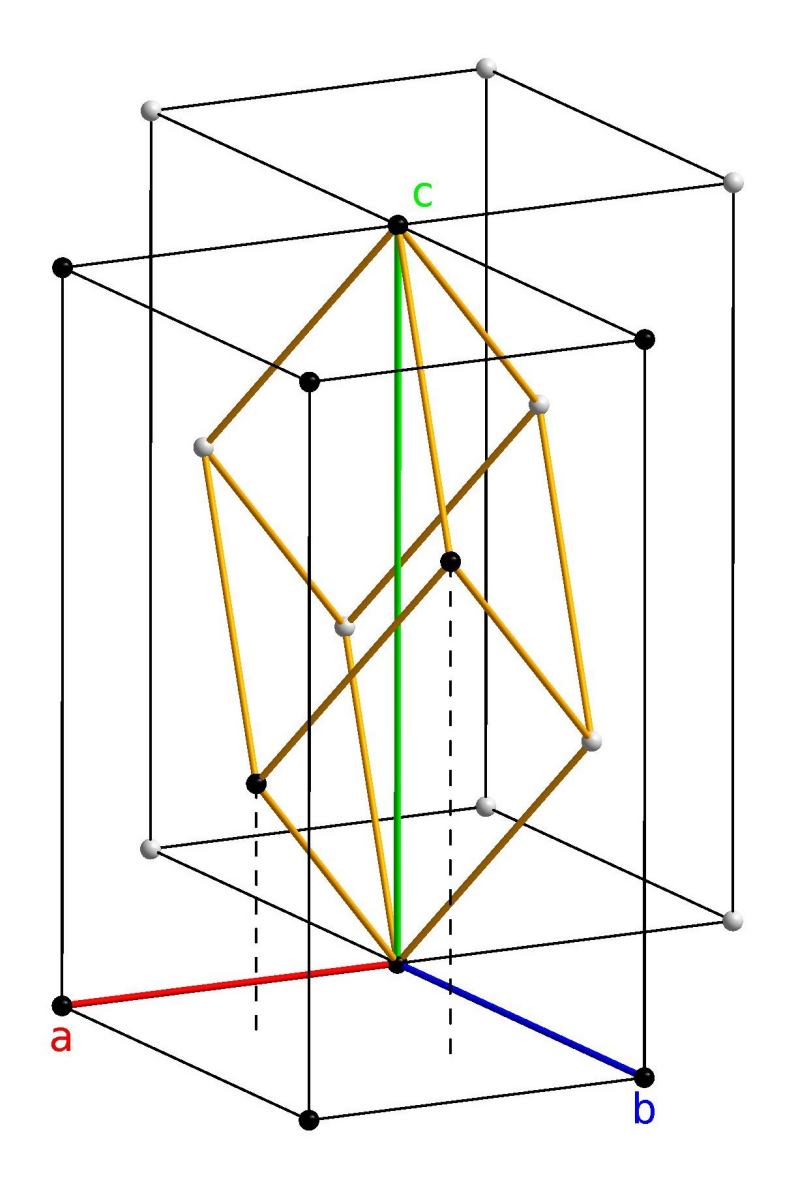

Abbildung 1.27: Rhomboedrische Zelle in hexagonaler Aufstellung. schwarz: Gitterpunkte der R-zentrierten Zelle.

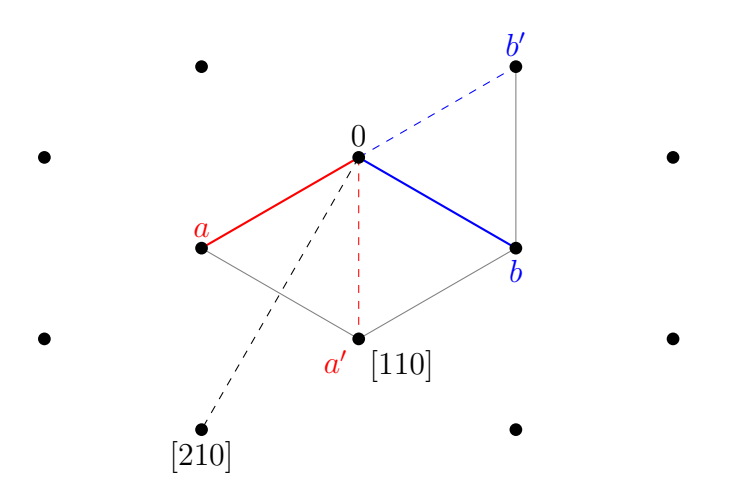

Abbildung 1.28: Äquivalenz von "kurzer" Diagonale und den Zellachsen. Die zweite Zelle wurde lediglich 60◦ gegen den Uhrzeigersinn um c gedreht. Wenn man die [210] Richtung um 120◦ in dieselbe Richtung um c dreht wird leicht ersichtlich, dass sie äquivalent zur "langen" Diagonalen der Zelle ist.

Kubisch In kubischen Gitter ist parallel zu den äquivalenten a-, b- und c-Achsen 4-zählige Symmetrie möglich. Alle Raumdiagonalen ermöglichen 3 zählige Symmetrie und sämtliche Flächendiagonalen 2-zählige. Da alle Achsen und Diagonalen untereinander äquivalent sind, ist für das Raumgruppensymbol keine nähere Unterscheidung mehr nötig. Daher werden die Symmetrieoperationen einfach in der obigen Reihenfolge auf die Achsen und Diagonalen bezogen angegeben.

Beispiele:  $Fm\bar{3}m$ , P23, P $\bar{4}3m$ , I $a\bar{3}$ 

20. Welchen Einfluss haben Zentrosymmetrie und Zentrierungen auf die Anzahl der Symmetrieoperatoren?

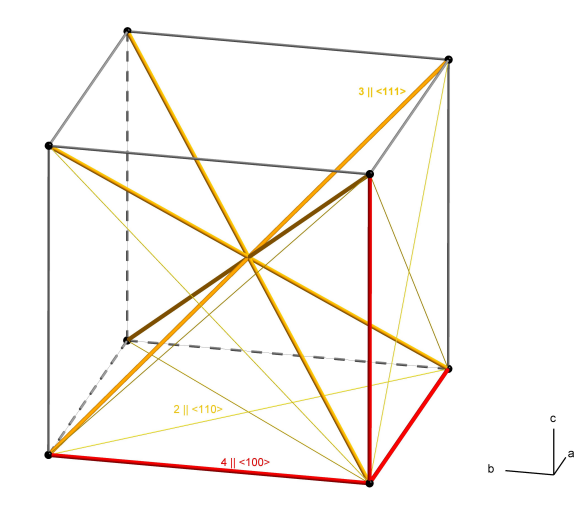

Abbildung 1.29: Ein kubisches Gitter ermöglicht vierzählige Symmetrie entlang der Achse, dreizählige Symmetrie entlang der Raumdiagonalen und zweizählige Symmetrie parallel zu den Flächendiagonalen.

#### 1.5.1 Die Asymmetrische Einheit

Trotz aller Symmetrie im Kristall gibt es eine kleinste Einheit, die keine Symmetrie aufweist. Sie wird als asymmetrische Einheit bezeichnet. Häufig enthält sie genau ein Molekül (Formeleinheit). Bei Molekülen mit Punktsymmetrie kann sie aber auch nur aus einem Bruchteil des Moleküls bestehen. Bei ionischen Verbindungen setzt sie sich aus einem Anion und einem Kation zusammen. Die Zahl der Moleküle oder Ionenpaare kann aber auch größer als eins sein. Die Zahl der Formeleinheiten pro Elementarzelle bezeichnet man mit  $Z$ , die pro asymmetrischer Einheit mit  $Z'$ .

#### 1.5.2 Spezielle Lagen

Wie bereits im Abschnitt 1.3 gezeigt, kann man für die *allgemeine Lage xyz* mit Hilfe der Symmetrieoperatoren der Raumgruppe die äquivalenten Lagen bestimmen. Damit erhält man für jeden Symmetrieoperator eine äquivalente Lage. Die Anzahl der allgemeinen Lagen entspricht also immer der Anzahl der Symmetrieoperatoren der Raumgruppe. Neben den allgemeinen Lagen gibt es auch spezielle Lagen. Diese befinden sich auf Symmetrieelementen ohne Translationsanteil. Dies hat mehrere Konsequenzen. Die erste ist relativ offensichtlich: damit sich ein Atom auf einem Symmetrieelement befinden kann, muss in mindestens einer Dimension die Wahl der Koordinaten eingeschränkt sein. Ein Inversionszentrum befindet sich in P2/m z. B. (bei konventionsgemäßer Ursprungswahl) auf <sup>1</sup>/2, 0, <sup>1</sup>/<sup>2</sup> also muss ein Atom auf dieser

speziellen Lage (exakt!) diese Koordinaten haben. Ein weiteres Beispiel in dieser Raumgruppe wäre eine Spiegelebene senkrecht zu b bei  $y = \frac{1}{2}$ . y muss dann exakt <sup>1</sup>/<sup>2</sup> sein, die beiden anderen Koordinaten sind beliebig. Eine weitere Konsequenz ist, dass die Anzahl der speziellen Lagen kleiner ist, da z. B. bei einer Lage auf einem Inversionszentrum die allgemeinen Lagen  $x, y, z$  und  $-x, -y, -z$  zusammenfallen:

$$
\frac{1}{2}, 0, \frac{1}{2} \xrightarrow{\bar{1}} -\frac{1}{2}, 0, -\frac{1}{2} \xrightarrow{\text{Translation}} \frac{1}{2}, 0, \frac{1}{2}
$$

Die genaue Zähligkeit einer speziellen Lage ist von der Art der Symmetrieoperation abhängig und kann den International Tables entnommen werden. Aus der verringerten Zähligkeit einer speziellen Lage ergibt sich außerdem, dass die Besetzung dieser Position kleiner als eins ist. Auf einem Inversionzentrum ist sie z. B. gleich  $\frac{1}{2}$ . Die "zweite Hälfte" des Atoms wird durch die Symmetrie der Lage erzeugt. Daraus ergibt sich auch, dass die Punktsymmetrie eines Atoms (und damit auch des dazugehörigen Moleküls) auf einer speziellen Lage immer der der speziellen Lage entsprechen muss.

#### Literatur

Z. Dauter, M. Jaskolski, J. Appl. Cryst., 2010, 43, S. 1150-1171

Int. Tables for Crystallography, Volume A: Space-group symmetry, 5. Auflage, 2005, Wiley, ISBN 978-0-7923-6590-7, Signatur der Bibliothek: E30 UNO1555

# Kapitel 2

# Messung

Dieses Kapitel beschreibt die eigentliche Messung, ihre physikalischen Grundlagen und technische Aspekte der Kristallographie.

Durch Streuung und Interferenz der gestreuten Strahlung kommt es zur Bildung von diskreten Beugungsmaxima. Die Messung erfolgt mit Hilfe des Diffraktometers, das es ermöglicht den Kristall in eine beliebige Orientierung zum Röntgenstrahl zu bringen und das so erzeugte Beugungsbild mit einer Art Digitalkamera aufzunehmen. Das Resultat sind dann mehrere hundert bis tausende Digitalphotos.

## 2.1 Physikalische Gundlagen

Wechselwirkungen zwischen Röntgenstrahlung und Materie lassen sich in zwei Kategorien einteilen: Absorption (siehe unten) und Streuung. Die folgenden Beschreibungen beziehen sich dabei auf Röntgenstrahlung, gelten aber ganz allgemein auch für elektromagnetische Strahlung jeglicher Wellenlängen, z. T. sogar für Wellen ganz allgemeiner Natur. Nichtsdestotrotz können in anderen Wellenlängenbereichen Besonderheiten auftreten.

Wird ein Einkristall mit Röntgenstrahlung bestrahlt, erhält man ein Beugungsbild vergleichbar mit dem in Abbildung 2.1. Wie dieses Beugungsbild zu erklären ist, soll im folgenden beschrieben werden. Dafür ist es nötig, sich die Phänomene Streuung und Interferenz genauer anzusehen.

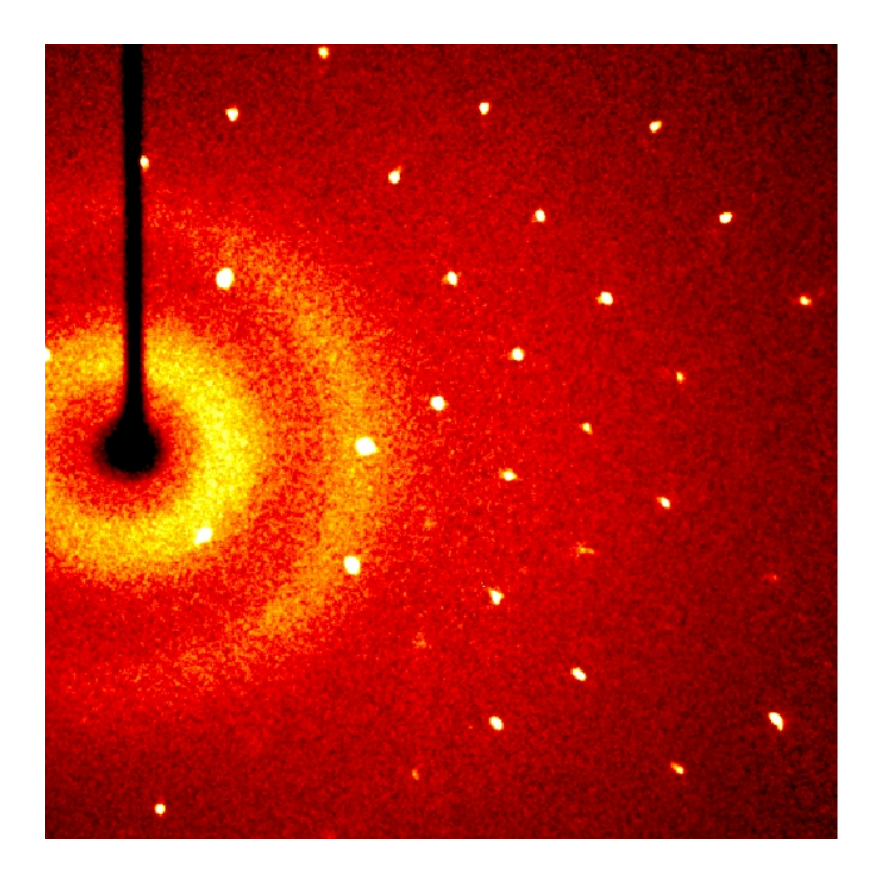

Abbildung 2.1: Begungsbild eines Kristalls. Je heller ein Pixel ist, desto höher ist die detektierete Intensität. Zu erkennen sind diskrete Maxima. Die dunkle Linie auf der linken Seite ist der Schatten des Primärstrahlfängers (beliebter Anglizismus: "Beam-Stop"), der verhindert, dass der Primärstrahl direkt auf den Detektor trifft und so alle anderen Signale überlagert. Die kreisförmige hohe Intensität ist Untergrundstreuung, die durch den Nylonfaden, auf dem der Kristall montiert ist, und durch das "Zauberöl" hervorgerufen wird.

#### 2.1.1 Streuung

Streuung lässt sich nach Joseph John Thomson beschreiben. Hierbei wird ausschließlich vom Wellencharakter elektromagnetischer Strahlung Gebrauch gemacht. Geladene Teilchen werden durch Wechselwirkung mit einer elektromagnetischen Welle in Bewegung versetzt. Bei Atomen betrifft dies in guter Näherung nur die Elektronen, aufgrund ihrer um ein vielfaches geringeren Masse als der des Atomkerns. Da beschleunigte Ladungen zu elektromagnetischer Strahlung führen, erzeugen die, so zur Schwingung angeregten, Elektronen nun wiederum selbst eine (ungerichtete) elektromagnetische Welle. Nach Thomson'schem Modell ändert sich dabei die Wellenlänge nicht. Die Ausgangswelle und die gestreute Welle haben also dieselbe Wellenlänge (siehe Abbildung  $2.2<sup>1</sup>$ ).

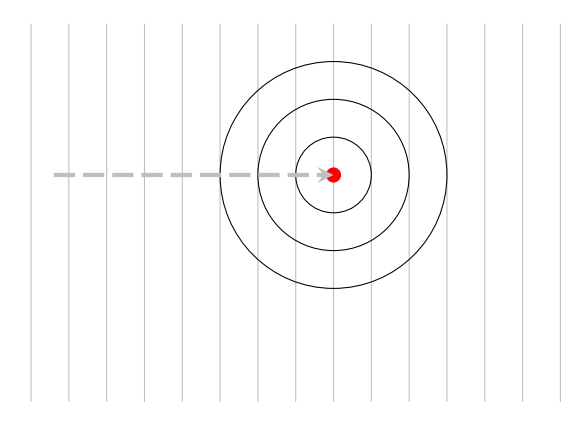

Abbildung 2.2: Streuung an einem Atom. grau: Ausgangswelle, schwarz: gestreute Welle.

Aufgrund von Interferenz und thermischer Bewegung des Atoms ist die Intensität der Streuwelle nicht isotrop. In Ausbreitungsrichtung der Primärwelle ist ihre Intensität größer. Für eine qualitative Beschreibung von Beugungsphänomenen ist eine Beschreibung als isotrope Kugelwelle jedoch ausreichend.

#### 2.1.2 Interferenz

Interferenz beschreibt die Effekte, die bei der Überlagerung von kohärenten elektromagnetischen Wellen zu beobachten sind.

Mathematisch lässt sich Interferenz einfach durch Superposition, also Addition der Funktionswerte (siehe Abbildung 2.3) behandeln. Zwei Fälle sind dabei von besonderer Bedeutung: erstens, wenn zwei Wellen mit gleicher Phase überlagert werden, kommt es zu konstruktiver Interferenz (Abbildung 2.3 oben links) und zweitens, wenn zwei Wellen mit einer Phasendifferenz von 180◦ überlagert, kommt es zu destruktiver Interferenz oder Auslöschung der Welle (Abbildung 2.3 unten rechts). Bei der Überlagerung von mehreren Wellen führt eine gleichmäßige Verteilung der Phasen immer zu einer destruktiven Interferenz (siehe Abbildung 2.4). Bei n Wellen liegt bei einer Phasenverschiebung von je  $360^{\circ}/n$  Gleichverteilung vor.

<sup>&</sup>lt;sup>1</sup>In den folgenden Abbildungen sind in dünnen Linien die Wellenberge (in Draufsicht) und in dicken gestrichelten die Ausbreitungsrichtung der Welle ("Lichtstrahl") dargestellt. Zur besseren Anschaulichkeit wird auf die dritte Dimension verzichtet.

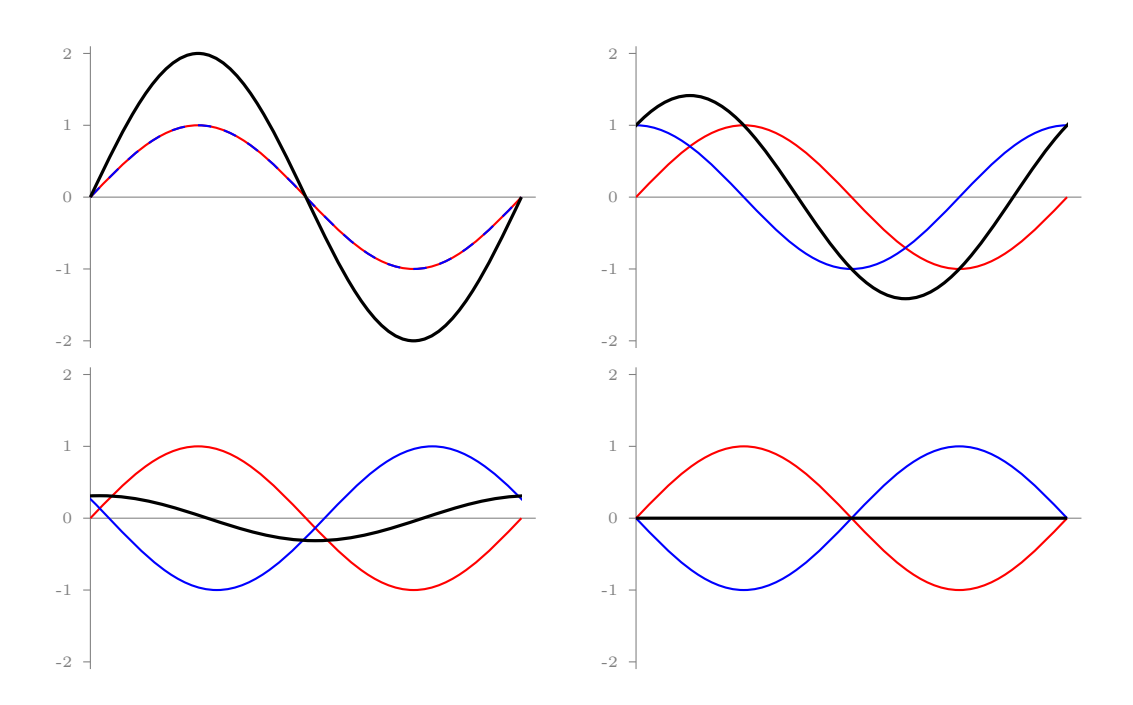

Abbildung 2.3: Beispiele von interferierenden Wellen. schwarz: resultierende Welle, farbig: Ausgangswellen.

Voraussetzung für Interferenz von Wellen ist, dass die sich überlagernden Wellen eine konstante Phasendifferenz haben (z. B. in Abbildung 2.3 oben links 0 oder unten rechts π). Man bezeichnet sie dann als kohärent. Anschaulich bedeutet Kohärenz, dass die Wellen die selbe Frequenz haben müssen und zeitlich keine "Sprünge" aufweisen dürfen (Sinus-Wellen ohne Frequenzschwankungen). Praktisch sind kohärente Wellen nur zu erhalten als Sekundärwellen der selben Ausgangswelle<sup>2</sup>. Diese Bedingung ist für einen Kristall erfüllt, da alle an den Atomen gestreuten Wellen Sekundärwellen des Röntgenstrahls sind, mit dem der Kristall bestrahlt wird. Außerdem ist es für Interferenzerscheinungen nötig, dass Gitter und Wellenlänge der Strahlung etwa die selbe Größenordnung haben. Deshalb ist für eine Kristallstrukturbestimmung z. B. sichtbares Licht ungeeignet, da die Wellenlänge zu groß ist, um am Kristallgitter Interferenz zu zeigen.

<sup>2</sup>Bei realen Lichtquelle geht das Licht nicht von einem Punkt aus, sondern von mehreren. Praktisch ist es schwer/nicht realisierbar, dass alle Punktquellen mit konstanter Phase emittieren (keine räumliche Kohärenz).

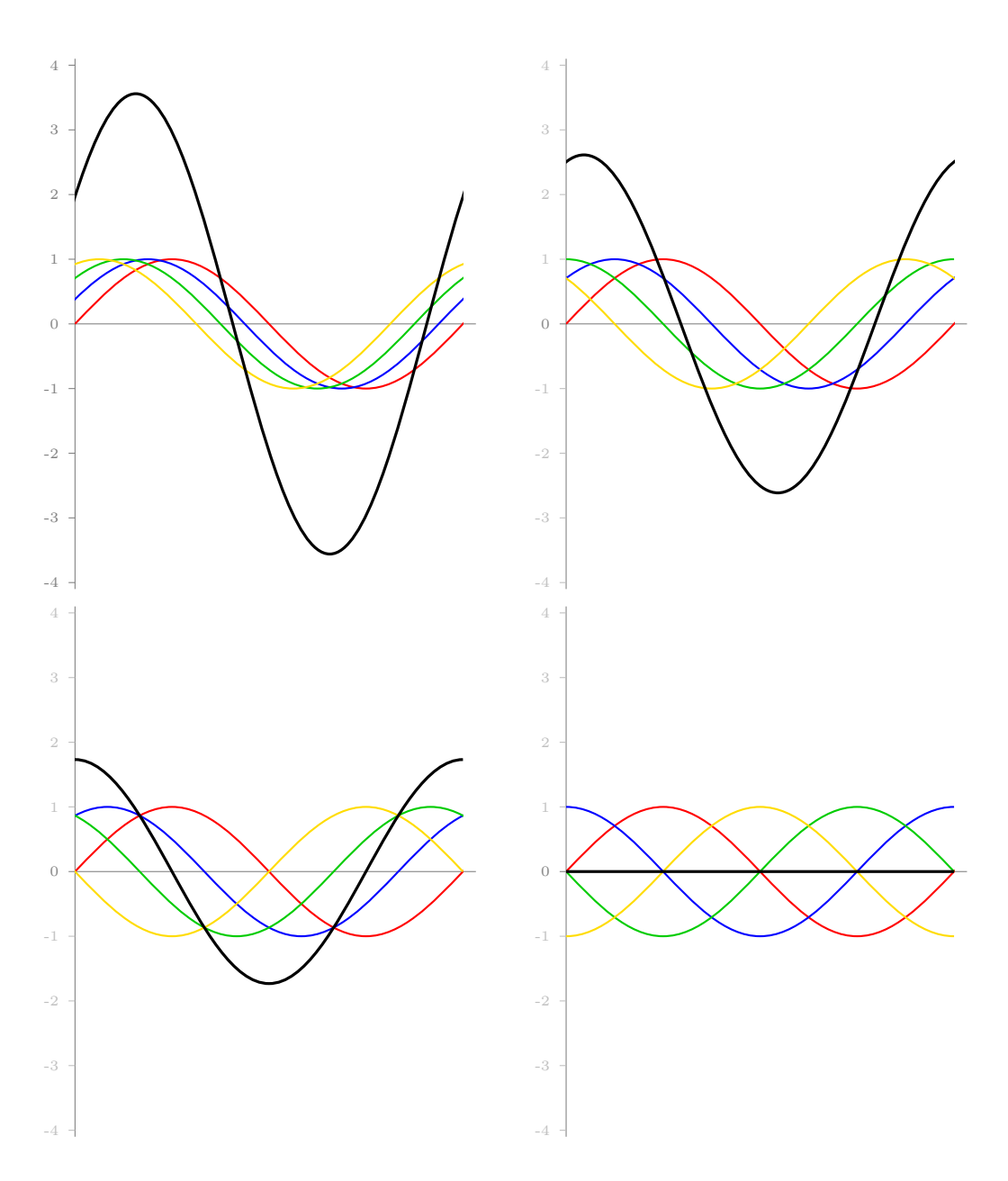

Abbildung 2.4: Zunehmende Gleichverteilung der Phasen. Vollständige Gleichverteilung führt zur Auslöschung. schwarz: resultierende Welle, farbig: Ausgangswellen.

#### Literatur

P. A. Tipler, Physik: für Wissenschaftler und Ingenieure, 6. Auflage, 2009, Spektrum Akademischer Verlag, ISBN 978-3827419463, Signatur der Bibliothek: E33, E30 UAP4881(6)

#### 2.1.3 Beugung am Gitter vs. Reflexion an Gitterebenen

Nachdem geklärt ist, wie Atome mit Röntgenstrahlung wechselwirken und der nach Erkenntnis, dass die resultierende gestreute Strahlung interferenzfähig ist, stellt sich die Frage, wie genau auf dieser Grundlage das Beugungsbild eines Kristalls zu erklären ist.

Die periodische Anordnung der Atome im Kristall hat zur Folge, dass nur für wenige Beugungswinkel eine konstruktive Interferenz möglich ist und so im Beugungsbild diskrete Intensitätsmaxima auftauchen. Diese Beugungswinkel lassen sich berechnen, in dem man die Beobachtung als Beugung an einem Gitter oder als Reflexion an Gitterebenen beschreibt.

Beugung an einer Atomreihe Zur Vereinfachung werden alle Abbildungen auf zwei Dimensionen beschränkt und es wird zunächst mit einer (maximal kurzen) periodischen Aufreihung von Atomen begonnen (Abbildung 2.5). Jedes der Atome der Reihe erzeugt in Wechselwirkung mit dem Primärstrahl eine kreis-/(kugel-)förmige Welle.

Die Maxima aller Wellen sind in Abbildung 2.5 als Kreise bzw. Linien dargestellt. Von einer Linie zur nächsten findet eine komplette Periode einer Cosinusfunktion statt. Exakt in der Mitte zwischen den Linien ist also das Wellental der Welle zu finden. In der Richtung, in der die Kreiswellen die selbe Phase haben, kommt es zu konstruktiver Interferenz. Veranschaulichen lässt sich das, indem man eine Gerade konstruiert, die eine Tangente an einen "Wellenbergkreis" eines jeden Atoms der Reihe ist. In Abbildung 2.5 sind die entsprechenden Wellenberge in dickeren Linien dargestellt. Parallel zu dieser Tangente lässt sich an die nächsten Wellenberge der Kreiswellen wieder eine Tangente konstruieren, deren Abstand zur ersten, der Wellenlänge der Primärwelle entspricht (dünne farbige Linien in Abbildung 2.5). Dies gilt für alle folgenden Wellenberge ebenfalls, so dass eine neue ebene Welle entsteht. Die Ausbreitungsrichtung dieser neuen Welle ist senkrecht zu den konstuierten Tangenten. Benutzt man verschiedene Kombinationen von Wellenbergen für die Konstruktion der Tangenten, erhält man die verschiedenen Beugungsordnungen (rot, blau und grün in Abbildung 2.5).

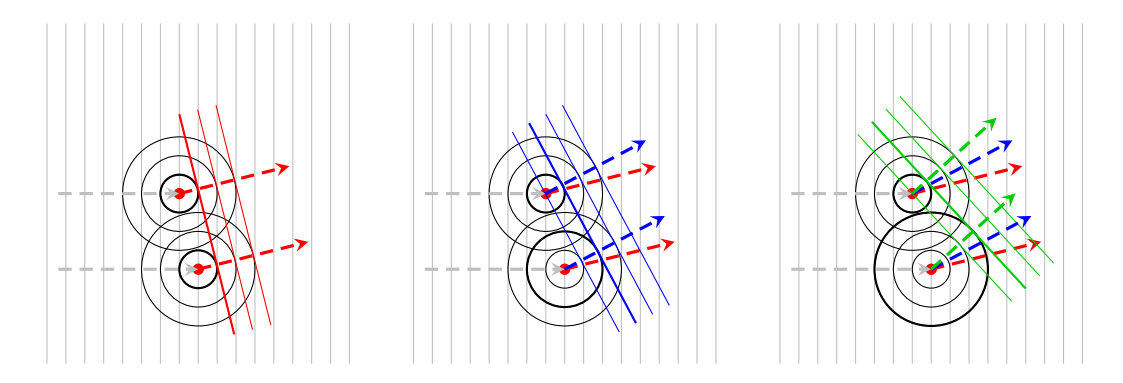

Abbildung 2.5: Beugung an einer (sehr kurzen) Atomreihe. grau: Primärwelle, rot: erste Beugungsordnung, blau: zweite Beugungsordnung, grün: dritte Beugungsordnung (für die Konstruktion benutzte Wellenberge dick hervorgehoben).

Konstruiert man keine Tangente an die Kreiswellen, sondern wählt eine willkürliche Gerade, so wird diese Gerade an einer jeweils unterschiedlichen Stelle zwischen den Kreisen durchlaufen (also eine unterschiedliche Phase haben!). Je länger die Atomreihe wird, desto näher kommt man dabei einer Gleichverteilung der Phasen (Phasenverschiebung <sup>360</sup>◦ /n!) und damit vollständiger Auslöschung. Da unser idealer Einkristall unendlich groß ist, bedeutet das also, dass entweder – für ganz bestimmte Winkel – konstruktive Interferenz vorliegt oder, für alle anderen Winkel, vollständige Auslöschung.

Durch die Konstruktion von Tangenten an Kreis- bzw. Kugelwellen erhält man zwar anschauliche Bilder, die das Verständnis von Beugungsphänomenen erleichtern, aber eine mathematisch exakte Beschreibung ist so kaum möglich, inbesondere da es schwerfällt, die verschiedenen Beugungsordnungen zuzuordnen. Quantitativ betrachtet lässt sich die Bedingung für konstruktive Interferenz an einer Atomreihe folgendermaßen beschreiben:

$$
a\cos\mu + a\cos\nu = n\lambda\tag{2.1}
$$

a ist dabei der Abstand der Atome in der Atomreihe. µ ist der Winkel zwischen dem einfallenden Strahl und der Atomreihe, ν der zwischen Atomreihe und ausfallendem Strahl. n ist die Beugungsordnung (eine ganze Zahl) und  $\lambda$ die Wellenlänge. Da hier nur der Ein- und Ausfallswinkel von belang ist, wird klar, dass im dreidimensionalen Fall die Orientierungen für konstruktive Interferenz für jede Beugungsordnung einen Kegelmantel beschreiben muss, der einen Öffnungswinkel von  $2\nu$  hat. Der Kegelmantel ist entlang der Atomreihe orientiert und wird als Lauekegel nach Max von Laue bezeichnet.

Beugung an einem zweidimensionalen Gitter Die mathematische Erweiterung auf zwei Dimensionen ist sehr einfach. Für die Atomreihen entlang der zweiten Gitterachse muss dieselbe Bedingung gelten, wie sie in Gleichung 2.1 beschrieben ist. Für konstruktive Interferenz an einem zweidimensionalen Gitter müssen also die folgenden Gleichungen beide gleichzeitig erfüllt sein:

$$
a\cos\mu_a + a\cos\nu_a = n_a\lambda\tag{2.2}
$$

$$
b\cos\mu_b + b\cos\nu_b = n_b\lambda\tag{2.3}
$$

Das bedeutet, dass nur gebeugte Strahlen, die auf den Lauekegeln für beide Gitterrichtungen liegen, zu konstruktiver Interferenz führen, also ein Beugungsmaximum erzeugen. Geometrisch betrachtet bedeutet das, dass der Strahl entlang der Schnittlinie der beiden Kegel laufen muss. In Abbildung 2.6 ist ein zweidimensionales Beispiel abgebildet.

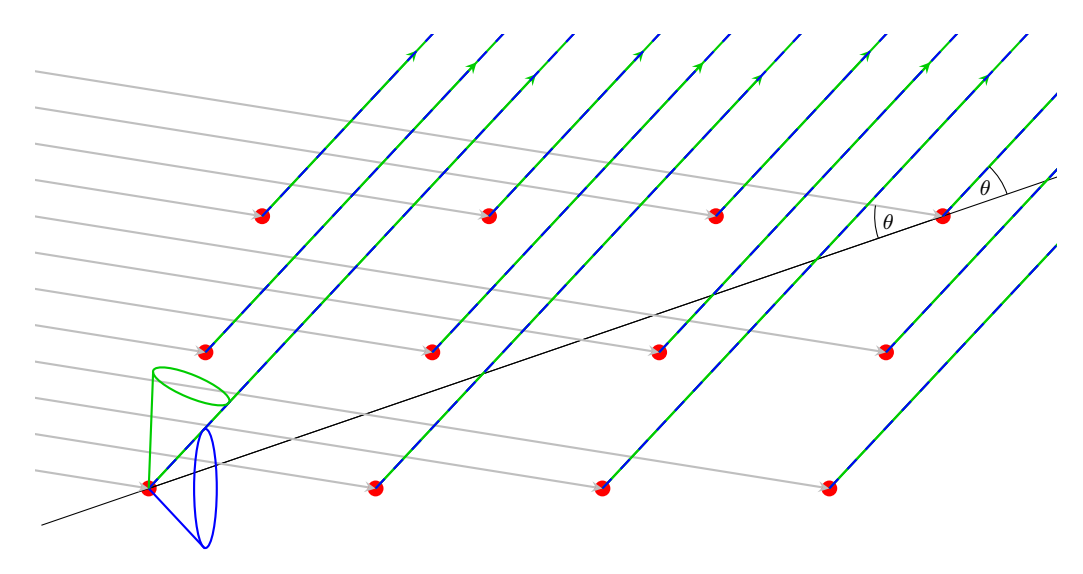

Abbildung 2.6: Beugung an einem zweidimensionalen Gitter. grau: einfallenden Strahlen, blau: Lauekegel der 2. Beugungsordnung der waagerechten Atomreihe und dazugehöriger ausfallender Strahl, grün: Lauekegel der 3. Beugungsordnung der "senkrechten" Atomreihe und dazugehöriger ausfallender Strahl, schwarz: gedachte Reflexionsebene. Da die beiden Lauekegel eine gemeinsame Schnittlinie haben, sind die ausfallenden Strahlen phasengleich.

Für drei Dimensionen kommt noch eine weitere Gleichung der Form von Gleichung 2.1 bzw. eine weiterer Lauekegel entlang der dritte Achse hinzu. Dadurch sind insgesamt die Winkel, bei denen es zu konstruktiver Interferenz kommen kann, sehr eingerschränkt, wie in Übereinstimmung mit dem Messergebnis (siehe Abbildung 2.1) zu sehen ist. Die Beobachtung von diskreten Beugungsmaxima ist auch der experimentelle Beweis für die in Kapitel 1 als gegeben angenommene Periodizität eines Einkristalls, da für ihr Auftreten eine regelmäßige Anordnung der Atome nötig ist. Abbildung 2.6 kann man ebenfalls entnehmen, dass sich die Beugungsphänomene auch als Reflexion an gedachten Ebenen beschreiben lassen. Bei diesen gedachten Ebenen handelt es sich um die uns bereits bekannten Miller-Ebenen. An dieser Stelle wird auch klar, warum die Miller-Indices ganzzahlig sein müssen: sie hängen direkt mit den Beugungsordnungen zusammen, die ebenfalls ganzzahlig sind. Nachdem sich gezeigt hat, dass die Berechnung der Interferenzmaxima über die Laue-Bedingungen (Gleichung 2.1 für jede Achse) recht aufwändig ist, stellt sich die Frage, ob über die Hilfskonstruktion der Reflexion eine einfachere Beschreibung möglich ist.

Reflexion an Gitterebenen Konstruktive Interferenz an einer Schar paralleler, äquidistanter Ebenen ist dann möglich, wenn der zusätzliche Weg, den der Strahl zurücklegen muss, um an einer tieferen Ebene reflektiert zu werden, einem ganzzahligen Vielfachen der Wellenlänge entspricht. Die mathematische Gleichung, die diese Bedingung beschreibt, ist nach William Henry und William Laurence BRAGG als das Bragg'sche Gesetz bekannt:

$$
2d\sin\theta = n\lambda\tag{2.4}
$$

d ist der Abstand zwischen den Ebenen,  $\theta$  der Ein- bzw. Ausfallswinkel,  $\lambda$  die Wellenlänge und  $n$  eine natürliche Zahl<sup>3</sup>. Anschaulich ist dieser Zusammenhang in Abbildung 2.7 dargestellt. Es zeigt sich also, dass eine Beschreibung als Reflexion an einer Gitterebene erfreulich unkompliziert ist und daher allgemein auch verwendet wird. Diese Betrachtungsweise ist so sehr gang und gäbe geworden, dass der Begriff "Beugungsmaximum" weitestgehend durch das Wort "Reflex" im kristallographischen Sprachgebrauch verdrängt wurde.

<sup>3</sup> entspricht der Beugungsordnung. In der Praxis wird sie nicht verwendet. Stattdessen werden Miller-Ebenen mit nicht "gekürzten" Indices benutzt. Beispiel: der Reflex 620 mit  $n = 1$  ist identisch mit 310 mit  $n = 2$ . Auf diese Weise kann man mit dem vollständigen reziproken Gitter arbeiten und erleichtert sich die Arbeit. Ausnahme: zur Beschreibung von Kristallflächen nimmt man die "gekürzten" Indices

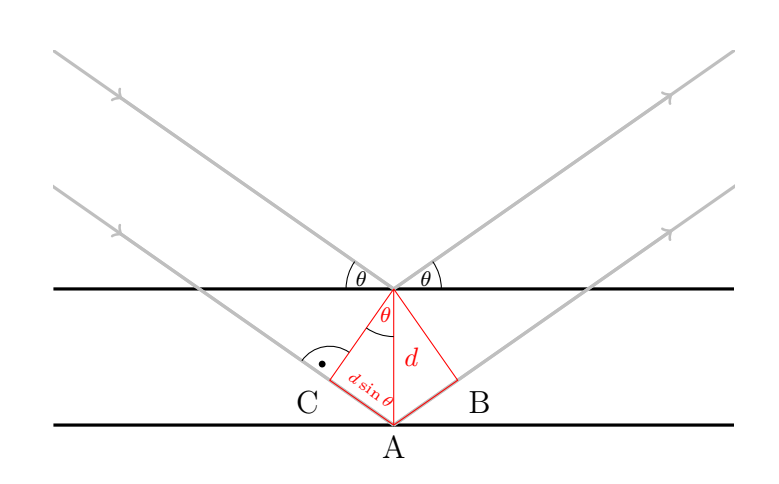

Abbildung 2.7: Reflexion an einer Ebenenschar. Die Strecken CA und AB  $\sin\!d$ der "Umweg", den der an der tieferen Ebene reflektierte Strahl nimmt.

#### 2.1.4 Streufaktoren

Wie bereits erwähnt, ist die Beschreibung der gestreuten Welle als Kugelwelle ein grobe Vereinfachung, die nur für qualitative Zwecke geeignet ist. Um eine realistischere, auch quantitativ nutzbare Beschreibung zu bekommen, benutzt man die Streufaktoren oder Atomformfaktoren f. Dabei handelt es sich um eine für jede Atomsorte verschiedene Funktion der Streueigenschaften in Abhängigkeit vom Beugungswinkel  $\theta$ . Bei der Herleitung dieser Funktionen wird von einer kugelsymmetischen Verteilung der Elektronendichte im Atom ausgegangen. Das entspricht dem atoms in molecules Konzept (AIM).

21. Ist die Annahme von kugelsymmetrischen Atomen realistisch?

In Abbildung 2.8 sind die Streufaktoren von einigen Atomen graphisch dargestellt. Zu beachten ist, dass die Stärke der Streuung mit steigenden Beugungswinkel abnimmt und dass das Maximum bei  $\theta = 0^{\circ}$  liegt und der Anzahl der Elektronen des Atoms (also bei einem ungeladenen Atom auch seiner Ordnungszahl) entspricht. Als Faustregel gilt also: je größer die Ordnungszahl eines Atoms, desto stärker streut es. Außerdem fällt auf, dass die Ladung eines Atoms nur einen relativ geringen Einfluss auf die Streueigenschaften hat. In der Praxis benutzt man deshalb unabhängig von der Ladung eines Atoms immer den Streufaktor des neutralen Atoms.

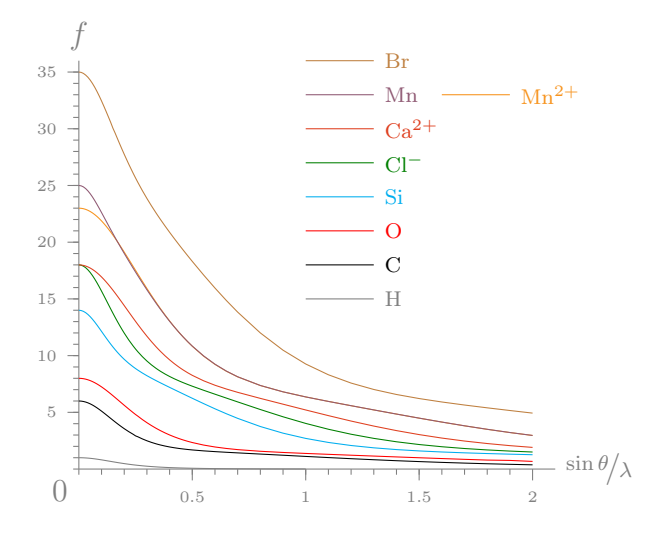

Abbildung 2.8: Streufaktoren einiger Atome

An dieser Stelle ist auch bereits abzusehen, dass Wasserstoffatome aufgrund ihrer schwachen Streueigenschaften einer gesonderten Behandlung bedürfen. Neben den Streufaktoren hat auch Einfluss auf die Intensität eines Reflexes, wie hoch die Elektronendichte in der dazugehörigen Miller-Ebene ist. Eine mathematische Beschreibung der Reflexintensitäten ist in Abschnitt 4.1 zu finden.

## 2.2 Das Diffraktometer

Nach den theoretischen Grundlagen der Messung soll nun ihre technische Umsetzung Thema sein. Aus dem Bragg'schen Gesetz geht hervor, dass es zwei mögliche Parameter gibt, um einen Reflex zu erzeugen: die Wellenlänge und den Beugungswinkel. In der Praxis ist es einfacher, mit monochromatischer Röntgenstrahlung und variablem Beugungswinkel zu arbeiten. Es gibt aber auch Spezialanwendungen, bei denen bei festem Beugungswinkel mit polychromatischer Strahlung (Laue-Methode) gemessen wird. In Abbildung 2.9 ist ein Diffraktometer, das für die Aufnahme von Beugungsbildern verwendet wird, schematisch dargestellt. Der Kristall kann dabei um mehrere Achsen (in Abbildung 2.9  $\kappa$ ,  $\omega$  und  $\varphi$ ) gedreht werden, um sämtliche Miller-Ebenen in Reflexionsstellung zu bringen. Die wichtigsten Komponenten des Diffraktometers werden im folgenden in ihrer Funktion näher erklärt.

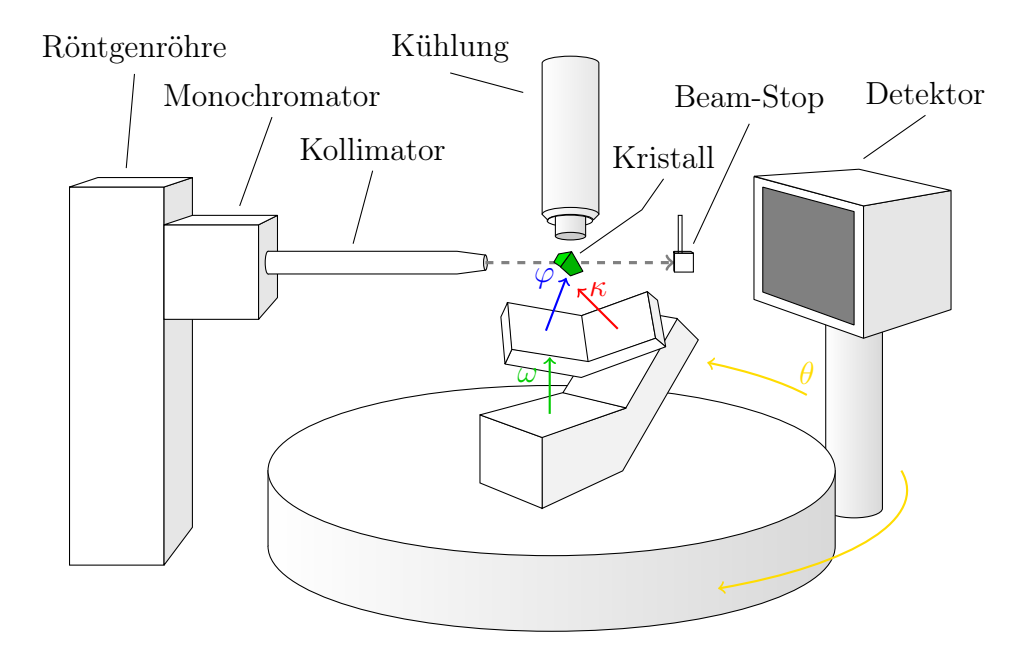

Abbildung 2.9: Schematische Darstellung eines Vier-Kreis-Diffraktometers mit  $\kappa$ -Geometrie.

#### 2.2.1 Erzeugung von Röntgenstrahlung

Als Röntgenstrahlung<sup>4</sup> bezeichnet man den Teil des elektromagnetischen Wellenspektrum zwischen Wellenlängen von einem Nanometer und dem Picometer-Bereich. Die Abgrenzung zu den kürzerwelligen γ-Strahlen ist relativ schwammig und variiert von Autor zu Autor.

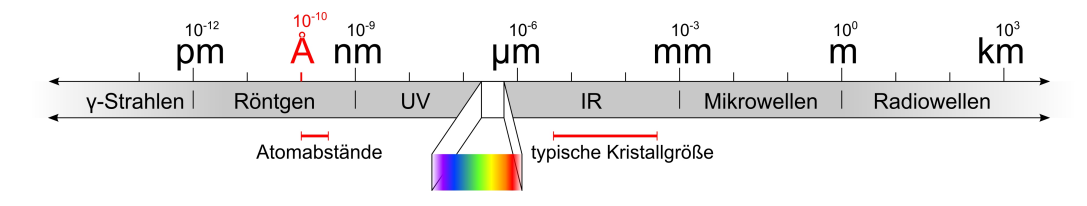

Abbildung 2.10: Röntgenstrahlung im Spektrum elektromagnetischer Wellen

Röntgenröhren Die Standardmethode zur Erzeugung von Röntgenstrahlen, ist das Beschießen einer Metallanode mit einem Elektronenstrahl im Vakuum. Die Elektronen werden dabei mit Spannungen bis zu 60 kV beschleunigt. Wenn die beschleunigten Elektronen auf das Metall der Anode treffen, entsteht auf zwei verschiedene Arten Röntgenstrahlung.

Der erste Prozess erzeugt die sogenannte Bremsstrahlung, die dadurch entsteht, dass die kinetische Energie der einschlagenden Elektronen beim Abbremsen z. T. in Form von Strahlung abgegeben wird. Da die Elektronen nicht alle gleich stark gebremst werden, zeigt diese Strahlung ein kontinuierliches Spektrum.

Der zweite Prozess ist die Ionisierung des getroffenen Atoms. Die beschleunigten Elektronen schlagen Elektronen aus der K-Schale des Atoms. Dieser Zustand ist instabil und die entstandene Lücke in der Elektronenbesetzung wird durch ein Elektron einer höheren Schale besetzt. Bei dem Übergang von der höheren in die K-Schale wird Energie in Form von Röntgenstrahlung mit charakteristischer Wellenlänge frei. Die Wellenlänge ist dabei von der Energiedifferenz der beteiligten Energieniveaus abhängig. Man benutzt üblicherweise die aus dem Übergang von  $L$ - in die K-Schale resultierende  $K_{\alpha}$ -Strahlung von Molybdän ( $\lambda = 0.71 \text{ Å}$ ) oder Kupfer ( $\lambda = 1.54 \text{ Å}$ ) (typisches Spektrum siehe Abbildung 2.11). Aufgrund der Spin-Bahn-Kopplung tritt die K<sub>α</sub>-Bande in Form eines Dubletts auf ( $\Delta \lambda \approx 0,004$  Å). Leider wird nur eine geringer Anteil der Energie der beschleunigten Elektronen in Röntgenstrahlung umgesetzt. Der größte Teil wird in Form von Wärme freigesetzt

 ${}^{4}$ gegen seinen testamentarischen Willen nach Wilhelm Conrad Röntgen benannt. Die von ihm eingeführte Benennung "X-Strahlen" wird im englischsprachigen Raum und in den romanischen Sprachen benutzt (X-rays, rayos X, rayons X).

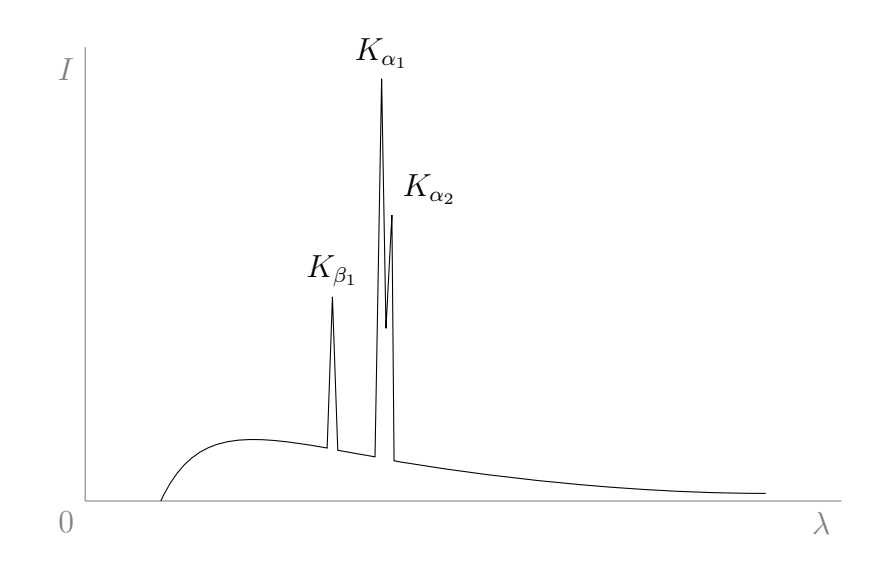

Abbildung 2.11: Spektrum einer Mo-Röntgenröhre (schematische Darstellung)

(Größenordnung kW!). Eine Kühlung der Anode ist also essentiell notwendig, da sie sonst binnen kurzer Zeit schmelzen würde. Die Ableitung der Wärme ist somit auch der begrenzende Faktor für die mit einer Röntgenröhre erzeugbare Intensität.

Alternative Röntgenquellen Zur Lösung des Abwärmeproblems gibt es verschiedene Ansätze. Eine Möglichkeit ist es, den Elektronenstrahl nicht immer auf den selben Punkt der Anode treffen zu lassen und die entstehende Wärme besser abführbar zu machen. Die technische Realisation die Methode geschieht in Form einer Röntgenröhre mit drehbarer Anode. Die so zu erreichende höhere Intensität erkauft man sich durch größere mechanische Komplexität und Fehleranfälligkeit.

Eine weitere Möglichkeit ist es, einen sehr fokussierten Elektronenstrahl zu benutzen. Dadurch ist bei den sogenannten Mikroquellen eine hohe Intensität bei vergleichsweise geringer Wärmeentwicklung zu erreichen, so dass eine Luftkühlung ausreichend ist. Nachteil hier ist, dass man so nur einen kleinen Durchmesser des Röntgenstrahls erreicht und so auf die Messung von sehr kleinen Kristallen beschränkt ist.

Ein elegante Methode der Abwärme Herr zu werden, ist gar nicht erst zu versuchen ein Schmelzen der Anode zu verhindern, sondern sich dies zu Nutze zu machen. In solchen Röntgenquellen wird eine Anode aus flüssigem Gallium verwendet, die es ermöglicht durch Konvektion der Anode für einen guten Wärmeabtransport zu sorgen. Die Grundidee ist also mit der der Drehanode vergleichbar.

Synchrotron-Strahlung Die in Teilchenbeschleunigern als Nebeneffekt erhaltene Röntgenstrahlung ist ebenfalls gut geeignet für kristallographische Zwecke und erreicht sehr hohe Intensitäten. Durch Variation der Betriebsparameter des Beschleunigers ist die Wellenlänge der Röntgenstrahlung über einen weiten Bereich veränderbar. Da derartige Großanlagen weltweit nur in recht überschaubarer Anzahl vorhanden sind, ist die Messzeit allerdings begrenzt und steht für Standardstrukturbestimmungen selten zur Verfügung.

#### Monochromator und Kollimator

Wie Abbildung 2.11 zu entnehmen ist, ist die von einer Röntgenröhre erzeugte Strahlung bei weitem nicht monochromatisch. Da die  $K_{\alpha}$ -Bande die höchste Intensität aufweist, liegt es nahe, diese Wellenlänge zu benutzen und den Rest des Spektrums abzutrennen. Dies geschieht durch einen Monochromator, wobei man sich entweder das Bragg'sche Gesetz zu Nutze macht oder verwendet eine Folie aus einem Metall, das im Bereich der unerwünschten Banden besonders stark absorbiert, als Filter. Im ersten Fall verwendet man eine Graphit-Einkristall, an dem die polychromatische Röntgenstrahlung an einer ausgewählten Miller-Ebene gebeugt wird. Die verschiedenen Wellenlängen werden, wie durch das Bragg'sche Gesetz beschrieben, unterschiedlich stark gebeugt. Jetzt muss der Monochromator nur noch so justiert werden, dass genau die  $K_{\alpha}$ -Strahlung auf den Kristall trifft. Eine Trennung des Dubletts ist aufgrund der geringen Wellenlängendifferenz technisch aufwändig und für die meisten Anwendungen auch nicht nötig. Die Konsequenz sind leicht verbreiterte Reflexprofile, die normalerweise in der Datenreduktion (siehe Kapitel 3) problemlos behandelt werden können.

Um nun einen Strahl mit quasi-ebenen Wellenfronten zu erhalten und präzise die Kα-Strahlung zu selektieren, wird ein Kollimator eingesetzt. Vereinfacht betrachtet ist ein Kollimator eine Kombination von zwei Blenden, die in den Strahlengang eingebracht werden. Durch technische Details wird versucht, hier den Intensitätsverlust zu minimieren.

Generell ist zu bemerken, dass nur ein kleiner Bruchteil der erzeugten Intensität überhaupt beim Kristall ankommt. Ein großer Teil geht bereits innerhalb der Röntgenröhre verloren und dadurch, dass nach dem Monochromator nicht der "Primärstrahl", sondern der gebeugte benutzt wird, sind auch hier deutliche Intensitätseinbußen hinzunehmen. Diese Intensitätsverluste zu minimieren ist ein Schwerpunkt bei der Entwicklung von neuen Diffraktometern und die beschriebene Kombination von Graphitkristall-Monochromator

und Kollimator mit einfachen Blenden wird in zunehmendem Maß durch alternative Techniken ersetzt.

#### 2.2.2 Detektion von Röntgenstrahlung

Man unterscheidet zwei Typen von Detektoren: Punktzähler und Flächenzähler. Ein Punktzähler misst die Intensität nur an einem Punkt, eine Flächenzähler ortsaufgelöst auf einer Fläche. Das klassische Beispiel für einen Flächenzähler ist ein röntgenempfindlicher photographischer Film, der auch in der "Steinzeit" der Kristallographie als Detektor verwendet wurde. Der Vorteil eines Films ist, dass er eine große Fläche abdeckt und so viele Reflexe auf einmal vermessen werden können. Da eine Intensitätsbestimmung nur halbquantitativ und nur von Hand vorgenommen werden konnte, ging man zu Punktzählern über. Diese ermöglichten eine exakte Intensitätsmessung und automatische, digitale Weiterverarbeitung der Daten. Entscheidender Nachteil dieser Detektoren war jedoch, dass jetzt jeder Reflex einzeln vermessen werden musste.

Moderne Detektoren vereinen die Vorteile beider Systeme. Anschaulich kann man sie als Digitalkameras für Röntgenstrahlung betrachten. Im Fall der CCD-Detektoren ist dieser Vergleich sehr treffend. Hier fallen die Röntegnstrahlen auf einen Fluorenszenzschirm und das von ihm abgestrahlte sichtbare Licht wird durch eine Glasfaseroptik auf einen CCD-Chip, vergleichbar denen in digitalen Photokameras, geleitet und dort detektiert. Die so aufgenommenen Bilder werden üblicherweise aus dem Englischen als Frames bezeichnet. Der Vorteil von CCD-Detektoren ist die schnelle Auslesezeit der Daten. Aufgrund von systembedingtem Rauschen ist aber eine Untergrundkorrektur notwendig und extrem schwache Intensitäten können kaum oder gar nicht vom Rauschen unterschieden werden. Auf den neueren CMOS-Chips basierende Detektoren können die Röntgenstrahlung auch direkt detektieren. Die neuste Generation Detektoren der verschiedenen Bauarten hat so kurze Auslesezeiten für die Chips, dass sie vergleichbar zu Videokameras arbeiten können und kontinuierlich Daten aufzeichnen ("shutterless measurement").

Ein alternatives Konzept stellen die Image plate Detektoren dar. Bei Image plates handelt es sich um digital auslesbare und wiederverwendbare Filmplatten. Durch röntgeninduzierte Redox-Prozesse entsteht bei der Bestrahlung ein latentes Bild, dass durch laserinduzierte Fluoreszenz sichtbar gemacht werden kann. Image plates haben ein deutlich geringeres Eigenrauschen als CCD-Detektoren, sind aber unempfindlicher, so dass längere Belichtungszeiten nötig sind. Außerdem ist der Ausleseprozess langwierig. Dies versucht man zu kompensieren in dem man mit zwei Detektoren arbeitet,

einem, der ein Bild aufzeichnet und einem zweiten, der gleichzeitig ausgelesen wird. Da das Eigenrauschen der CCD-Detektornachfolger immer geringer wird, verliert dieses Konzept zunehmend an Bedeutung.

### 2.2.3 Kühlung

Wann immer es möglich ist, versucht man die Messung bei tiefer Temperatur (unter −100◦ C) durchzuführen. Dadurch wird die Thermalbewegung der Atome deutlich reduziert, was zu Streuung bis zu höherem Winkel, höheren Reflexintensitäten und dadurch zu einem präziseren Strukturmodell führt. Bei Solvaten kann durch die Kühlung eine Verflüchtigung des Lösungsmittels unterbunden werden und eine Verwitterung des Kristalls vermieden werden. Ein weiterer bereits in Kapitel 1 beschriebener Vorteil ist, dass bei tiefen Temperaturen das "Zauberöl" als Kleber benutzt werden kann.

Praktisch umgesetzt wird die Kühlung durch kontrolliertes Verdampfen von flüssigem Stickstoff. Durch eine Heizung in der Düse der Kühlung kann die Temperatur geregelt werden. Der einzige Nachteil einer Kühlung, Eisbildung<sup>5</sup> durch Luftfeuchtigkeit, lässt sich umgehen, indem man den Kaltgasstrom durch einen zweiten Strom aus warmer, getrockneter Luft ummantelt. Diese Isolationsschicht aus trockener Luft schirmt den Kaltgasstrom weitgehend gegen die Luftfeuchtigkeit ab und kann so Eisbildung wirkungsvoll unterbinden.

### 2.3 Bestimmung der Elementarzelle

Mit dem Wissen über die Funktionsweise eines Diffraktometers gewappnet, können wir nun einen ersten Schritt in Richtung der Auswertung der Daten gehen. Was direkt aus den Frames zu entnehmen ist, sind die Goniometerwinkel und der Beugungswinkel  $\theta$ . Mit Hilfe der im folgenden beschriebenen Ewald-Kugel nach Peter Paul Ewald, lässt sich ein anschaulicher Zusammenhang zwischen der Reflexion an den Miller-Ebenen und dem reziproken Gitter zeigen.

#### 2.3.1 Die Ewald-Kugel

Der Kern der Ewald-Konstruktion (siehe Abbildung 2.12) ist der Ort des Kristalls als Mittelpunkt O einer Kugel mit dem Radius <sup>1</sup>/<sup>λ</sup> (reziproke Wel-

 ${}^{5}$ Eisbildung ist störend, da sich das oft polykristalline Eis in Form von *Pulverringen* im Beugungsbild bemerkbar macht und die Auswertung der Frames in der Datenreduktion erschwert.

lenlänge). Der primäre Röntgenstrahl verläuft als Durchmesser durch die Kugel von Punkt A nach Punkt B. Der einfallende und der gebeugte Strahl werden durch die Einheitsvektoren  $\vec{s}_0$  ( $\vec{s}_0 \cdot \frac{1}{\lambda}$  ist Strecke von A nach O) und  $\vec{s}$  ( $\vec{s}$  ·  $\frac{1}{\lambda}$  ist Strecke von O nach C) beschrieben.

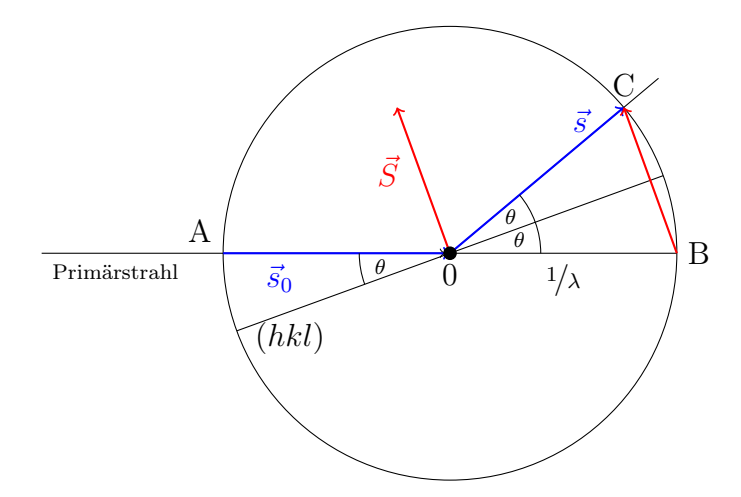

Abbildung 2.12: Die Ewald-Kugel.

Zur Beschreibung der Beugung kann der wie folgt definierte Beugungsvektor  $\vec{S}$  verwendet werden:

$$
\vec{S} = \frac{\vec{s} - \vec{s}_0}{\lambda} \tag{2.5}
$$

 $\vec{S}$  beschreibt dabei die Winkelhalbierende zwischen dem einfallenden und dem gebeugten Röntgenstrahl und wird länger mit größerwerdendem θ. Die Miller-Ebene, an der der Strahl reflektiert wurde, lässt sich als Parallele zur Strecke  $\overline{AC}$  durch  $O$  konstruieren $^6$ . Außerdem ist Abbildung 2.12 zu entnehmen, dass die Strecke  $\overline{BC}$  dem Beugungsvektor  $\vec{S}$  entspricht. Mit diesen Erkenntnissen lässt sich seine skalare Größe aus dem Dreieck OBC wie folgt berechnen:

$$
S = \frac{2\sin\theta}{\lambda} \tag{2.6}
$$

Im rechten Teil der Gleichung 2.6 erkennen wir einen Teil des Bragg'schen Gesetzes wieder:

$$
2d \sin \theta = n\lambda
$$
  

$$
\frac{2 \sin \theta}{\lambda} = \frac{n}{d} = nd^*
$$
 (2.7)

 $^6\mathrm{In}$ drei Dimensionen: Die Fläche durch  $A$ und  $C,$  die senkrecht zu der von  $\vec{s}_0$ und  $\vec{s}$ aufgespannten steht, bzw. die Fläche, die senkrecht zu  $\vec{S}$  steht.

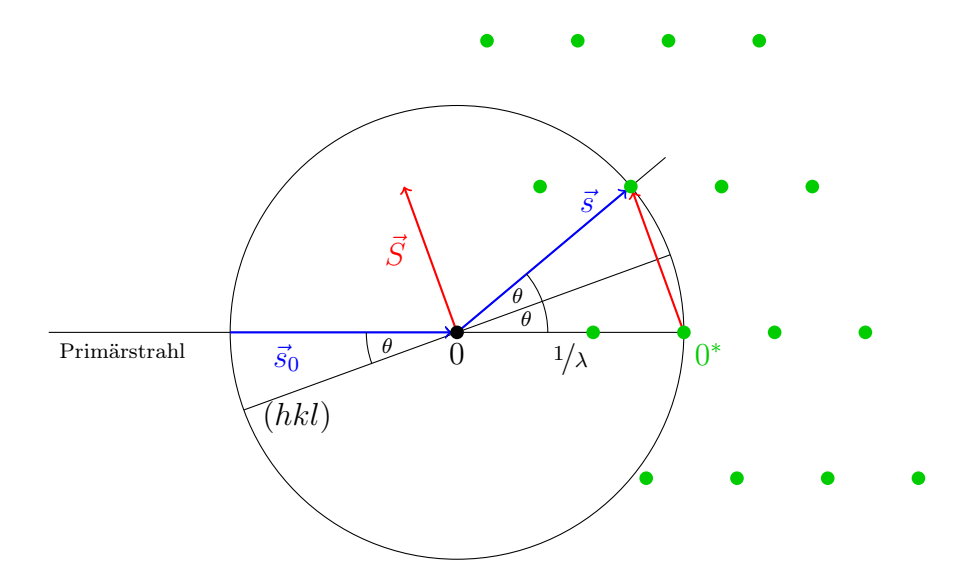

Abbildung 2.13: Die Ewald-Kugel. Die Bedingung für konstruktive Interferenz ist erfüllt, wenn ein reziproker Gitterpunkt auf der Ewald-Kugel liegt.

Durch Gleichsetzen von Gleichung 2.6 und 2.7 ergibt sich, dass der Beugungsvektor gleich einem reziproken Gittervektor sein muss, damit die Bedingung für konstruktive Interferenz erfüllt ist:

$$
S = nd^* \qquad \text{bzw.} \qquad \vec{S} = \vec{d}^* \tag{2.8}
$$

Ergänzt man nun die Konstruktion um das reziproke Gitter (siehe Abbildung 2.13), kann man sich veranschaulichen, für welche Orientierungen des Kristalls die Bedingungen für die Beobachtung eines Reflexes erfüllt sind. Etwas gewöhnungsbedürftig ist dabei die Tatsache, dass der Ursprung des realen Koordinatensystems O und der des reziproken Gitters O<sup>∗</sup> nicht übereinstimmen.  $O^*$  ist identisch mit B und hat damit einen Abstand von  $\frac{1}{\lambda}$  zu O. Aus Gleichung 2.8 geht hervor, dass die Bedingung für konstruktive Interferenz immer dann erfüllt ist, wenn das reziproke Gitter so gedreht wird, dass ein Gitterpunkt genau auf der Ewald-Kugel liegt. Dies ist einerseits hilfreich, um sich das Beugungsbild zu veranschaulichen (durch z. B. Programme wie DiffractOgram, siehe Anhang Seite 137) oder um andererseits die Goniometerwinkel zu berechnen, die notwendig sind, einen bestimmten Reflex zu erzeugen. Dies war insbesonderen zu Zeiten, in denen mit Punktzählern gemessen wurde, von großer Wichtigkeit, um zu wissen, wo man die Reflexintensitäten messen musste. Außerdem haben wir so einen eleganten Weg gefunden, die Beugung und das reziproke Gitter direkt miteinander zu verknüpfen.
Nach der Erkenntnis, dass das Beugungsbild direkt mit dem reziproken Gitter eines Kristalls zusammenhängt, ist das Auffinden der Elementarzelle leicht zu machen. Durch wiederholte Subtraktion von Beugungsvektoren ermittelt man den Satz der kürzest möglichen Basisvektoren. Diese beschreiben die Elementarzelle mit dem kleinstmöglichen Volumen (reduzierte Zelle). Bei Bedarf ist dann noch eine konventionsgemäße Umstellung der Zelle vorzunehmen. Als mathematisches Ergebnis dieser Prozedur erhält man die Orientierungsmatrix, mit der man vom Koordinatensystem des Diffraktometers auf das kristalleigene Koordinatensystem umrechnen kann. Aus ihren Komponenten kann man die Metrik der Elementarzelle berechnen. Alternativ kann man auch nach Gleichung 1.8 die Gitterkonstanten im Realraum berechnen.

22. Was ist bezüglich der Reflexe im Beugungsbild zu beobachten, wenn man eine sehr große Elementarzelle hat, und was bei einer sehr kleinen?

Um einen für die Zellbestimmung ausreichend großen Ausschnitt aus dem reziproken Gitter zu erhalten, sind in den meisten Fällen etwa 30 bis 40 Frames notwendig. Bevor man die eigentliche Messung startet, nimmt man deshalb einige Frames auf, um eine vorläufige Elementarzelle zu bestimmen. Diese vorläufige Elementarzelle ist gut genug, um sie für einen Abgleich mit kristallographischen Datenbanken zu verwenden. Da die Elementarzelle charakteristisch für eine bestimmte Verbindung ist, ist es so leicht möglich festzustellen, ob es sich bei dem Kristall um eine bereits bekannte Verbindung handelt.

- 23. Ist es möglich, dass zwei verschiedene Verbindungen die gleiche Elementarzelle haben?
- 24. Kann man eine Verbindung eindeutig einer Elementarzelle zuordnen?

Außerdem erhält man mit der Elementarzelle einen guten Anhaltspunkt, ob es sich um die gewünschte Verbindung handeln kann. Es hat sich gezeigt, dass alle Nicht-Wasserstoffatome in Kristallstrukturen ein Volumen von  $17 \, \mathrm{\AA}^3$  bis 19 Å<sup>3</sup> haben. Es ist also durch Division des Elementarzellvolumens (in  $\AA$ <sup>3</sup>) durch 18 möglich, die Zahl der Nicht-Wasserstoffatome in der Zelle abzuschätzen und diese mit der erwarteten Anzahl zu vergleichen. Ist die Zelle unbekannt und ihr Volumen vielleicht sogar mit der erwarteten Anzahl an Atomen kompatibel, steht einer zeitaufwändigen vollständigen Messung nichts mehr im Wege.

## 2.4 Messdaten

Am Ende einer Messung hat man eine große Sammlung Frames, auf denen jeder Reflex mindestens einmal, bevorzugt mehrfach aus verschiedenen Richtungen, gemessen wurde. Zu jedem Frame weiß man die Winkel der Diffraktometerkreise, kann also die Winkel auch für die einzelnen Reflexe auf den Frames berechnen. Außerdem kennt man aus der Vorabmessung einiger Frames die (noch nicht besonders exakt bestimmte) Elementarzelle. Man ist bestrebt, Daten bis zu einem möglichst großen Wert von  $2\theta$  zu erhalten, da mit 2θ die Auflösung des Strukturmodells zunimmt (siehe Bragg'sches Gesetz).

#### Literatur

J. A. K. Howard (Editor), Crystallographic Instrumentation, 1998, Oxford University Press, ISBN 978-0-19-855927-6, Signatur der Bibliothek: E31 UIR4168

# Kapitel 3

# Datenreduktion

Nach der Messung der Frames, oder aufgrund der langen Messdauer oft auch parallel dazu, erfolgt die Datenreduktion, eine Aufbereitung der Messdaten in eine Form, die dann zur Strukturlösung verwendet werden kann.

Bei der Datenreduktion werden die Bildinformationen der Frames ausgewertet und so Intensitätsdaten zu den einzelnen Miller-Ebenen erhalten. Die vorläufige Elementarzelle wird auf Grundlage der größeren Datenbasis verfeinert. Aus der Symmetrie des Beugungsbildes kann der Gittertyp bestimmt werden und aus systematischen Auslöschungen von Reflexen Informationen über eine mögliche Raumgruppe gewonnen werden. Durch Absorption entstehende Fehler in den Intensitätsdaten werden korrigiert.

Wie in Abbildung 2.1 zu sehen ist, sind die direkten Messdaten digitale Bildinformationen. Für eine weitere Auswertung ist es aber notwendig, die möglichst genauen Intensitäten der Reflexe zu kennen. Es muss also bestimmt werden, welche Bildpunkte des Frames zum Reflex gehören und die Intensitäten dieser Bildpunkte aufsummiert (integriert) werden. Bei CCD-Detektoren ist die Intensität eines Reflexes aufgrund der üblicherweise verwendeten Messmethode über mehrere Frames verteilt (siehe Abbildung 3.1). Für eine erfolgreiche Erstellung eines guten Strukturmodells ist es dabei wichtig, dass sich die Reflexe deutlich vom Untergrund abheben und ein gleichmäßiges Reflexprofil haben (siehe Abbildung 3.2). Ist eine Trennung vom Untergrund schlecht möglich, führt das zu ungenauen Intensitätswerten und damit später zu Problemen bei der Verfeinerung. Ist das Reflexprofil ungleichmäßig oder weist sogar mehrere Maxima auf, resultiert daraus eine ungenaue Bestimmung der Position des Reflexes (und damit der Gitterparameter) und

dadurch größere Fehler in den geometrischen Daten des Strukturmodell (z. B. bei Bindungslängen).

Durch die nun zur Verfügung stehende größere Anzahl an Reflexen kann die Beschreibung der Orientierung des Kristalls (genauer der Basisvektoren des Kristallgitters) zu den Achsen des Diffraktometers verfeinert werden und eine genauere Orientierungsmatrix und damit auch eine präzisere Elementarzelle erhalten werden. Mit ihrer Hilfe können dann auch  $\varphi, \omega \left( \kappa / \chi \right)$  und  $\theta$ in h, k und l umgerechnet werden, so dass am Ende der Datenreduktion die Intensität I als Funktion von hkl beschrieben wird (d. h. zu den einzelnen Gitterpunkten des reziproken Gitters<sup>1</sup> hkl ist die dazugehörige Intensität bekannt).

Zur Begutachtung der Datenqualität haben sich verschiedene Parameter etabliert. Einer von ihnen,  $R(\sigma)$ , setzt die Standardabweichungen der Intensitäten in Relation zu den Intensitäten selbst:

$$
R(\sigma) = \frac{\sum \sigma(I)}{\sum I} \tag{3.1}
$$

σ ist dabei die Standardabweichung, I die Intensität. Je kleiner σ(I) wird und je größer I, desto kleiner wird  $R(\sigma)$ . Der ideale Wert für  $R(\sigma)$  ist also Null<sup>2</sup>.

## 3.1 Symmetrie des Beugungsbildes

Aus der Symmetrie des Gitters des Kristalls resultiert auch eine Symmetrie des Beugungsbildes. Diese Symmetrie kann man sich zu Nutze machen, um den Gittertyp des Kristalls zweifelsfrei zu bestimmen. Die Gitterparameter sind dafür zwar ein guter Anhaltspunkt, aber nicht entscheidend. Es ist durchaus denkbar, eine Zelle mit kubischen Abmessungen zu finden, deren Inhalt keine Symmetrie hat. Ihre Raumgruppe wäre dann P1 und es handelte sich um ein triklines Gitter<sup>3</sup>!

<sup>&</sup>lt;sup>1</sup>zur Verdeutlichung: hkl beschreibt im realen Raum eine Ebene, im reziproken Raum genau diese Ebene als Gitterpunkt und das Beugungsmaximum/den Reflex der durch diese Ebene entsteht.

<sup>&</sup>lt;sup>2</sup>Kristallographische Gütekriterien, die mit " $R^{\mu}$  anfangen, sollen in der Regel im Idealfall gleich Null sein.

<sup>3</sup>Beispiele für Strukturen, deren Metrik eine höhere Gittersymmetrie vortäuscht, siehe CSD (z. B. refcodes CALZUK, ZEGLUS oder FINFIR). Ein Beispiel aus dem Alltag sind Schuhkartons: die Anordnung der Schuhe ist üblicherweise inversionssymmetrisch ohne weitere Symmetrieoperationen, also ist die Raumgruppe  $P\overline{1}$ . Trotz orthorhombischer Abmessungen sind Schuhkartons also triklin!

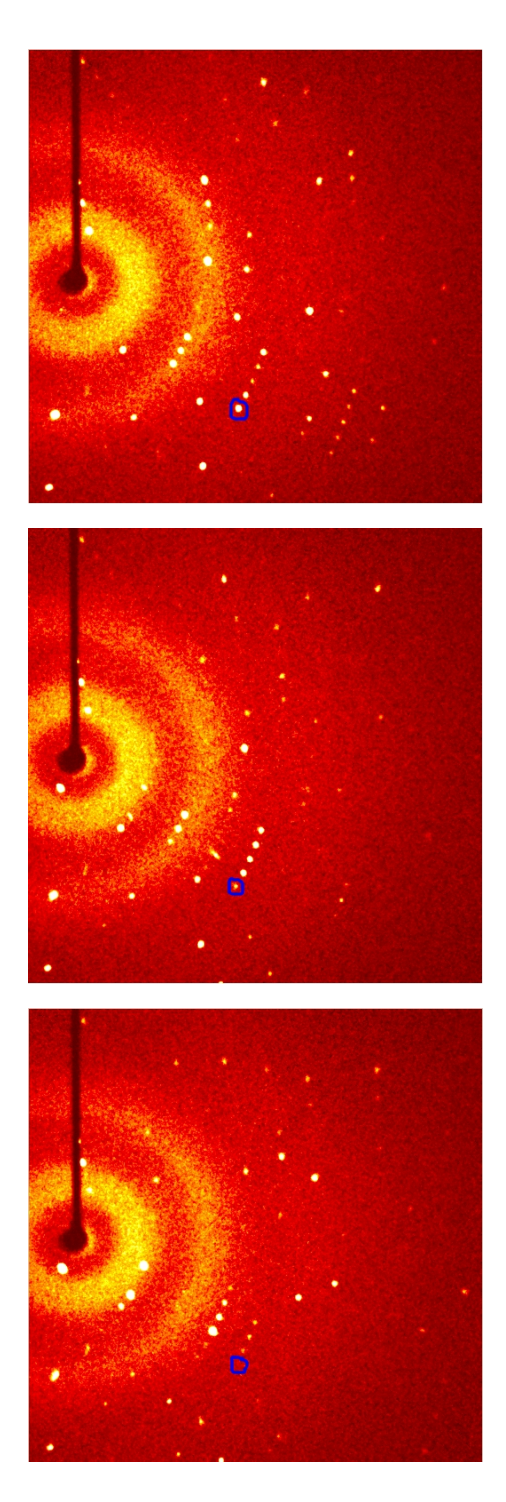

Abbildung 3.1: Die Intensität des blau eingerahmten Reflexes ist über mehrere Frames verteilt.

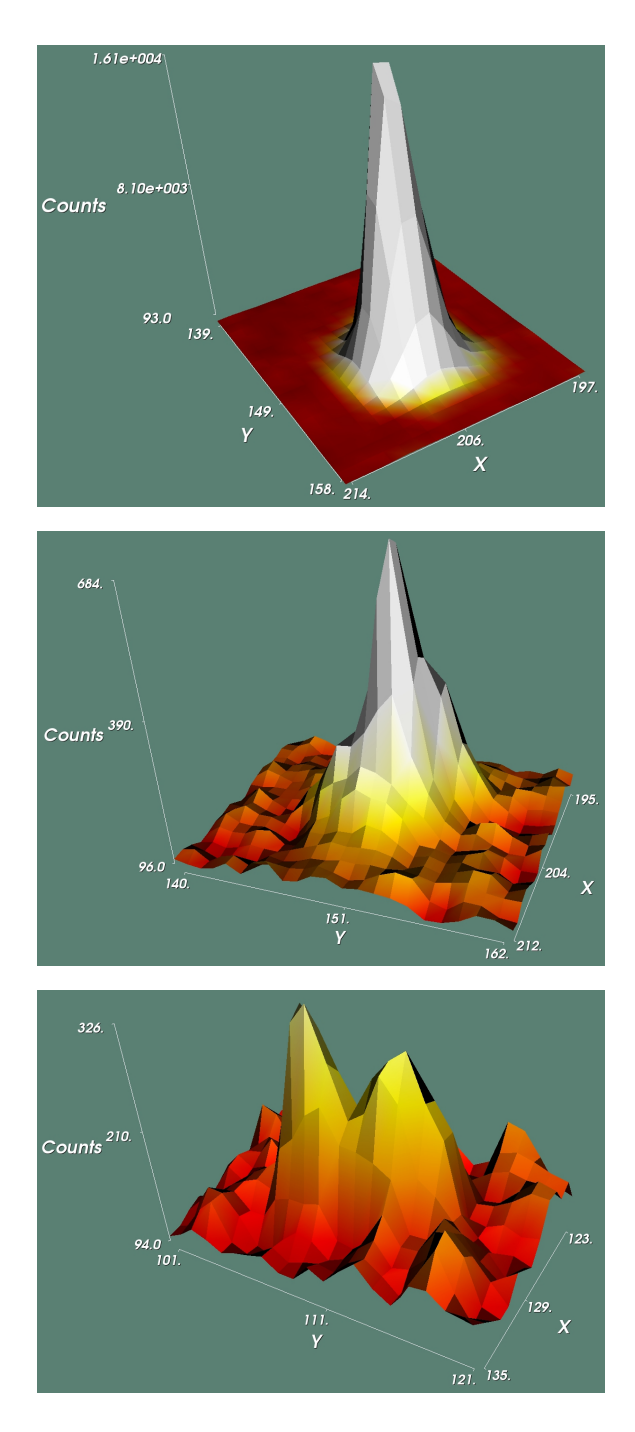

Abbildung 3.2: Verschiedene Reflexprofile. oben: gut, die Reflexintensität grenzt sich sauber von Untergrund ab und ist nur über eine kleine Fläche verteilt. mitte: mäßig, Reflex ist breit und nicht klar von Untergrund zu trennen. unten: schlecht, Reflex ist gespalten und hebt sich kaum vom Untergrund ab.

Die Symmetrie des Beugungsbildes lässt sich einer von 11 sogenannten Laue-Gruppen zuordnen. Die Laue-Gruppen weisen dieselben Symmetrien auf wie die Kristallklassen, mit dem Unterschied, dass für die Laue-Gruppen ein Inversionszentrum hinzukommt<sup>4</sup>. Damit sind z. B. die Kristallklassen  $m$ , 2 und 2/m nicht an ihrem Beugungsbild zu unterscheiden. Sie haben alle die Laue-Gruppe 2/m. Eine Auflistung, die die Zusammenhänge zwischen Kristallsystem, Laue-Gruppe, Kristallklasse und Raumgruppe veranschaulicht, ist in Tabelle 3.1 zu finden.

Die Symmetrie des Beugungsbildes äußert sich in der Form, dass Reflexe, die über Symmetrieoperationen der entsprechende Laue-Gruppe miteinander verwandt sind (Äquivalente Reflexe), die gleiche Intensität haben. Diese Tatsache macht man sich mit einem weiteren Gütekriterium  $(R_{\rm int})$  zu Nutze, das beschreibt, wie gut die Intensitäten der äquivalenten Reflexe übereinstimmen. Berechnet man  $R_{\text{int}}$  für einen Datensatz für alle Laue-Gruppen, kann man so auch das Kristallsystem/den Gittertyp identifizieren. Da man für falsche Laue-Gruppen Reflexe miteinander vergleicht, die nicht äquivalent sind, erhält man dann einen sehr hohen Wert für  $R_{\text{int}}$ .  $R_{\text{int}}$  ist wie folgt definiert:

$$
R_{\rm int} = \frac{\sum \left| I - \langle I \rangle_{\rm{\ddot a}quiv} \right|}{\sum I} \tag{3.2}
$$

Im Zähler der Gleichung wird zunächst die Differenz gebildet zwischen der Intensität eines Reflexes und der mittleren Intensität aller vermeintlich äquivalenten Reflexe dieses Reflexes ( $\langle I \rangle$ <sub>äquiv</sub>). Die Beträge dieser Differenzen werden dann für jeden einzelnen Reflex berechnet und aufsummiert. Als Ergebnis erhalten wir dann eine "Gesamtabweichung" der Reflexe von ihren Symmetrieäquivalenten, die dann durch die Summe der Intensitäten aller Reflexe geteilt wird. Im Idealfall ist  $R_{\text{int}}$  gleich Null. Ist er sehr groß, liegt eine andere Laue-Gruppe vor. Ist  $R_{\text{int}}$  für alle Laue-Gruppen groß, ist dies ein Hinweis auf die schlechte Qualität der Beugungsdaten.

### 3.2 Absorptionskorrektur

Wie oben bereits erwähnt, ist Streuung nicht die einzige Art und Weise, auf die Röntgenstrahlung mit Materie wechselwirken kann. Neben Streuung kann es insbesondere bei Atomen mit hoher Ordnungszahl zu Absorption kommen. Dies macht man sich seit langem in der Medizin zu Nutze, da weite Teile des menschlichen Körpers aus "leichten" Atomen wie Kohlenstoff,

<sup>4</sup>Vereinfacht dargestellt kann der Strahl an der Vorder- und Rückseite der Ebene reflektiert werden. Genaue mathematische Erklärung dafür siehe Abschnitt 4.1.1

| Kristallsystem | Laue-<br>Gruppe | Kristall-<br>Klasse | Raumgruppen                |                      |                                  |                                  |                    |                    |
|----------------|-----------------|---------------------|----------------------------|----------------------|----------------------------------|----------------------------------|--------------------|--------------------|
| triklin        | $\bar{1}$       | $\mathbf{1}$        | P <sub>1</sub>             |                      |                                  |                                  |                    |                    |
|                |                 | ī                   | $P\bar{1}$                 |                      |                                  |                                  |                    |                    |
| monoklin       | 2/m             | $\mathbf{2}$        | $_{P2}$                    | $P2_1$               | C <sub>2</sub>                   |                                  |                    |                    |
|                |                 | $\boldsymbol{m}$    | $P_{m}$                    | $_{Pc}$              | $C_{m}$                          | $_{Cc}$                          |                    |                    |
|                |                 | 2/m                 | P2/m                       | $P2_1/m$             | C2/m                             | P2/c                             | $P2_1/c$           | C2/c               |
| orthorhombisch | mmm             | 222                 | P222                       | $P222_1$             | $P2_12_12$                       | $P2_12_12_1$                     | $C222_1$           | C222               |
|                |                 |                     | F <sub>222</sub>           | <i>I</i> 222         | $12_12_12_1$                     |                                  |                    |                    |
|                |                 | mm2                 | Pmm2                       | Pmc2 <sub>1</sub>    | Pcc2                             | Pma2                             | Pca2 <sub>1</sub>  | Pnc2               |
|                |                 |                     | $Pmn2_1$                   | Pba2                 | Pna2 <sub>1</sub>                | Pnn2                             | Cmm2               | Cmc2 <sub>1</sub>  |
|                |                 |                     | Ccc2                       | Amm2                 | Abm2                             | Ama2                             | Aba2               | Fmm2               |
|                |                 |                     | Fdd2                       | Imm2                 | Iba2                             | Ima2                             |                    |                    |
|                |                 | mmm                 | Pmmm                       | Pnnn                 | Pccm                             | Pban                             | Pmma               | $P$ nna            |
|                |                 |                     | Pmna                       | Pcca                 | Pbam                             | Pccn                             | Pbcm               | Pnnm               |
|                |                 |                     | Pmmn                       | Pbcn                 | Pbca                             | $Pnma$                           | Cmcm               | Cmca               |
|                |                 |                     | Cmmm                       | Cccm                 | Cmma                             | Ccca                             | Fmmm               | Fddd               |
|                |                 |                     | Immm                       | Ibam                 | <i>Ibca</i>                      | Imma                             |                    |                    |
| tetragonal     | 4/m             | $\overline{4}$      | $P_{4}$                    | $P_{1}$              | $P_{12}$                         | $P_{3}$                          | 14                 | $I4_1$             |
|                |                 | $\overline{4}$      | $P\bar{4}$                 | $I\bar{4}$           |                                  |                                  |                    |                    |
|                |                 | 4/m                 | P4/m                       | $P4_2/m$             | P4/n                             | $P_2/n$                          | I4/m               | $I4_1/a$           |
|                | 4/mmm           | 422                 | P422                       | $P_{42_12}$          | $P_{41}$ 22                      | $P_{{4_1}2_12}$                  | $P_{42}$ 22        | $P_{42}2_{12}$     |
|                |                 |                     | $P_{322}$                  | $P_{3}2_{1}2$        | <i>I</i> 422                     | $I4_122$                         |                    |                    |
|                |                 | 4mm                 | P4mm                       | P4bm                 | P4 <sub>2</sub> cm               | $P4_2nm$                         | P4cc               | P4nc               |
|                |                 |                     | $P4_2mc$                   | $P4_2bc$             | I4mm                             | I4cm                             | $I4_1md$           | $I4_1cd$           |
|                |                 | $\bar{4}2m$         | $P\bar{4}2m$               | $P\bar{4}2c$         | $P\bar{4}2_1m$                   | $P\bar{4}2_1c$                   | $P\bar{4}m2$       | $P\bar{4}c2$       |
|                |                 |                     | $P\bar{4}b2$               | $P\bar{4}n2$         | $I\bar{4}m2$                     | $I\bar{4}c2$                     | $I\bar{4}2m$       | $I\bar{4}2d$       |
|                |                 | 4/mmm               | $P4/mmm$ $P4/mcc$          |                      | P4/nbm                           | P4/nnc                           | P4/mbm             | P4/mnc             |
|                |                 |                     | P4/nmm                     | P4/ncc               |                                  | $P4_2/mmc$ $P4_2/mcm$ $P4_2/nbc$ |                    | $P4_2/nnm$         |
|                |                 |                     | $P4_2/mbc$<br>$I4_1$ / amd | $I4_1/acd$           | $P4_2/mnm$ $P4_2/nmc$ $P4_2/ncm$ |                                  | I4/mmm             | I4/mcm             |
|                | $\bar{3}$       |                     |                            |                      |                                  |                                  |                    |                    |
| trigonal       |                 | 3<br>$\bar{3}$      | P3<br>$P\bar{3}$           | $P3_1$<br>$R\bar{3}$ | P3 <sub>2</sub>                  | R3                               |                    |                    |
|                |                 |                     |                            |                      |                                  |                                  |                    |                    |
|                | $\bar{3}m$      | 32                  | P312                       | P321                 | $P3_112$                         | $P3_121$                         | $P3_{2}12$         | $P3_{2}21$         |
|                |                 |                     | R32                        |                      |                                  |                                  |                    |                    |
|                |                 | 3m<br>$\bar{3}m$    | P3m1<br>$P\bar{3}1m$       | P31m<br>$P\bar{3}1c$ | P3c1<br>$P\bar{3}m1$             | P31c<br>$P\bar{3}c1$             | R3m<br>$R\bar{3}m$ | R3c<br>$R\bar{3}c$ |
|                |                 |                     |                            |                      |                                  |                                  |                    |                    |
| hexagonal      | 6/m             | $\,6\,$             | P6                         | P6 <sub>1</sub>      | $P6_5$                           | P6 <sub>2</sub>                  | $P6_4$             | $P6_3$             |
|                |                 | $\bar{6}$           | $P\bar{6}$                 |                      |                                  |                                  |                    |                    |
|                |                 | 6/m                 | P6/m                       | $P6_3/m$             |                                  |                                  |                    |                    |
|                | 6/mmm           | 622                 | P622                       | $P6_122$             | $P6_522$                         | $P6_{2}22$                       | $P6_422$           | $P6_322$           |
|                |                 | 6mm                 | P6mm                       | $P6cc$               | $P6_3cm$                         | $P6_3mc$                         |                    |                    |
|                |                 | 6m2                 | $P\bar{6}m2$               | $P\bar{6}c2$         | $P\bar{6}2m$                     | $P\bar{6}2c$                     |                    |                    |
|                |                 | 6/mmm               | P6/mmm                     | P6/mcc               | $P6_3/mcm$                       | $P6_3/mmc$                       |                    |                    |
| kubisch        | $m\bar{3}$      | 23                  | P23                        | $F23\,$              | 123                              | $P_{13}$                         | $I2_13$            |                    |
|                |                 | $m\bar{3}$          | $Pm\bar{3}$                | $Pn\bar{3}$          | $Fm\bar{3}$                      | $Fd\bar{3}$                      | $Im\bar{3}$        | $Pa\bar{3}$        |
|                |                 |                     | $Ia\bar{3}$                |                      |                                  |                                  |                    |                    |
|                | $m\bar{3}m$     | 432                 | P <sub>432</sub>           | $P_{42}32$           | F432                             | $F_{41}32$                       | 1432               | $P_{332}$          |
|                |                 |                     | $P_{41}32$                 | $I4_132$             |                                  |                                  |                    |                    |
|                |                 | 43m                 | $P\bar{4}3m$               | $F\bar{4}3m$         | $I\bar{4}3m$                     | $P\bar{4}3n$                     | $F\bar{4}3c$       | $I\bar{4}3d$       |
|                |                 | $m\bar{3}m$         | $Pm\bar{3}m$               | $Pn\bar{3}n$         | $Pm\bar{3}n$                     | $Pn\bar{3}m$                     | $Fm\bar{3}m$       | $Fm\bar{3}c$       |
|                |                 |                     | $Fd\bar{3}m$               | $Fd\bar{3}c$         | $Im\bar{3}m$                     | $Ia\bar{3}d$                     |                    |                    |

Tabelle 3.1: Zusammenhänge zwischen den verschiedenen Symmetriegruppen.

Stickstoff oder Sauerstoff bestehen. Macht man eine Photoaufnahme eines Menschen mit Röntgenstrahlung, so ist darauf nur der Schattenwurf der Regionen des Körpers zu sehen, die primär aus absorbierenden Schweratomen bestehen (Kalzium der Knochen). Was für die Medizin von Vorteil ist, ist für die Kristallographie störend, da so die Intensität der gestreuten Strahlung verfälscht wird.

Die einfachste Form der Absorptionskorrektur ist leider gleichzeitig auch die in der Praxis am wenigsten anwendbare, nämlich den Kristall in perfekte Kugelform zu schleifen. Dadurch ist in jeder Orientierung der Weg des Röntgenstrahls durch den Kristall gleich lang und die Reflexe haben relativ zueinander betrachtet kleinere Fehler. In den meisten Fällen sind jedoch die mechanischen Eigenschaften der Kristalle für das Schleifen ungeeignet und eine Bearbeitung von luft- oder feuchtigkeitsempfindlichen Substanzen ist auch nur schwer zu realisieren. In der Praxis verwendet man diese Methode daher nur für das Erstellen von Referenzproben.

Etwas praktikabler ist das Indexieren der Flächen des Kristalls. Die Flächen eines Kristalls wachsen immer parallel zu einer Miller-Ebene<sup>5</sup> und, wenn man diese identifiziert und ihren Abstand zum Kristallmittelpunkt (Zentrum des Goniometers) bestimmt hat, erhält man ein sehr genaues Model des Kristalls. Mit Hilfe dieses Modells lässt sich dann für jede Orientierung die genaue Weglänge des Strahls durch den Kristall berechnen und dann über das Lambert-Beer'sche Gesetz<sup>6</sup> der Intensitätsverlust berechnen. Notwendige Voraussetzung für diese Methode ist, dass ein Indexieren der Flächen überhaupt möglich ist. Dies setzt sehr schön gewachsene Kristalle mit klar erkennbaren Flächen vorraus. Erfahrungsgemäß ist das selten gegeben.

Am häufigsten verwendet werden semi-empirische Methoden. Semi-empirische Methoden beruhen auf der Tatsache, dass äquivalente Reflexe dieselbe Intensität haben. Ist also eine Intensitätsdifferenz zwischen äquivalenten Reflexen zu beobachten, kann diese nur durch Absorption verursacht sein. Aus diesen Intensitätsdifferenzen lassen sich auf statistischem Weg die Absorptionseigenschaften des Kristalls modellieren und die Intensitäten korrigieren. Wichtige Voraussetzung hierfür sind sehr genaue Intensitätswerte. Daher ist für eine semi-empirische Absorptionskorrektur ein hohe Redundanz der Daten notwendig, um Fehler minimieren zu können.

<sup>5</sup>historischer Ursprung aus der Flächenindexierung.

 ${}^{6}I(d) = I_0 \cdot e^{-\mu d}$  mit  $I_0$  eingestrahlte Intensität,  $\mu$  Extiktionkoeffizient, d Weglänge durch die absorbierende Substanz

## 3.3 Bestimmung der Raumgruppe

Ein erster Schritt zur Bestimmung der Raumgruppe, deren Kenntnis für eine erfolgreiche Strukturlösung essenziell erforderlich ist, ist bereits getan. Durch die Analyse der Symmetrie des Beugungsbildes ist die Laue-Gruppe bekannt und damit die Zahl der möglichen Raumgruppen deutlich eingeschränkt. Eine weitere Möglichkeit, die Zahl der in Frage kommenden Raumgruppen einzuschränken, bieten systematische Auslöschungen von Reflexen, die durch Gitterzentrierungen und translationsbehaftete Symmetrieelemente (Schraubenachsen und Gleitspiegelebenen) verursacht werden.

#### 3.3.1 Systematische Auslöschungen

Vereinfacht beschrieben, entstehen durch Gitterzentrierungen und translationshaltige Symmetrieoperationen für bestimmte Reflexe zusätzliche Gitterebenen, deren reflektierte Strahlen eine Phasenverschiebung von 180◦ haben, was zur Auslöschung dieser Reflexe führt (siehe Abbildung 3.3).

Unterschieden wird zwischen Integralen Auslöschungen, die alle hkl betreffen und durch Gitterzentrierungen verursacht werden, Zonalen Auslöschungen, die nur reziproke Ebenen z. B. h0l betreffen und auf Gleitspiegelebenen zurückzuführen sind und schließlich Seriellen Auslöschungen, die reziproke Geraden wie 0k0 betreffen und deren Ursache in Schraubenachsen zu finden ist. Tabelle 3.2 beschreibt, für welche Symmetrieelemente welche Auslöschungen zu finden sind.

- 25. Warum analysiert man bei der Suche nach der Raumgruppe immer zunächst die integralen, dann die zonalen und zum Schluss die seriellen Auslöschungen?
- 26. In welchen Gittertypen können die in Tabelle 3.2 beschriebenen Symmetrieelemente jeweils auftauchen?

Durch Identifikation einer eventuell vorhandenen Gitterzentrierung und translationsbehafteter Symmetrieelemente kann die Auswahl der möglichen Raumgruppen drastisch eingeschränkt werden. In vielen Fällen kann sie auch genau bestimmt werden. Ist eine exakte Eingrenzung nicht möglich, bleibt nur übrig, eine Lösung der Struktur nacheinander in den verbleibenden möglichen Raumgruppen zu versuchen, bis man Erfolg hat. Da viele Raumgruppen nur sehr selten auftreten, empfiehlt es sich, mit der am häufigsten auftretenden Raumgruppe der zur Auswahl stehenden zu beginnen.

<sup>&</sup>lt;sup>7</sup>eigentlich für alle *n*-Gleitspiegel senkrecht zu Flächendiagonalen  $h + k + l \neq 2n$ , da aber z. B. für Gleitspiegel senkrecht zu [011]  $k = l$  gilt  $h + 2k \neq 2n$ . 2k ist immer gerade also ist nur noch h ausschlaggebend und es gilt  $h \neq 2n$  als Auslöschungskriterium.

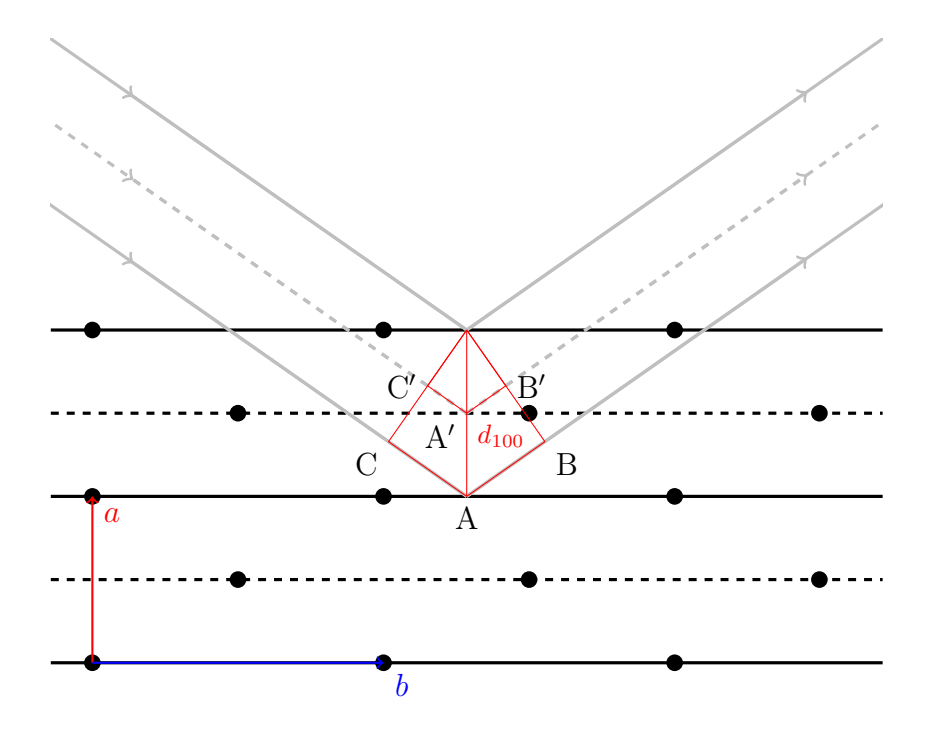

Abbildung 3.3: Durch die Gitterzentrierung entsteht eine zusätzliche Gittertranslation (schwarz gestrichelt). Der "Umweg", den der an dieser Ebene reflektierte Strahl (grau gestrichelt) nimmt (Strecken  $\overline{C'A'}$  und  $\overline{A'B'}$ ), ist halb so lang  $(d_{100} \sin \theta)$  wie der, den der an der eigentlichen Ebene reflektierte Strahl zurücklegt (Strecken  $\overline{CA}$  und  $\overline{AB}$  mit Länge  $2d_{100} \sin \theta$ ). Dies entspricht einer Phasenverschiebung von 180◦ und sorgt somit für eine Auslöschung des Reflexes. Bei Reflexen mit geraden Miller-Indices z. B. (200) ergibt sich keine zusätzliche Gittertranslation und dieser Reflex wird wie gewöhnlich beobachtet.

Symmetrieelement Achse Betroffene Reflexe Auslöschungsbedingungen Integrale Auslöschungen  $P$   $hkl$   $-$ A-Zentrierung  $\Big|$   $\Big|$   $\Big|$   $\Big|$   $\Big|$   $\Big|$   $\Big|$   $\Big|$   $\Big|$   $\Big|$   $\Big|$   $\Big|$   $\Big|$   $\Big|$   $\Big|$   $\Big|$   $\Big|$   $\Big|$   $\Big|$   $\Big|$   $\Big|$   $\Big|$   $\Big|$   $\Big|$   $\Big|$   $\Big|$   $\Big|$   $\Big|$   $\Big|$   $\Big|$   $\Big|$   $\Big|$   $\Big|$   $\Big|$   $\Big$ B-Zentrierung  $\Big|$  —  $\Big|$  hkl  $\Big| h + l \neq 2n$ C-Zentrierung  $\begin{array}{ccc}L & - & h k l & h + k \neq 2n \end{array}$ <br>  $\begin{array}{ccc}l & - & h k l & h + k \neq 2n \end{array}$ I-Zentrierung  $\Big|$  —  $hk\Big| h + k + l \neq 2n$ F-Zentrierung  $\begin{array}{ccc} k+l, h+l, h+k \neq 2n \text{ d. h. } h, k \end{array}$ und  $l$  alle gerade oder alle ungerade Zonale Auslöschungen a-Gleitspiegel  $b = h0l \quad | h \neq 2n$ c  $h k0$   $h \neq 2n$  $[01\overline{1}], [011]$  hkk, hkk  $h \neq 2n$ b-Gleitspiegel a  $\begin{array}{ccc} a & b & 0 \end{array}$   $k \neq 2n$ c  $hk0 \qquad k \neq 2n$  $\begin{array}{|c|c|c|c|c|} \hline \end{array}$  [01, [101]  $\begin{array}{|c|c|c|c|c|c|} \hline hkh, \bar{h}kh & k \neq 2n \end{array}$ c-Gleitspiegel  $a$   $0kl$   $l \neq 2n$ b hol  $l \neq 2n$  $[1\bar{1}0], [110]$  hhl, h $\bar{h}l$   $l \neq 2n$ *n*-Gleitspiegel *a* 0kl  $\left| k + l \neq 2n \right|$ b  $h0l$   $h+l \neq 2n$ c  $hk0 \qquad h+k \neq 2n$  $[01\bar{1}], [011]$  hkk, hk $\bar{k}$  $h \neq 2n$ <sup>7</sup>  $[\overline{1}01],[101]$  hkh,  $\overline{h}kh$   $k \neq 2n$  $[1\bar{1}0], [110]$  hhl, hhl  $l \neq 2n$ Serielle Auslöschungen 2<sub>1</sub>-Schraube a h00  $h \neq 2n$ b 0k0  $k \neq 2n$ c 00l l 6= 2n  $3_1$  oder  $3_2$ -Schraube c 00l  $l \neq 3n$ 4<sub>1</sub> oder 4<sub>3</sub>-Schraube  $a \rightarrow h00 \rightarrow h \neq 4n$ b 0k0  $k \neq 4n$ c 00l l 6= 4n  $\overline{4_2}$ -Schraube a h00 h  $\neq 2n$ b 0k0  $k \neq 2n$ c  $00l \mid l \neq 2n$ 61 oder 65-Schraube c 00l  $l \neq 6n$  $6_2$  oder  $6_4$ -Schraube c 00l  $l \neq 3n$ 6<sub>3</sub>-Schraube c 00l  $l \neq 2n$ 

Tabelle 3.2: Systematische Auslöschungen für konventionsgemäß aufgestellte **Gitter** 

## 3.4 Resultat der Datenreduktion

Nach der Datenreduktion steht ein voller Satz absorptionskorrigierter Intensitätsdaten zur Verfügung. Im Gegensatz zu den Frames direkt nach der Messung sind diese Intensitätsdaten jetzt nicht mehr auf die Goniometerwinkel bezogen, sondern den Miller-Ebenen zugeordnet. Ebenfalls liegt jetzt eine verfeinerte Orientierungsmatrix vor und damit deutlich exaktere Gitterkonstanten. Mit Hilfe von systematischen Auslöschungen haben wir die Raumgruppe bestimmt (oder die Zahl der in Frage kommenden stark eingeschränkt). Damit sind alle Informationen, die für eine erfolgreiche Strukturlösung nötig sind, zusammengetragen.

# Kapitel 4

# Strukturlösung

Nachdem unsere Messdaten erfolgreich aufgenommen und vorbereitet wurden, stellt sich nun die Frage, wie man von diesen Daten zu einer Elektronendichteverteilung und damit zu einem ersten groben Strukturmodell kommt.

Die gemessenen Intensitäten und die Elektronendichteverteilung in der Elementarzelle hängen über die Strukturfaktoren zusammen. Bei den Strukturfaktoren handelt es sich um Wellenfunktionen, deren Amplituden über die Intensitäten zugänglich sind, deren Phasen aber nicht experimentell bestimmbar sind. Das eigentliche Problem bei der Strukturlösung ist die Ermittlung dieser Phasen.

Eine für das Verständnis hilfreiche Analogie stellt hier die Akustik dar. Der charakteristische Klang eines Instrumentes kommt dadurch zu Stande, dass neben einer Welle mit der Frequenz des gespielten Grundtons (z. B. ein a mit 440 Hz) weitere Wellen mit einem für dieses Instrument charakteristischen Frequenzspektrum hinzukommen. Man kann also einen Instrumentenklang in eine Reihe von verschiedenen Sinuswellen zerlegen. Umgekehrt kann man, wenn man das charakteristische Frequenzspektrum des Instrumentes kennt, durch Aufsummierung dieser Wellen den Klang erzeugen.

Auf unsere Strukturanalyse übertragen, entspricht der Klang des Instrumentes der Elektronendichteverteilung und die einzelnen Wellen des Frequenzspektrums den sogenannten Strukturfaktoren. Wie auch in der Akustik entsprechen hier die Intensitäten dem Betragsquadrat der Amplituden der Welle. Die Strukturfaktoren bilden also das Bindeglied zwischen den Intensitäten und der Elektronendichteverteilung.

## 4.1 Die Strukturfaktorgleichung

Bei dem Strukturfaktor handelt es sich um eine komplexe Größe. Dementsprechend kann er, den zwei Möglichkeiten komplexe Größen darzustellen folgend, beschrieben werden. Zur Erinnerung, diese Möglichkeiten sehen wie folgt aus:

$$
R = A + iB \qquad \text{mit } A = D \cdot \cos \phi \text{ und } B = D \cdot \sin \phi \tag{4.1}
$$

$$
R = D \cdot e^{i\phi} \tag{4.2}
$$

Da die zweite der beiden Möglichkeiten es zulässt, den Strukturfaktor als Zeigerdiagramm in der Gauss'schen Zahlenebene darzustellen, wird üblicherweise diese Darstellung verwendet, auch wenn die erste den Wellencharakter des Strukturfaktors besser veranschaulicht.

$$
\vec{F}_{hkl} = \sum_{1}^{n} f_{j_n} \cdot e^{2\pi i(hx_n + ky_n + lz_n)}
$$
\n(4.3)

n ist dabei die Zahl der Atome in der Elementarzelle, d. h. für jedes Atom in der Zelle gibt es in der Gleichung einen Summanden.  $f_j$  ist der bereits bekannte Streufaktor für den Atomtyp j. Im Exponenten sind die Miller-Indices des Reflexes und die Koordinaten des jeweiligen Atoms enthalten. Der gesamte Exponentialterm kann abhängig von der Lage des Atoms relativ zur Miller-Ebene Werte zwischen 1 und −1 annehmen. Der Exponent beschreibt den Phasenbeitrag des entsprechenden Atoms. Abbildung 4.1 skizziert die Lage eines Atoms Au1 zwischen zwei Miller-Ebenen einer Schar und die relevanten Größen, die zur Berechnung der Phasenverschiebung nötig sind. Vom Punkt 0 zum Punkt S findet ein kompletter Wellendurchgang des Strukturfaktors statt  $(2\pi)$ . Die Projektion von Atom Au1 auf diese Strecke (S'') ergibt dann wie folgt die Phase  $\phi$ :

$$
\frac{\overline{OS''}}{\overline{OS}} = \frac{\overline{OS'} + \overline{S'S''}}{d_{hk}} = \frac{\phi}{2\pi}
$$
(4.4)

Für  $\overline{OS'}$  und  $\overline{S'S''}$  können wir auf folgendem Weg Beschreibungen finden:

$$
\frac{\overline{OS}'}{\overline{OS}} = \frac{\overline{OA'}}{\overline{OA}} \quad \text{bzw.} \quad \frac{\overline{OS}'}{d_{hk}} = \frac{x_{\text{Au1}} \cdot a}{a/h} \Leftrightarrow \overline{OS'} = d_{hk} \cdot h \cdot x_{\text{Au1}}
$$

bzw. unter der Berücksichtigung, dass  $\overline{OB'} = \overline{B''B'''}$  (Parallelverschiebung!)

$$
\frac{\overline{S'S''}}{\overline{OS}} = \frac{\overline{OB'}}{\overline{OB}} \quad \text{bzw.} \quad \frac{\overline{S'S''}}{d_{hk}} = \frac{y_{\text{Au1}} \cdot b}{b/k} \Leftrightarrow \overline{S'S''} = d_{hk} \cdot k \cdot y_{\text{Au1}}
$$

Diese Beschreibungen in Gleichung 4.4 eingesetzt erhalten wir eine Beschreibung der Phase, die nur noch aus Koordinaten und Miller-Indices besteht:

$$
\frac{d_{hk} \cdot h \cdot x_{\text{Au1}} + d_{hk} \cdot k \cdot y_{\text{Au1}}}{d_{hk}} = \frac{\phi}{2\pi} \Leftrightarrow
$$
  

$$
2\pi (h \cdot x_{\text{Au1}} + k \cdot y_{\text{Au1}}) = \phi
$$
 (4.5)

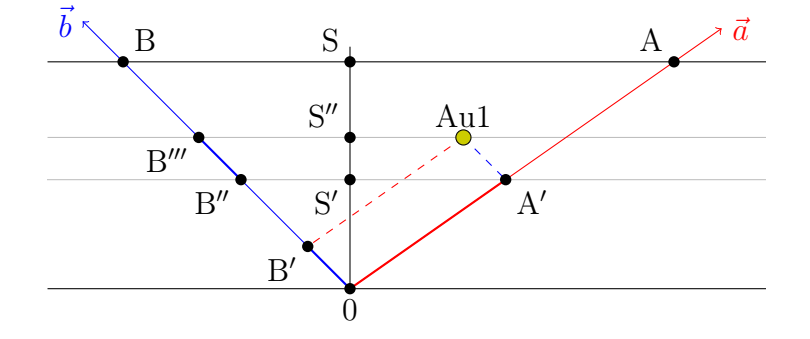

Abbildung 4.1: Phasenverschiebung eines Atoms (in zwei Dimensionen). Schwarz: betrachtete Miller-Ebene. Bekannt sind  $\overline{OA}$  als  $a/h$  und  $\overline{OB}$  als  $b/k$ (A und B sind die Achsenabschnitte!). Außerdem sind die Strecken zu A' und B' über die Koordinaten des Atoms zugänglich:  $\overline{OA'} = x_{Au1} \cdot a$  bzw.  $\overline{B''B'''} = \overline{0}$  $\overline{B'} = y_{Au1} \cdot b$ . Von  $\overline{0}$ S wissen wir, dass sie gleich  $d_{hk}$  ist.

Beispiel:

Eine Struktur enthält die drei Atome A, B und C der Atomtypen A, B und C. Damit ergibt sich der Strukturfaktor für den Reflex hkl wie folgt:

$$
\vec{F}_{hkl} = f_{A} \cdot e^{i\phi_{A}} + f_{B} \cdot e^{i\phi_{B}} + f_{C} \cdot e^{i\phi_{C}}
$$

Die Phasenbeiträge der einzelnen Atome ergeben sich wie Gleichung 4.3 bzw. 4.4 zu entnehmen ist, wie folgt:

$$
\phi_A = 2\pi(hx_A + ky_A + kz_A)
$$
  
\n
$$
\phi_B = 2\pi(hx_B + ky_B + tz_B)
$$
  
\n
$$
\phi_C = 2\pi(hx_C + ky_C + tz_C)
$$

Eine Darstellung der einzelnen Beiträge ist als Zeigerdiagramm in Abbildung 4.2 zu finden.

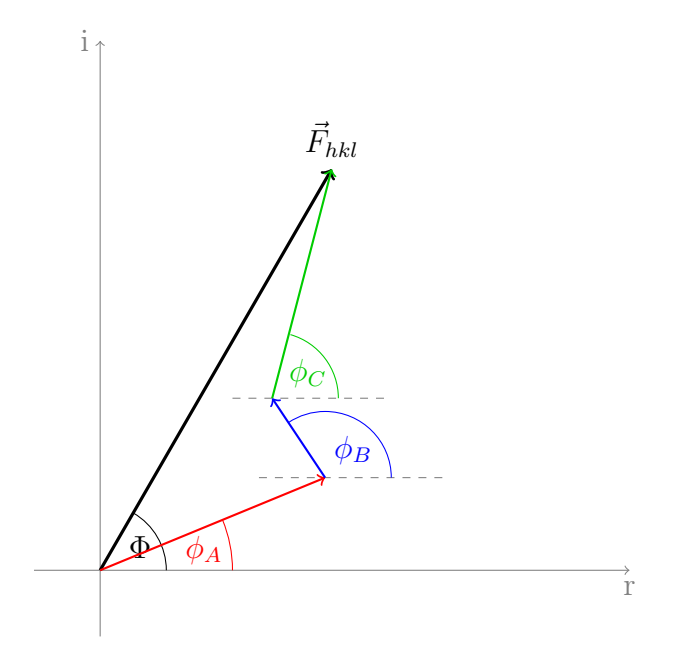

Abbildung 4.2: Der Strukturfaktor als Zeigerdiagramm in der Gauss'schen Zahlenebene. schwarz: der Strukturfaktor. farbig: Beiträge der Atome A, B und C zum Strukturfaktor.

Die Phase des Strukturfaktors lässt sich wie folgt berechnen. Zu beachten ist, dass hier die trigonometrische Darstellung des Strukturfaktors (siehe Anhang) verwendet wurde.

$$
\tan \Phi_{hkl} = \frac{\sum_{1}^{n} f_{j_n} \sin \phi_n}{\sum_{1}^{n} f_{j_n} \cos \phi_n} = \frac{\sum_{1}^{n} B_n}{\sum_{1}^{n} A_n}
$$
(4.6)

Praktisch bedeutet das, dass man die Imaginär- und Realteile der Beiträge aller n Atome vom Typ j getrennt aufsummiert und den Quotienten bildet.

- 27. Welches der Atome aus dem Beispiel in Abbildung 4.2 hat die höchste Ordnungszahl?
- 28. Vereinfacht beschrieben ist die Amplitude des Strukturfaktors durch die Art der Atome bestimmt und die Phase durch die Lage dieser relativ zu den Miller-Ebenen. Wodurch ist die Frequenz der Wellenfunktion bestimmt?

Aus der Strukturfaktorgleichung geht hervor, dass jeder einzelne Strukturfaktor Informationen zu allen Atomen der Struktur enthält und seine Größe von der Art der Atome und ihrer Lage relativ zu den Miller-Ebenen abhängig ist. Bislang hat uns die Lage der Reflexe Form und Größe der Elementarzelle verraten, die Intensität der Reflexe wird uns jetzt über den Zwischenschritt des Strukturfaktors Aufschluss über die Elektronendichteverteilung in dieser Zelle geben. Aus den Strukturfaktoren erhält man dann die Elektronendichteverteilung der Elementarzelle:

$$
\rho_{xyz} = \frac{1}{V} \sum_{hkl} \vec{F}_{hkl} \cdot e^{-2\pi i (hx + ky + lz)} \tag{4.7}
$$

Durch Aufsummieren der Strukturfaktoren kann also für jeden Punkt  $x, y, z$ in der Elementarzelle die Elektronendichte berechnet werden. V ist dabei das Volumen der Zelle. Wenn man sich in Erinnerung ruft, dass es sich bei  $f_j$  um nichts anderes handelt als eine Beschreibung der Elektronendichteverteilung innerhalb des Atoms, wird ersichtlich, dass  $\vec{F}_{hkl}$  und  $\rho_{xyz}$  jeweils der Fourier-Transformation des anderen entsprechen (mathematische Details siehe Anhang Seite 129).

#### Zentrosymmetrische Strukturen

Nachdem wir uns mit der Definition der Strukturfaktoren vertraut gemacht haben, wollen wir nun einen näheren Blick auf ihre weiteren Eigenschaften werfen. Ein wichtiger Aspekt sind hier Besonderheiten der Strukturfaktoren in zentrosymmetrischen Strukturen. Bei dieser Gelegenheit wird sich auch klären, warum man die Konvention gewählt hat, den Ursprung in zentrosymmetrischen Strukturen auf ein Inversionszentrum zu setzen. Zur Erklärung soll eine Struktur mit nur einem Atom mit den Koordinaten xyz und seinem inversionssymmetrischen Äquivalenten mit den Koordinaten  $\bar{x}\bar{y}\bar{z}$  dienen. Die Strukturfaktoren sehen für diese Struktur wie folgt aus:

$$
\vec{F}_{hkl} = f \cdot e^{2\pi i(hx + ky + lz)} + f \cdot e^{2\pi i(h(-x) + k(-y) + l(-z))} \Leftrightarrow
$$
\n
$$
\vec{F}_{hkl} = f \cdot e^{2\pi i(hx + ky + lz)} + f \cdot e^{-2\pi i(hx + ky + lz)} \tag{4.8}
$$

Die Phasen der beiden Summanden sind gleich groß, aber in ihrem Vorzeichen entgegengesetzt, dass heißt die gesamte Phase des Strukturfaktors ist immer 1 oder −1. Veranschaulicht wird dies in Abbildung 4.3. Für diese Beschreibung ist Voraussetzung, dass das Atom bei  $x, y$  und z liegt und sein symmetrieäquivalentes bei  $-x$ ,  $-y$  und  $-z$ . Dies gilt aber nur wenn am Ursprung invertiert wird, also der Ursprung auf ein Inversionszentrum gelegt wurde. Wird an einem anderem Punkt als dem Ursprung invertiert, ergeben sich zusätzliche Translationskomponenten, die dafür sorgen, dass sich die Strukturfaktorbeiträge der beiden Atome in mehr als nur dem Vorzeichen der Phase unterscheiden.

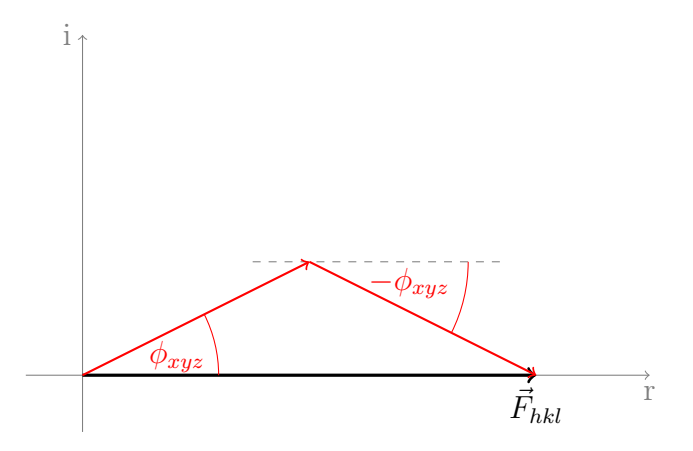

Abbildung 4.3: Zu jedem Beitrag gibt es einen genau so großen Beitrag mit entgegengesetzter Phase vom inversionssymmetrieäquivalenten Atom. In Summe ist die Phase also immer 1 oder −1 bzw. als Phasenwinkel angegeben  $0^{\circ}$ oder 180 $^{\circ}$ .

#### 4.1.1 Das Friedel'sche Gesetz

Mit der Strukturfaktorgleichung haben wir jetzt auch das nötige Werkzeug an der Hand, um uns zu erklären, warum die Laue-Gruppen, also das Beugungsbild selbst, immer zentrosymmetrisch ist. Dafür wollen wir jetzt den Strukturfaktor  $\vec{F}_{hkl}$  und  $\vec{F}_{\bar{h}\bar{k}\bar{l}}$  mit einander vergleichen:

$$
\vec{F}_{hkl} = \sum f_j \cdot e^{2\pi i(hx + ky + lz)} \tag{4.9}
$$
\n
$$
\vec{F}_{\bar{h}\bar{k}\bar{l}} = \sum f_j \cdot e^{2\pi i((-h)x + (-k)y + (-l)z)} \Leftrightarrow
$$

$$
\vec{F}_{\bar{h}\bar{k}\bar{l}} = \sum f_j \cdot e^{-2\pi i(hx + ky + lz)} \tag{4.10}
$$

Es fällt auf, dass die *Friedel-Paare*<sup>1</sup>  $\vec{F}_{hkl}$  und  $\vec{F}_{\bar{h}\bar{k}\bar{l}}$  sich nur in dem Vorzeichen ihrer Phase unterscheiden. Da die Intensitäten der Reflexe aber proportional zu  $|F^2|$  sind, ist für das Beugungsbild nur die Länge des Vektors, nicht aber seine Richtung, von Bedeutung. Demnach ergibt sich für beide Reflexe dieselbe Intensität. Der Zusammenhang der Friedel-Paare ist in Abbildung 4.4 dargestellt. Daraus wird auch ersichtlich, dass in zentrosymmetrischen Strukturen die Phasen der Friedel-Paare gleich sein müssen, da  $-0^{\circ} = +0^{\circ}$  bzw.  $-180^{\circ} = +180^{\circ}$  ist.

<sup>&</sup>lt;sup>1</sup>bennant nach dem Entdecker dieses Phänomens, Georges FRIEDEL, Sohn von Charles Friedel einem der Entdecker der Friedel-Crafts-Alkylierung bzw. Acylierung. Betonung des Namens auf der zweiten Silbe, beide waren Franzosen.

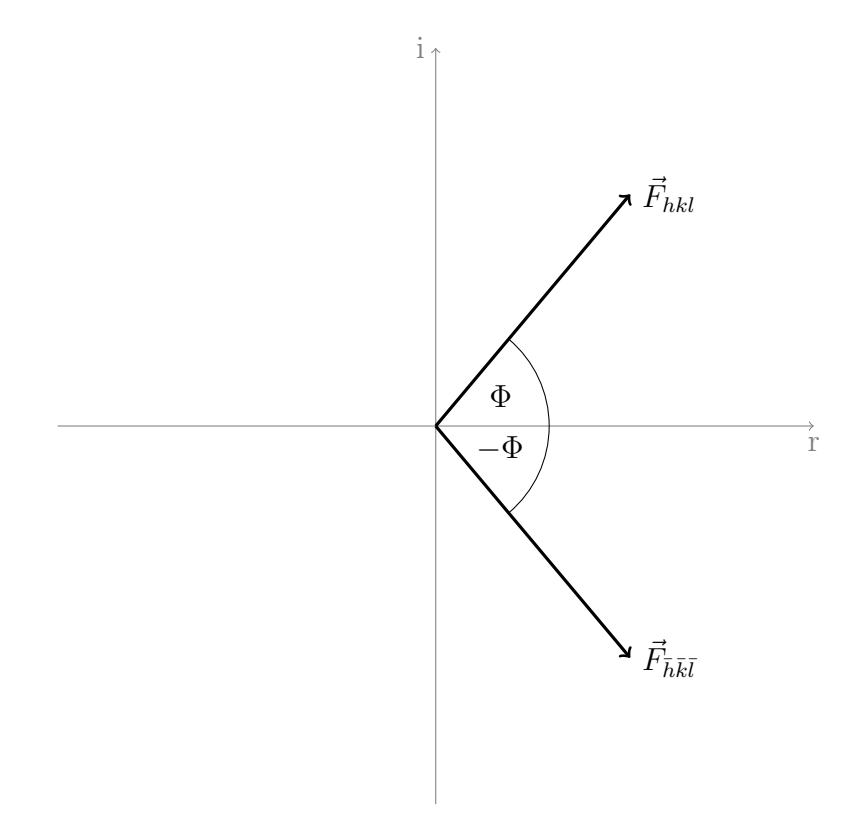

Abbildung 4.4: Die Reflexe der Friedel-Paare unterscheiden sich nur in ihrer Phase, nicht in der Amplitude.

### 4.2 Das Phasenproblem

Im Schema in Abbildung 4.5 sind die Zusammenhäge zwischen den verschiedenen Größen noch einmal zusammen gefasst. Wie bereits angedeutet kann man mit Ausnahme der Übergangs von  $|\vec{F}_{hkl}|^2$  nach  $\vec{F}_{hkl}$  alle Größen direkt ineinander umrechnen. Aus unseren Messdaten ist es also nicht möglich, die Phasen der Strukturfaktoren zu bestimmen. Ein Blick auf die Strukturfaktorgleichung zeigt aber, das diese extrem wichtig sind, da sie die gesuchten Atomkoordinaten enthalten! Auf direktem Wege ist aus den Messdaten also kein Strukturmodell zu errechnen.

## 4.3 Methoden zur Strukturlösung

Da auf direktem Weg keine Elektronendichteverteilung zu berechenen ist, mussten Methoden entwickelt werden, auf indirektem Weg zu den Phasen der Strukturfaktoren zu gelangen. Die verbreitetsten sollen hier jetzt kurz

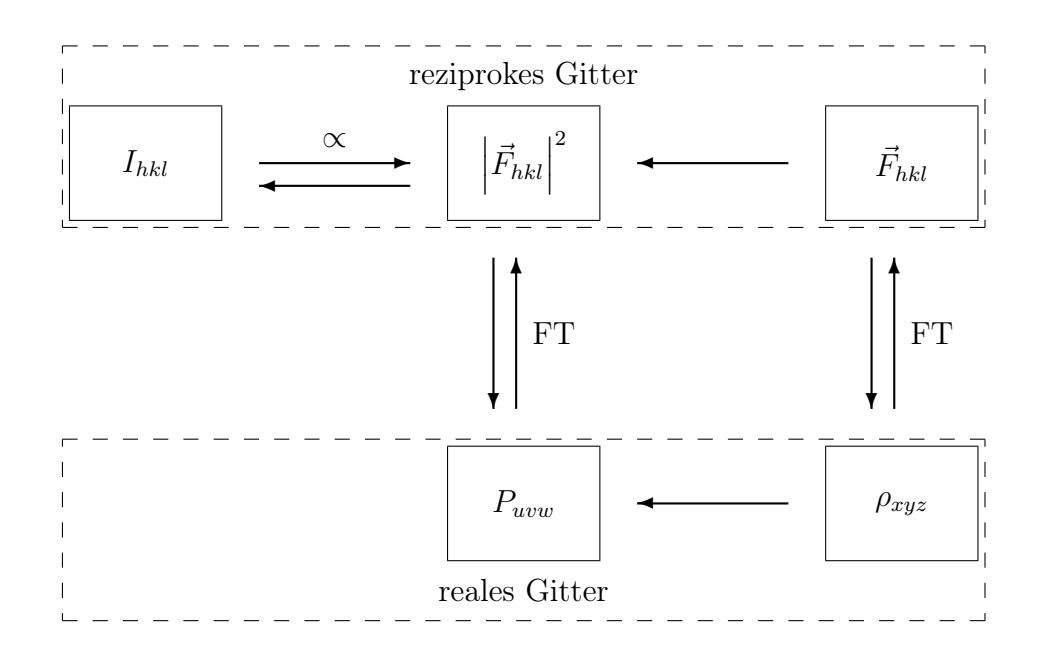

Abbildung 4.5: Schematische Darstellung der Zusammenhänge zwischen Intensitäten, Strukturfaktoren und Elektronendichte.

vorgestellt werden.

#### 4.3.1 Die Patterson-Methode

Die Patterson-Methode macht sich zu Nutze, dass die verschiedenen Atome einer Struktur in unterschiedlichem Maße zu den Strukturfaktoren beitragen, oder exakter ein Schweratom deutlich größeren Einfluss hat. Dies ist in Abbildung 4.6 veranschaulicht. Es ist deutlich zu erkennen, dass der Beitrag des Schweratoms großen Einfluss auf die Länge des Vektors hat und der Phasenwinkel des Schweratombeitrags in grober Näherung identisch ist mit dem des Gesamtstrukturfaktors. Um eine Struktur mit der Patterson-Methode zu lösen, verwendet man also einfach für alle Strukturfaktoramplituden die Phasenbeiträge des Schweratoms.

Ein Problem ist aber nach wie vor ungelöst. Wie kann ich den Phasenbeitrag des Schweratoms bestimmen? Die Antwort ist einfach: er lässt sich aus den Atomkoordinaten des Schweratoms berechnen! Damit stehen wir vor dem nächsten Problem, denn genau diese wollen wir ja durch die Strukturlösung bestimmen. Es muss uns also gelingen, auf irgendeinem Weg die Koordinaten des Schweratoms zu erhalten.

Um zu diesen zu gelangen, führt man die Fourier-Transformation nur mit den Amplituden ohne Phasen durch. So erhält man zwar keine Elektronen-

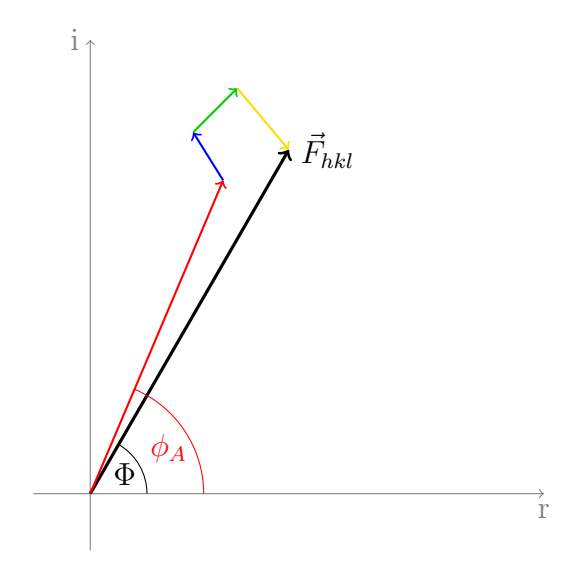

Abbildung 4.6: Beispiel eines Strukturfaktors einer Schweratomstruktur und seiner Komponenten. Die Phase des Strukturfaktors Φ ist in etwa gleich der des Beitrag des Schweratoms  $\phi_A$ .

dichteverteilung, aber eine sogenannte Patterson-Funktion<sup>2</sup>:

$$
P_{uvw} = \frac{1}{V} \sum_{hkl} \left| \vec{F}_{hkl} \right|^2 \cos \left( 2\pi \left( hu + kv + lw \right) \right) \tag{4.11}
$$

Genau wie auch die Elektronendichte zeigt auch die Patterson-Funktion scharfe Maxima. Hier entsprechen diese Peaks aber nicht den Atompositionen, sondern den interatomaren Vektoren der Struktur, bezogen auf die Elementarzelle des realen Raums. Da u, v und w nicht im direkten Zusammenhang zu x, y und z stehen, spricht man aber vom Patterson-Raum. Die Höhe der Peaks der Patterson-Funktion entspricht dem Produkt der Ordnungszahlen der beteiligten Atome. Ist nun ein Atom mit besonders hoher Ordnungszahl in der Struktur enthalten, sind die zugehörigen Peaks leicht durch ihre große Höhe von den übrigen zu unterscheiden. Mit Hilfe der allgemeinen Lagen der vorliegenden Raumgruppe lässt sich berechnen, welche Vektoren zwischen den (Schwer-)atomen vorliegen müssen. Aufgabe des Kristallographen ist es dann, die berechneten Vektoren den Schweratom-Peaks zuzuordnen und so die Koordinaten zu berechnen. Diese Aufgabe wird um so komplexer, je mehr Schweratome vorliegen und je höher die Symmetrie der Raumgruppe wird.

<sup>&</sup>lt;sup>2</sup>bennant nach ihrem Entdecker Arthur Lindo PATTERSON, er selbst verwendete die Bezeichnung " $F^2$ -series".

#### Beispiel:

Raumguppe  $P\bar{1}$  mit einem Schweratom in der Struktur. Die allgemeinen Lagen in  $P\bar{1}$  sind  $xyz$  und  $\bar{x}\bar{y}\bar{z}$ . Damit gibt es genau einen Vektor, nämlich den zwischen diesen beiden Lagen. Er lässt sich leicht als 2x, 2y, 2z, berechnen indem man die Differenz der Koordinaten bildet. Diesen Vektor muss man nun dem passenden Patterson-Peak zuordnen. Erwartungsgemäß sollte es in diesem Fall genau einen hohen Patterson-Peak mit den Koordinaten uvw im Patterson-Raum geben, da ja genau ein Vektor zwischen den Schweratomen zu finden ist. Daraus ergibt sich dann folgender Zusammenhang:

$$
u = 2x
$$

$$
v = 2y
$$

$$
w = 2z
$$

Wir müssen also nur die Koordinaten des größten Patterson-Peaks durch 2 teilen. So haben wir unsere Schweratomkoordinaten bestimmt und können jetzt die Phase des Schweratombeitrags berechnen und diese als Näherung für eine Strukturlösung einsetzen.

Für ein Schweratom lassen sich so auch monokline Strukturen problemlos lösen. Bei höheren Symmetrien oder bei mehreren Schweratomen kann es sinnvoll sein, auf automatisierte Auswertungen der Patterson-Funktion zurückzugreifen. Eine kritische Kontrolle des Ergebnisses ist dann aber auf jeden Fall nötig.

29. Welche Besonderheit ergibt sich, wenn sich ein Vektor aus zwei allgemeinen Lagen zusammensetzt, die Translation enthalten, wie z. B. in  $P2_1$  der Vektor zwischen  $-x, y + \frac{1}{2}, -z$ und  $x, y, z$ ? Was bedeutet das für die Patterson-Funktion und die Strukturlösung?

Am besten ist die Patterson-Methode für Strukturen geeignet, in denen die Ordnungszahlen der Atome möglichst große Unterschiede aufweisen, also ein Atom haben, das deutlich schwerer ist als alle anderen.

#### Literatur

A. L. Patterson, Z. Krist., 1935, 90, S. 517

#### 4.3.2 Direkte Methoden

Über Phasenbeziehungen kann man aus wenigen bekannten Startphasen weitere unbekannte bestimmen. Bei der Strukturlösung mittels direkter Methoden rät man einige Phasen und entwickelt aus ihnen einen vollständigen Phasensatz.

Direkte Methoden versuchen sich zu Nutze zu machen, dass die Phasen nicht völlig beliebig sein können. Phasenkombinationen, die Bereiche mit negativer Elektronendichte ergeben, sind physikalisch offensichtlich nicht sinnvoll. Außerdem wissen wir, dass unser Kristall aus Atomen aufgebaut ist. Die Elektronendichte muss also auf kleine Regionen (idealisiert einem Punkt) konzentriert sein. Phasen, die nicht zu einer entsprechenden Elektronendichteverteilung führen, sind ebenfalls auszuschließen.

Phasenbeziehungen Auf Grundlage dieser Erkenntnisse konnte David Sayre die folgende Gleichung ableiten:

$$
\vec{F}_{hkl} = k \sum_{h'k'l'} \vec{F}_{h'k'l'} \cdot \vec{F}_{h-h'k-k'l-l'} \tag{4.12}
$$

 $k$  ist eine bekannte Konstante, die unter anderem die Streufaktoren beinhaltet. Für punktförmige Gleichatome ohne Thermalbewegung gilt, dass man den Strukturfaktor eines Reflexes aus den Strukturfaktoren der Reflexe bestimmen kann, deren Miller-Indices sich zu denen des gesuchten Reflexes addieren. In der Praxis hilft uns diese Erkenntnis jedoch nur wenig, da wir viele Strukturfaktoren (mit Phase!) kennen müssen, um einen weiteren berechnen zu können.

Es liegt nahe anzunehmen, dass die Summation in erster Linie von den Termen beeinflusst wird, bei denen beide Reflexe des Produkts eine hohe Intensität haben. Mit dieser Annahme lässt sich aus der Sayre-Gleichung folgende Beziehung für die Phasen, die sogennante  $\Sigma_2$ -Beziehung (auch Triplett, siehe Abbildung 4.7), ableiten. Im Vergleich zur Sayre-Gleichung benötigen wir jetzt nur noch zwei weitere Reflexe, um die Phase eines dritten betimmen zu können:

$$
\Phi_{hkl} \simeq \Phi_{h'k'l'} + \Phi_{h-h'k-k'l-l'} \tag{4.13}
$$

Aufgrund der benutzten Annahme gilt hier aber keine Gleichheit mehr.  $\simeq$ soll "wahrscheinlich gleich" bedeuten. Auf anderem, hier nicht näher erklärtem Weg, kann über statistische Betrachtungen der Strukturfaktoramplituden berechnet werden, wie groß die Wahrscheinlichkeit ist, dass Gleichheit

gilt. So kann z. B. die wahrscheinliche Phase des Reflexes 123 aus denen von 014 und 11 $\overline{1}$  bestimmt werden.

Es ist leicht ersichtlich, dass sich dabei viele Tripletts ergeben, die die Phase eines Reflexes beschreiben. 123 kann außer wie oben z. B. auch aus 222 und ¯101 bestimmt werden. Man nutzt dies aus und summiert über alle geeigneten Tripletts, um so einen möglichst genauen Wert für die Phase zu erhalten. Beschrieben wird dies durch die Tangens-Formel, eine alternative Aufstellung der Sayre-Gleichung:

$$
\tan \Phi_{hkl} = \frac{\sum\limits_{h'k'l'} \frac{1}{\sqrt{n}} |\vec{E}_{hkl}\vec{E}_{h'k'l'}\vec{E}_{h-h'k-k'l-l'}| \cdot \sin(\Phi_{h'k'l'} + \Phi_{h-h'k-k'l-l'})}{\sum\limits_{h'k'l'} \frac{1}{\sqrt{n}} \vec{E}_{hkl}\vec{E}_{h'k'l'}\vec{E}_{h-h'k-k'l-l'}| \cdot \cos(\Phi_{h'k'l'} + \Phi_{h-h'k-k'l-l'})}
$$
(4.14)

 $\vec{E}_{hkl}$  sind dabei normierte Strukturfaktoren (siehe unten). Dass der Faktor vor dem Sinus bzw. Cosinus der Phasenbeziehung die Strukturfaktorbeträge enthält, hat zur Folge, dass die  $\Sigma_2$ -Beziehungen, die aus besonders starken Reflexen zusammengesetzt sind, einen besonders großen Einfluss auf die Phase haben, also sie mit besonders großer Wahrscheinlichkeit gültig sind. Außerdem ist ersichtlich, dass dieser Faktor mit steigender Zahl der Atome n kleiner wird. Je mehr Atome eine Struktur enthält, desto schwieriger wird es also sie zu lösen, weil alle  $\Sigma_2$ -Beziehungen unzuverlässiger werden.

Phasenbeziehungen sind direkt zwar keine Strukturlösung, helfen uns aber, wenn wir einige Phasen kennen, aus diesen weitere Phasen zu bestimmen. Da es deutlich mehr Phasenbeziehungen als Phasen gibt, können nicht nur weitere Phasen bestimmt werden, sondern auch bereits näherungsweise bekannte verfeinert werden.

Normierte Strukturfaktoren Es hat sich gezeigt, dass es sinnvoller ist für direkte Lösungsversuche normierte Strukturfaktoren zu verwenden. Die Phasen der normierten Strukturfaktoren  $\vec{E}_{hkl}$  sind per Definition identisch mit denen der Strukturfaktoren. Die Beträge sind wie folgt definiert:

$$
|\vec{E}_{hkl}|^2 = \frac{|\vec{F}_{hkl}|^2}{\langle I_\theta \rangle} \tag{4.15}
$$

 $\langle I_{\theta} \rangle$  ist die mittlere Intensität der Reflexe mit ähnlichen  $\theta$ -Werten wie  $\vec{F}_{hkl}$ . Dadurch erreicht man, dass die Beträge von  $\vec{E}_{hkl}$  nicht mehr beugungswinkelabhängig sind. Damit beschreiben die normierten Strukturfaktoren punktförmige Atome ohne Thermalbewegung, was genau den Einschränkungen entspricht, die Voraussetzung für die Ableitung der Sayre-Gleichung (Gleichung  $4.12$ ) sind.

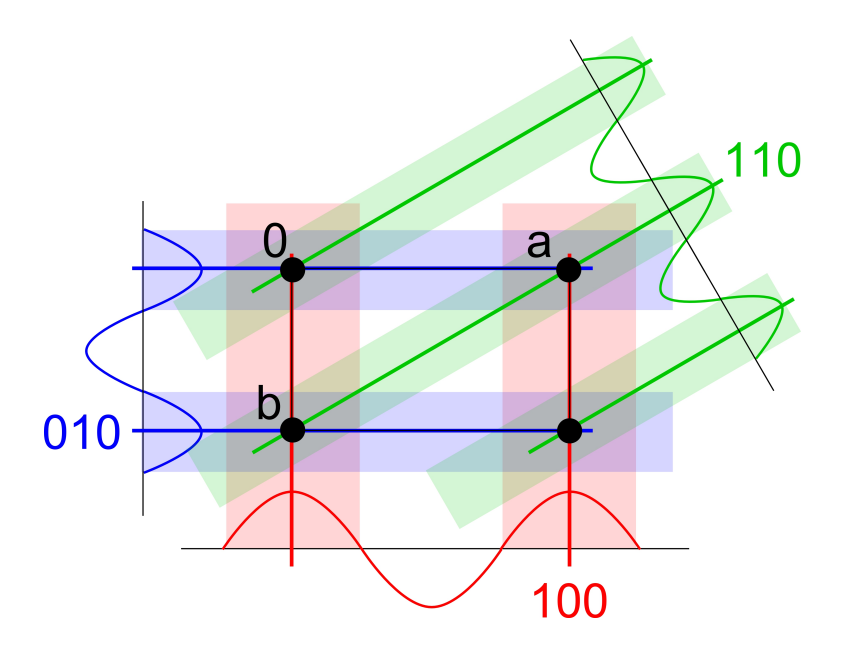

Abbildung 4.7: Die Phasen der drei Reflexe sind nicht unabhängig von einander. Wird die Phase von 100 und 010 festgelegt, ergibt sich daraus automatisch die von 110. schwarz: Atompositionen

Wahl des Ursprungs Wir haben gesehen, dass der Ursprung unserer Elementarzelle (durch Konventionen eingeschränkt) frei wählbar ist. Eine Änderung des Ursprungs hat dabei keine Auswirkung auf die Beträge der Strukturfaktoren<sup>3</sup>, wohl aber auf die Phasen (siehe Abbildung 4.8). Im Umkehrschluss heisst das auch, dass wir durch die Wahl der Phasenwerte bestimmter Reflexe den Ursprung definieren können.

Wahl des Startsatzes Bei der Wahl des Startsatzes entscheidet man sich für die Reflexe, die möglichst viele Tripletts haben, bei denen die Wahrscheinlichkeit, dass  $\simeq$  tatsächlich Gleichheit beschreibt, groß ist. In der Praxis bedeutet das, dass in erster Linie Reflexe mit großen E-Werten verwendet werden. Bis zu drei dieser Reflexe werden dann Phasen zugeordnet, die den Ursprung eindeutig definieren, die übrigen müssen geraten werden. Für die Wahl des optimalen Startsatzes sind verschiedene Algorithmen programmiert worden. Zu Details sei hier auf die Literatur verwiesen.

Wie groß man den Startsatz wählt und wie man ihm Phasenwerte zuord-

<sup>3</sup>andernfalls würden sich die Intensitäten der Reflexe ändern durch eine andere Ursprungswahl! Das reziproke Gitter ist ein Gitter aus Vektoren. Wir erinnern uns: Vektoren haben eine Richtung und eine Länge, aber keinen Ausgangspunkt. Den legen wir durch die Wahl des Ursprungs willkürlich fest.

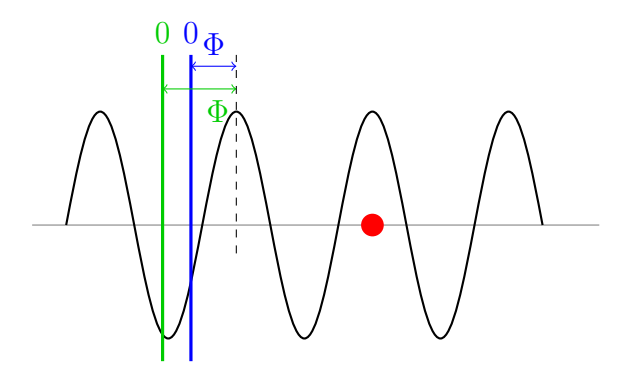

Abbildung 4.8: Die Wahl des Ursprungs hat einen Einfluss auf die Phasen.

net, variiert von Programm zu Programm. Eine Möglichkeit ist es, im zentrosymmetischen Fall sämtliche Vorzeichenpermutationen<sup>4</sup> aufzustellen und im folgenden Schritt der Erweiterung des Phasensatzes parallel zu berechnen, daher die Bezeichnung multisolution method. Da sich auf diese Weise  $2<sup>n</sup>$  Kombinationsmöglichkeiten ergeben wird klar, das die Zahl  $n$  der Reflexe mit geratenen Phasen durch die exponentiell zunehmende Rechenzeit in der Praxis limitiert ist. Für nicht-zentrosymmetrische Strukturen wählt man nach dieser Methode aus jedem Quadranten der Gauss'schen Zahlenebene einen Phasenwinkel<sup>5</sup> und berechnet ebenfalls sämtliche Permutationen, also 4 n . Es ist also aufwändiger, eine nicht-zentrosymmetrische Struktur zu lösen. Es ist bei dieser Methode für eine erfolgreiche Strukturlösung extrem wichtig, dass die Tripletts zuverlässig sind, da sich bei zu vielen falschen Tripletts die Fehler der Startphasen bei der Erweiterung des Phasensatzes fortsetzen und zu keinem brauchbaren Ergebnis führen. Alternativ wird versucht, dieses Problem zu beseitigen, indem n groß (100-200 Reflexe) gewählt wird. Dadurch erhält man sehr viel mehr  $\Sigma_2$ -Beziehungen, was die Möglichkeit eröffnet, die zugewiesenen Phasenwerte mit Hilfe der Tangens-Formel zu optimieren. Aufgrund der höheren Rechenzeit war diese Methode in den Anfangstagen (1980er Jahre) der direkten Methoden mit den damals verfügbaren Computern nicht praktikabel. Eine weitere Möglichkeit ist es, alle Reflexe in den Startsatz aufzunehmen und die zufällig zugewiesenen Phasenwerte zu verfeinern.

<sup>4</sup>wir erinnern uns: Bei zentrosymmetrischen Strukturen sind die Phasen auf 0 und 180◦ eingeschränkt, bestimmen also das Vorzeichen.

<sup>5</sup> es hat sich gezeigt, dass Strukturlösungen gegenüber Phasenungenauigkeiten von bis zu 45<sup>°</sup> relativ tolerant sind, so dass es zu Gunsten der Rechenzeit nicht nötig ist eine feinere Aufteilung der möglichen Winkel vorzunehmen. Eine Aufteilung in 1°-Schritte würde 360<sup>n</sup> mögliche Permutationen zu Folge haben (6.046.617.600.000 Kombinationsmöglichkeiten bei nur 5 Startreflexen!).

Erweiterung des Phasensatzes Für die meisten Methoden werden nachdem, auf welchen Weg auch immer, der Startsatz von Reflexen gewählt wurde, die ihm zugeordneten Phasensätze mit Hilfe der Tripletts oder der Tangens-Formel zu je einem kompletten Satz<sup>6</sup> Strukturfaktoren (jetzt mit Phase) erweitert. Nach der oben etwas detaillierter beschriebenen Multisolution-Methode haben wir dann also z. B.  $2^n$  bzw.  $4^n$  potenzielle Strukturlösungen. Für andere (Multisolution-) Methoden können sich mehr oder auch weniger Phasensätze ergeben. Da es nicht praktikabel ist, egal für welche Methode, aus allen aus der Erweiterung erhaltenen Phasensätzen eine Elektronendichteverteilung ("E-map") zu berechnen und in ihr nach dem Strukturvorschlag zu suchen, verwendet man statistische Gütekriterien um die Qualität eines erweiterten Phasensatzes abzuschätzen. Man berechnet dann nur aus dem besten Phasensatz eine Elektronendichteverteilung.

All diese Prozesse sind automatisiert. Die Aufgabe des Kristallographen ist es dann, die erhaltene Elektronendichteverteilung auf ihren Sinngehalt zu prüfen<sup>7</sup> und, wenn keine sinnvolle Strukturlösung erhalten wurde, mit geeigneten geänderten Parameter einen neuen Lösungsversuch zu starten.

Aufgrund der Annahme von Gleichatomen für die Ableitung der mathematischen Beziehungen sind direkte Methoden besonders erfolgreich bei Strukturen mit Atomen, deren Ordnungszahlen nur wenig von einander abweichen. Damit sind die direkten Methoden komplementär zur Patterson-Methode. Da die Algorithmen der direkten Methoden immer weiter verbessert wurden, sind sie inzwischen auch für Schweratomstrukturen sehr gut geeignet, und die meisten der gemessenen Strukturen werden mit direkten Methoden gelöst.

#### Literatur

C. Giacovazzo, Direct Phasing in Crystallography, 1998, Oxford University Press, ISBN 0-19-850072-6, Signatur der Bibliothek: D33 UIR3861

G. Germain, P. Main, M. M. Woolfson, Acta Cryst., 1970, B26, S. 274

<sup>&</sup>lt;sup>6</sup>komplett heißt praktisch, dass alle Reflexe über einem gewissen  $|\vec{E}_{hkl}|$  eine Phase bekommen haben. Es sind nicht zwingend alle gemessenen Reflexe notwendig um eine Elektronendichteverteilung zu berechnen, in der das Molekül zu erkennen ist.

<sup>7</sup>was aufgrund von Pseudosymmetrie, Artefakten der Fourier-Transformation, Absorptionsfehlern, mäßiger Daten etc. alles andere als trivial sein kann. Eine richtige Lösung kann sehr falsch aussehen!

### 4.4 Differenz-Fourier-Synthese

Insbesondere bei Strukturlösungen mit Patterson-Methode, aber auch bei direkten Methoden, kann es vorkommen, dass in der ersten E-Map trotz guter Phasen noch nicht alle Atome identifizierbar sind. Man ordnet dann den bereits identifizierten Elektronendichtemaxima den entsprechenden Atomtyp zu und berechnet mit folgendem Zusammenhang eine neue E-Map:

$$
\left| \Delta \vec{F} \right| = \left| \vec{F}_{\text{beob}} \right| - \left| \vec{F}_{\text{calc}} \right| \tag{4.16}
$$

Dadurch, dass man die aus dem Teilmodell berechneten Struktufakturbeträge von den beobachteten abzieht, erhält man eine E-Map, in der nur noch die noch nicht zugeordnete Elektronendichte dargestellt wird, wodurch es einfacher wird, fehlende Molekülfragmente zu entdecken. Bei besonders hartnäckigen Strukturen kann es sein, dass man in mehreren Cyclen neue E-Maps berechnen muss und mit jedem Cyclus nur einen kleinen weiteren Teil des Moleküls finden kann.

## 4.5 Ergebnis der Strukturlösung

Mit der erfolgreichen Strukturlösung und gegebenenfalls anschließender Differenz-Fourier-Synthese haben wir ein Strukturmodell vorliegen, dass alle Nicht-Wasserstoffatome enthält und deren Konnektivität richtig beschreibt. Die Atomkoordinaten sind aber noch so ungenau, dass keine zuverlässigen Informationen über Bindungslängen und -winkel oder andere geometrische Parameter gewonnen werden können.

# Kapitel 5

## Strukturverfeinerung

In Anbetracht der großen Anzahl von Näherungen, Annahmen und Vereinfachungen ist es wenig verwunderlich, dass unser aus der Strukturlösung erhaltenes Modell ungenau ist und verfeinert werden muss.

Bei der Strukturverfeinerung werden die Parameter des Strukturmodells so lange systematisch variiert, bis die aus dem Modell berechneten Strukturfaktorbeträge möglichst exakt mit den gemessenen übereinstimmen.

Wie diese Verfeinerung durchgefürt wird, welche Parameter dabei berücksichtigt werden und welche Faktoren noch in die Verfeinerung mit einfließen, werden im folgenden geklärt.

## 5.1 Least-Squares Verfahren

Das Least-Squares-Verfahren ist das zur Strukturverfeinerung am häufigsten verwendete Verfahren, daher sollen uns alternative Methoden an dieser Stelle nicht interessieren.

Die zu minimierende Größe bei unserer Verfeinerung ist die summierte Differenz zwischen allen berechneten und beobachteten Quadraten der Strukturfaktorbeträgen:

$$
\Delta = \sum_{hkl} \left( \left| \vec{F}_{hkl}^{\text{beob}} \right|^2 - \left| \vec{F}_{hkl}^{\text{calc}} \right|^2 \right)^2 \tag{5.1}
$$

Wie diese Gleichung ausgewertet wird und für ihre Lösbarkeit modifiziert wird, ist im Anhang ab Seite 131 beschrieben. Daraus ergibt sich ein Gleichungssystem, das für jeden Parameter (Koordinaten der Atome, Thermalbewegungsparameter) eine Gleichung hat. Da üblicherweise deutlich mehr Reflexe gemessen werden als Parameter verfeinert werden müssen, ist dieses System nicht nur lösbar, sondern auch überbestimmt und kann somit verfeinert werden. Die Minimierung von  $\Delta$  ist mit der Suche nach dem Minimum einer Funktion bei einer Kurvendiskussion zu vergleichen. Durch die große Zahl an Parametern wird sie jedoch deutlich unübersichtlicher. Vorrausetzung für eine Least-Squares-Verfeinerung ist die lineare Abhängigkeit von Parametern und Daten. Da unsere Daten jedoch exponentiell mit den Parametern zusammenhängen (vgl. Gleichung 4.3) kann keine direkte Verfeinerung der Parameter stattfinden, sondern nur eine Verfeinerung der Abweichung von einem Startmodell. Da wir dieses durch unsere Strukturlösung erhalten haben, ist diese Einschränkung kein Problem, hat aber zur Konsequenz, dass die Verfeinerung in mehreren Cyclen erfolgen muss. Das Ergebnis eines Cyclus ist dann das Startmodell des nächsten. Dieser Prozess wird solange fortgesetzt, bis die Abweichung vom Startmodell Null ist. Eine weitere Konsequenz ist, dass wir einen größeren "Datenüberschuss" brauchen, um eine stabile Verfeinerung zu erreichen. Das Daten:Parameter-Verhältnis sollte mindestens 10 zu 1 sein, besser aber noch größer.

Auch für die Verfeinerung einer Struktur gibt es Gütekriterien, um festzustellen, wie gut das Strukturmodell zu den Daten passt. Als Grundlage für ihre Berechnung dient die Differenz zwischen den Strukturfaktorbeträgen bzw. deren Quadrat:

$$
wR2 = \sqrt{\frac{\sum_{hkl} \left[ w \left( \left| \vec{F}_{hkl}^{\text{beob}} \right|^2 - \left| \vec{F}_{hkl}^{\text{calc}} \right|^2 \right)^2 \right]}{\sum_{hkl} \left[ w \left( \left| \vec{F}_{hkl}^{\text{beob}} \right|^2 \right)^2 \right]}}
$$
(5.2)  

$$
R1 = \frac{\sum_{hkl} \left| \left| \vec{F}_{hkl}^{\text{beob}} \right| - \left| \vec{F}_{hkl}^{\text{calc}} \right| \right|}{(5.3)}
$$

$$
21 = \frac{\sum_{hkl} |h^{k}||h^{k}||}{\sum_{hkl} |\vec{F}_{hkl}^{\text{beob}}|}
$$
 (5.3)

Da bei idealer Übereinstimmung von Modell und Daten diese Differenzen Null sind, ist leicht ersichtlich, dass  $wR2$  und  $R1$  nach Ende einer Verfeinerung möglichst klein sein sollen. Für R1 liegt der Wert typischerweise unter 0, 05. wR2 ist meist etwas weniger als doppelt so groß.

Darüberhinaus gibt es noch ein weiteres wichtiges Gütekriterien, den Goodness of Fit:

$$
GooF = \sqrt{\frac{\sum_{hkl} \left[ w \left( \left| \vec{F}_{hkl}^{\text{beob}} \right|^{2} - \left| \vec{F}_{hkl}^{calc} \right|^{2} \right)^{2} \right]}{n-m}}
$$
(5.4)

 $n$  ist ist hier die Zahl der für die Verfeinerung verwendeten Reflexe und  $m$ die Anzahl der zu verfeinernden Parameter. Der GooF sollte zum Ende einer Verfeinerung idealerweise gleich eins sein. Er ist deshalb von besonderem Interesse, da über ihn ein optimales Gewichtungsschema w für die Reflexe bestimmt werden kann.

### 5.2 Thermalbewegung

In Kapitel 2 wurde bereits angedeutet, dass die Thermalbewegung der Atome einen Einfluss auf ihre Streueigenschaften hat. Um dies bei der Verfeinerung der Struktur zu berücksichtigen, wird die Strukturfaktorgleichung (Gleichung 4.3 auf Seite 87) um einen weiteren Faktor ergänzt.

$$
\vec{F}_{hkl} = \sum_{1}^{n} f_{j_n} \cdot e^{-2\pi^2 U_n d^{*2}} \cdot e^{2\pi i (hx_n + ky_n + lz_n)}
$$
(5.5)

Häufig wird dieser zusätzliche Faktor mit dem Streufaktor zusammengefasst und d <sup>∗</sup> nach dem Bragg'schen Gesetz ersetzt:

$$
f' = f \cdot \exp\left(-8\pi^2 U \frac{\sin^2 \theta}{\lambda^2}\right) \tag{5.6}
$$

Der Auslenkungsparameter U beschreibt dabei die Auslenkung (genau: das Quadrat der mittleren Schwingungsamplitude) des Atoms aus seiner Ruhelage. Wie leicht zu erkennen ist, handelt es sich um eine richtungsunabhängige Größe, dass heißt die Schwingung wird als isotrop, also durch eine Kugel, beschrieben. Diese Beschreibung ist aber nicht besonders realistisch, so dass wann immer möglich eine anisotrope Beschreibung, also durch ein Ellipsoid, vorgenommen wird. Um das zu erreichen, wird der richtungsunabhängige Term  $U d^{*2}$  im Exponent von Gleichung 5.5 durch folgenden richtungsabhängigen ersetzt:

$$
U_{11}h^2a^{*2} + U_{22}k^2b^{*2} + U_{33}l^2c^{*2} + 2U_{23}klb^*c^* + 2U_{13}hla^*c^* + 2U_{12}hka^*b^* \quad (5.7)
$$

 $U_{11}$ ,  $U_{22}$  und  $U_{33}$  beschreiben die Ausdehnung dieser *Thermalellipsoide*<sup>1</sup> in Richtung ihrer Hauptachsen,  $U_{23}$ ,  $U_{13}$  und  $U_{12}$  die Orientierung dieser Achsen relativ zu den reziproken Achsen.

**30.** Welche Einheit haben U und die  $U_{ii}$ ?

<sup>&</sup>lt;sup>1</sup>eigentlich Wackel-Eier. Der Begriff "Thermalellipsoide" wird nur in Veröffentlichungen und Vorlesungs-Skripten benutzt.

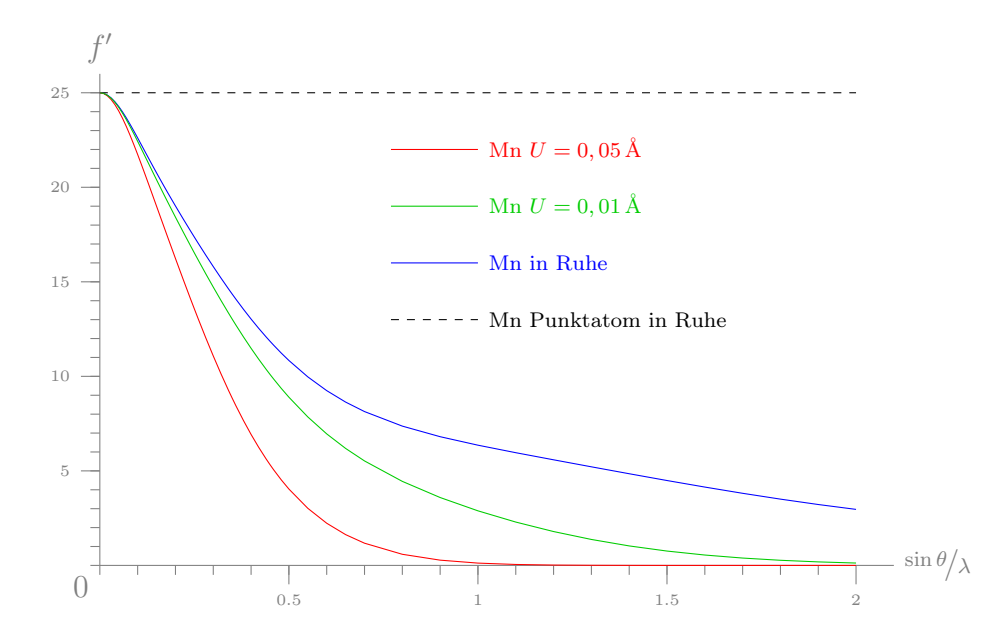

Abbildung 5.1: Durch grapische Darstellung von Gleichung 5.6 mit verschieden Werten des Auslenkungsparameters lässt sich dessen Wirkung auf die Streueigenschaften gut demonstrieren.

Für ein Atom ergeben sich in der Verfeinerung also 4 bzw. 9 Parameter, abhängig davon, ob isotrop oder anisotrop verfeinert wird. Die Größe der Auslenkung hat starken Einfluss auf die Streueigenschaften eines Atom und damit auch die Intensitäten der Reflexe. Abbildung 5.1 demonstriert die Auswirkung auf den Streufaktor bei verschiedenen Werten für U. Da die Temperatur einen großen Beitrag zur Auslenkung liefert, wird hier auch deutlich, wie wichtig es ist, bei tiefen Temperaturem zu messen, um Reflexe bei hohen Beugungswinkeln beobachten zu können.

Abschließend sei darauf hingewiesen, dass der Begriff "Auslenkungsparameter"<sup>2</sup> im Vergleich zum auch verwendeten "Thermalparameter" der treffendere ist. Durch diese Parameter werden auch Variationen über die Position im Kristall erfasst, also etwa minimale Fehlordnungen (siehe unten). Generell kann man festhalten, dass die Auslenkungsparameter sehr empfindlich auf Unzulänglichkeiten von Daten reagieren und es sich lohnt, auch sie bei der Begutachtung eines Strukturmodells genauer in Augenschein zu nehmen. Ist man an reinen Temperatureffekten interessiert, ist es auf jeden Fall notwendig, Datensätze bei verschiedenen Temperaturen aufzunehmen, um andere Einflussgrößen eliminieren zu können.

 $^{2}$ und damit dann auch Auslenkungsellipsoide.

### 5.3 Wasserstoffe

Aufgrund ihres geringen Beitrags zu Streuung sind Wasserstoffatome nur bei hoher Auflösung der Daten<sup>3</sup> in der E-Map zu identifizieren. In vielen Fällen haben wir aber eine sehr klare Vorstellung davon, wo die Wasserstoffatome zu finden sein müssen. In diesen Fällen werden die Wasserstoffatome auf idealisierte Positionen gesetzt und ihre Lage zusammen mit der des Atoms, an das sie gebunden sind verfeinert. Die relative Lage vom Wasserstoffatom zu dem Atom, an das es gebunden ist, bleibt also immer gleich.<sup>4</sup> Die Auslenkungsparameter werden ebenfalls an das gebundene Atom gekoppelt. Da endständige Atome stärker schwingen, erhält das Wasserstoffatom üblicherweise einen 1,2 oder 1,5 mal so großen Auslenkungsparameter wie das Atom, an das es gebunden ist. Die Thermalbewegung von Wasserstoffatomen wird grundsätzlich isotrop verfeinert.

31. Bei welche Gruppen kann man Wasserstoffe auf jeden Fall setzen? Bei welchen ist es gar nicht möglich?

Da das einzige Elektron des Wasserstoffatoms eine signifikant in Richtung der Bindung verschobene Aufenthaltswahrscheinlichkeit hat, fallen die Position des Atomkerns und des Schwerpunkts der Elektronendichte nicht mehr zusammen. An dieser Stelle trifft also die Grundannahme des atoms in molecule Konzeptes nur sehr eingeschränkt zu. Da über die Röntgenbeugung aber die Schwerpunkte der Elektronendichte bestimmt werden, heißt das für Wasserstoffatome, das ihre durch Röntgenbeugung bestimmten Bindungslängen systematisch zu kurz sind. Gezeigt werden konnte dies durch Neutronenbeugung. Konzeptionell lassen sich Neutronenbeugungsphänomene analog zu Röntgenbeugung beschreiben, mit der Ausnahme, dass Neutronen am Atomkern und nicht an der Elektronenhülle gestreut werden. Man kann mit Neutronenbeugungsexperimenten also die Abstände der Atomkerne bestimmen. Für C–H-Bindungen erhält man eine Bindungslänge von 1, 08 Å. Das Ergebnis bei Röntgenbeugung liegt bei etwa 0, 9 Å (siehe Abbildung 5.2). Spezielle Verfeinerungsprogramme/verfahren, die mit nicht-sphärischen Streufaktoren arbeiten, können die Ergebnisse der Neutronenbeugung deutlich besser reproduzieren.

32. Ist es zulässig allgemein davon auszugehen, dass der Schwerpunkt der Elektronendichte und die Position des Atomkerns zusammenfallen?

<sup>&</sup>lt;sup>3</sup>d. h. Daten bis zu hohen  $2\theta$ -Werten

 $4$ wie ein Reiter, der zusammen mit seinem Pferd bewegt wird. Im Englischen: *riding* model. Im Idealfall verändert sich die Position des Reiters relativ zu seinem Pferd nicht.

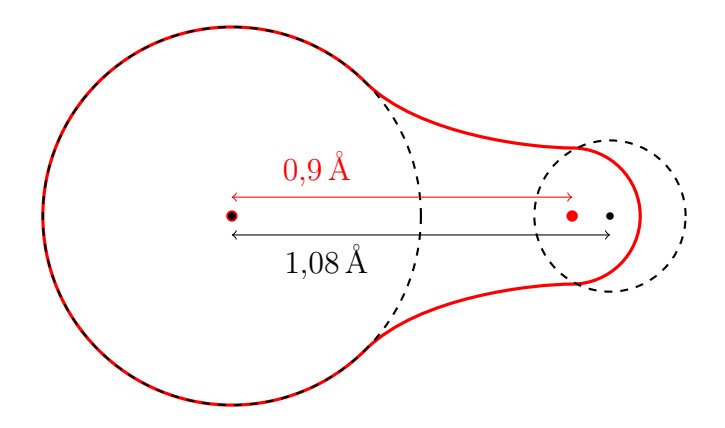

Abbildung 5.2: Systematischer Fehler in den Wasserstoffbindungslängen. schwarz: Atomkerne und Elektronendichte der freien Atome, rot: Elektronendichte mit Schwerpunkten im Molekül.

## 5.4 Auflösung der Daten

Ein wichtiges Kriterium für eine erfolgreiche Verfeierung und ein präzieses Strukturmodell ist die Auflösung der Daten. Diese kann durch den maximal erreichten Beugungswinkel ( $\theta_{\text{max}}$ ) beschrieben werden oder – daraus berechnet – durch den kleinsten Abstand innerhalb einer Miller-Ebenenschar, der erreicht wurde. Je besser die Auflösung der Daten, desto mehr Details (z. B. Wasserstoffatome) sind dem Modell zu entnehmen und desto genauer lassen sich die Positionen der Atome identifizieren. Man ist dabei bemüht, Auflösungen von 0,7 Å zu erreichen, was bei Mo-Strahlung einem Beugungswinkel von  $\theta \approx 30^{\circ}$  entspricht. Bei der Verwendung von Cu-Strahlung ist man apparativ auf Auflösungen von etwa 0.8 Å beschränkt. In der Proteinkristallographie muss man sich häufig mit deutlich schlechteren Auflösungen (z. T. nur 3 Å) zufrieden gegeben. Aufgrund des bekannten Aufbaus der einzelnen Aminosäuren ist es aber durchaus möglich auch bei so geringen Auflösungen, Informationen über die generelle Morphologie des Proteins zu erhalten.

## 5.5 Absolute Struktur

Da dieser Terminus sicher nicht selbsterklärend ist, soll zunächst die Frage beantwortet werden, was überhaupt die absolute Struktur<sup>5</sup> ist. Die absolute Struktur bekommt immer in nicht-zentrosymmetischen Raumgruppen eine Bedeutung. Wie es bei chiralen Molekülen eine absolute Konfiguration

<sup>5</sup>geprägt wurde dieser Begriff von Peter G. Jones.

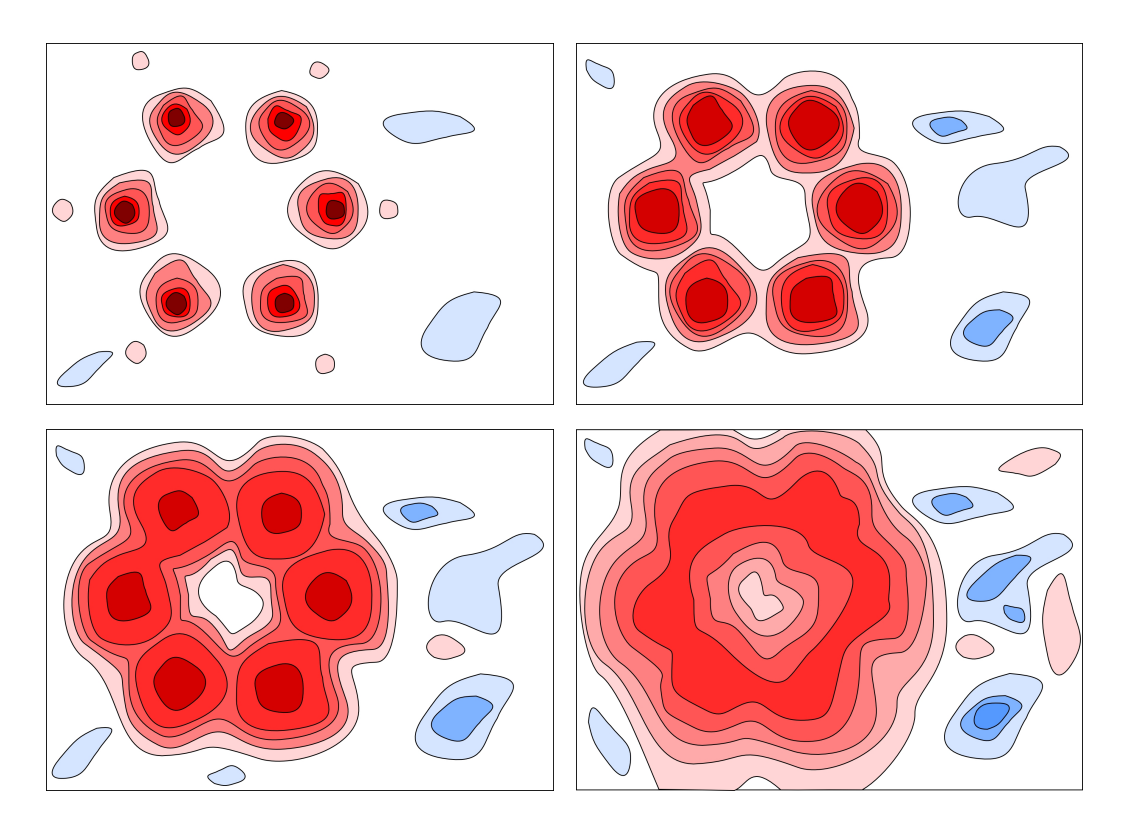

Abbildung 5.3: Schematische Darstellung der Elektronendichteverteilung bei verschiedenen Auflösungen der Daten. oben links: 0,7 Å; oben rechts: 0,85 Å; unten links: 1,2 Å; unten rechts: 1,5 Å

gibt, gibt es bei nicht-zentrosymmetischen Strukturen eine absolute Struktur. Wenn man bei chiralen Molekülen eine R und eine S Konfiguration unterscheiden kann, gibt es auch bei nicht-zentrosymmetischen Strukturen zwei mögliche Packungen, die über Inversion verwandt sind. Diese beiden möglichen Packungen lassen sich anhand der Messdaten unterscheiden.

Für die Bestimmung dieser absoluten Struktur nutzt man das Phänomen der anomalen Streuung. Bislang haben wir Streuung nach dem Konzept von Thomson beschrieben (siehe Abschnitt 2.1.1). Bei der Thomson'schen Theorie handelt es sich um eine relativ einfache Beschreibung der Streuung, die anomale Streuung vernachlässigt. Mit Hilfe der Quantenmechanik lässt eine genauere Darstellung finden. Wir wollen uns an dieser Stelle aber nur mit den für die Kristallographie wichtigen Auswirkungen der anomalen Streuung befassen und uns soll eine kurze qualitative Betrachtung des Phänomens ausreichen.
Anomale Streuung Anomale Streuung und Absorption sind eng mit einander verwandt. Bei der Absorption wird ein Elektron angeregt, das hauptsächlich durch Abgabe von Wärme wieder in den Grundzustand relaxiert. Wenn nun aber ein Röntgenphoton mit einer Energie, die in etwa einer Anregungsenergie entspricht, absorbiert wird, so ist außerdem eine Relaxation durch Strahlungsabgabe möglich. Diese erfolgt dann aber ungerichtet, dass heißt, wir beobachten eine sich kugelförmig ausbreitenden Streuwelle. Die anomale Streuung ist also dann besonders groß, wenn die Wellenlänge des Primärstrahl nahe der Absorptionkante einer der Atomsorten im Kristall liegt. Anders als in den bisherigen Bertachtungen müssen wir also davon ausgehen, dass f nicht unabhängig von der Wellenlänge ist. Da sich dieser Effekt nicht mit dem Modell von Thomson beschreiben lässt, verwenden wir einen abgewandelten Streufaktor, um auch diese anomale Streuung beschreiben zu können:

$$
f = f^0 + \Delta f' + i\Delta f''
$$
\n(5.8)

Es fällt auf, dass der Beitrag zur anomalen Streuung um eine komplexe Größe handelt.  $f^0$  beschreibt den Anteil der "normalen" Streuung. Hinzu kommen zwei Terme, die die Beiträge der anomalen Streuung beschreiben. Sie sind elementspezifische Größen. Der Realteil  $\Delta f'$  kann dabei je nach Element positiv oder negativ sein, der Imaginärteil hat für alle Elemente einen positiven Wert. In Abbildung 5.4 ist der modifizierte Streufaktor veranschaulicht.

$$
f_0 \qquad \qquad \Delta f' \int \Delta f''
$$

Abbildung 5.4: Modifizierter Streufaktor zur Beschreibung der anomalen Streuung.  $\Delta f'$  kann je nach Element auch negative Werte annehmen.  $\Delta f''$ ist hier und auch in den folgenden Abbildungen zur besseren Anschaulichkeit übertrieben groß dargestellt.

Bijvoet-Differenzen Auch mit dem modifizierten Streufaktoren kann man sich den Strukturfaktor als Zeigerdiagramm wie in Abbildung 4.2 veranschaulichen. Für zentrosymmetrische Strukturen behält das Friedel'sche Gesetz seine Gültigkeit und die Intensitäten der Reflexe, die ein Friedelpaar bilden, sind nach wie vor gleich (siehe Abbildung 5.5). Ein Unterschied ergibt sich aber für nicht-zentrosymmetrische Strukturen. Da der Imaginärteil der anomalen Streuung immer positiv ist, findet für beide Reflexe eines Friedelpaars

<sup>6</sup>die anomalen Streuung stellt einen wichtigen Teil der Streuung dar und sollte auch bei Leichtatomen nicht vernachlässigt werden. Die anomale Streuung ist also eigentlich die normale Streuung und die normale Streuung nur eine grobe Vereinfachung.

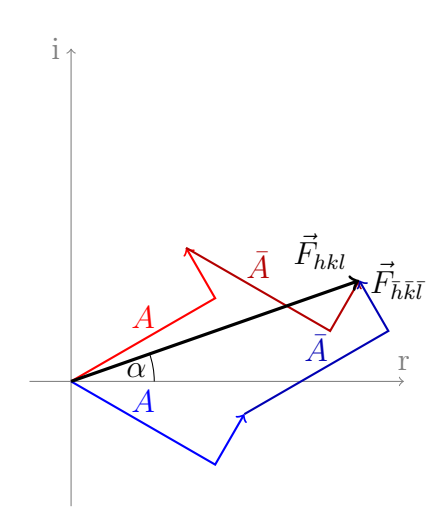

Abbildung 5.5: Anomale Streuung in zentrosymmetrischen Strukturen. rottöne: Streuungsbeiträge des Atoms A und seines inversionsäquivalenten  $\bar{A}$  zum Strukturfaktor  $\vec{F}_{hkl}$ . blautöne: Streuungsbeiträge des Atoms A und seines inversionsäquivalenten $\bar{\textbf{A}}$  zum Strukturfaktor  $\vec{F}_{\bar{h}\bar{k}\bar{l}}.$  Die beiden Reflexe haben die selbe Amplitude und Phase. Durch die anomale Streuung ist die Phase nicht mehr auf 0° und 180° beschränkt, sondern auf  $\alpha$  und 180° +  $\alpha$ . Der Beitrag der anomalen Streuung ist hier übertrieben groß dargestellt. In der Realität ist  $\alpha$  etwa 1°.

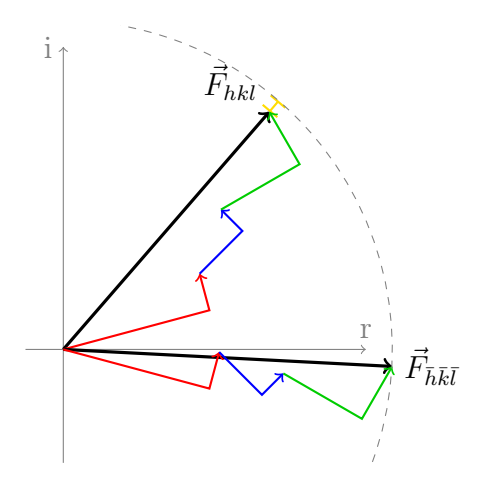

Abbildung 5.6: Bijvoet-Differenzen. Als Beispiel ein Friedelpaar einer Struktur mit drei Atomen. *gelb*: Intensitätsdifferenz zwischen  $\vec{F}_{hkl}$  und  $\vec{F}_{\bar{h}\bar{k}\bar{l}}$ , rot: Streubeiträge vom ersten Atom, blau: Streubeiträge von zweiten Atom, grün: Streubeiträge vom dritten Atom.

eine gleichsinnige Verschiebung der Strukturfaktorbeiträge statt und daraus ergeben sich Intensitätsdifferenzen (siehe Abbildung 5.6).

Betrachtet man das Beugungsbild von nicht-zentrosymmetischen Strukturen genauer, stellt man tatsächlich fest, dass das Friedel'sche Gesetz nicht exakt gültig ist. Die Unterschiede in den Intensitäten der ein Friedelpaar bildenden Reflexe nutzt man, um die absolute Struktur zu bestimmen. Erstmal gelang dies Johannes Martin BIJVOET, nach dem diese Intensitätsdifferenzen benannt sind. Der Anteil der anomalen Streuung ist abhängig von der Ordnungszahl des Atoms und der Wellenlänge der Röntgenstrahlung, aber in guter Näherung nicht vom Beugungswinkel. Hohe Ordnungszahlen und eine große Wellenlänge erleichtern die Bestimmung der absoluten Struktur. Für eine Röntgenquelle mit Molybdän-Anode ( $\lambda = 0, 71$  Å) benötigt man ein Atom mit größerer Ordnungszahl als 14 (Si), bei einer Kupfer-Anode ( $\lambda = 1, 54$  Å) kann schon ein Sauerstoffatom schwer genug sein, um die absolute Struktur zuverlässig bestimmen zu können. Ist die Substanz, deren Kristall man untersucht chiral (und enantiomerenrein), bestimmt man zusammen mit der absoluten Struktur gleichzeitig auch die absolute Konfiguration. Die Röntgenstrukturanalyse ist also eine der wenigen Methoden, mit denen man direkt die absolute Konfiguration eines Moleküls bestimmen kann.

33. Welche Auswirkungen hat es für die Bestimmung der absoluten Struktur, dass die anomale Streuung nicht von Beugungswinkel anhängig ist?

Flack-Parameter Bestimmt wird die absolute Struktur üblicherweise nach einer Methode von Howard D. Flack indem bei der Verfeinerung beide möglichen Packungen berücksichtigt werden, und der Anteil der jeweiligen Struktur als Parameter x mitverfeinert wird:

$$
\left| \vec{F}(h,k,l,x) \right|^2 = (1-x) \cdot \left| \vec{F}_{hkl} \right|^2 + x \cdot \left| \vec{F}_{\bar{h}\bar{k}\bar{l}} \right|^2 \tag{5.9}
$$

Ist  $x \approx 0$ , wurde die korrekte absolute Struktur gewählt, ist  $x \approx 1$ , muss das Strukturmodell invertiert werden, um die richtige absolute Struktur zu erhalten. Zu beachten ist dabei, dass der Wert nicht nur dicht an Null oder eins sein muss, sondern auch noch die Standardabweichung hinreichend gering sein muss. Ist sie zu groß, kann keine sichere Aussage über die absolute Struktur getroffen werden. Dies ist normalerweise dann der Fall, wenn der Anteil der anomalen Streuung zu gering war. Liegt der Wert von x zwischen Null und eins (bei ausreichend kleiner Standardabweichung), liegt wahrscheinlich ein Inversionszwilling vor (siehe Abschnitt 5.6.1).

34. Welche weiteren Möglichkeiten gibt es, Erkenntnisse über die absolute Struktur eines Kristalls zu erhalten?

#### Literatur

H. D. Flack, Acta Cryst., 1983, A39, S. 876–881

S. Parsons, H. D. Flack, T. Wagner, Acta Cryst., 2013, B69, S. 249–259

## 5.6 Probleme

Neben sehr individuellen Problemen einzelner Strukturen gibt es einige universellere Probleme, die regelmäßiger auftreten. Da eine Behandlung der individuellen Probleme deutlich den Rahmen der Vorlesung sprengen würde und grundsätzlich nur als Fallbeispiele funktionieren könnte, wollen wir uns auf Schwierigkeiten allgemeinerer Natur beschränken.

#### 5.6.1 Zwillinge

Das Problem von Zwillingen wurde bereits kurz im Zusammenhang mit der Kristallauswahl angerissen und soll hier nun detaillierter beschrieben werden. Bei Zwillingen handelt es sich um mehrere zusammengewachsene Einkristalle. In der Mehrzahl der Fälle handelt es sich um zwei Komponenten. Man unterscheidet Zwillinge nach der Art, wie ihre Komponenten miteinander verwachsen sind, und den daraus resultierenden Auswirkungen auf das Beugungsbild.

meroedrische Zwillinge Bei meroedrische Zwillingen hängen die Komponenten des Kristalls über eine Symmetrieoperation zusammen, die zwar die Elementarzelle korrekt auf sich selbst abbildet, aber nicht ihren Inhalt. Dies kann nur auftreten, wenn in der Laue-Gruppe des Kristalls nicht alle Symmetrieoperationen vertreten sind, die sein Gitter theoretisch ermöglichen würde. Das heißt also, dass meroedrische Zwillinge nur in Gittern auftreten können, die mehr als eine Laue-Gruppe haben und nur in den jeweiligen Laue-Gruppen dieses Gitters, die niedrige Symmetrie haben. In einer tetragonalen Struktur mit Laue-Gruppe  $4/m$  kann eine Verzwillingung z. B. über eine Spiegelung senkrecht zu den ab-Diagonalen erfolgen. Die Operation entspricht der Symmetrie des Gitters (4/mmm), ist aber nicht in der Laue-Gruppe vorhanden. In der tetragonalen Laue-Gruppe mit der höheren Symmetrie (4/mmm) ist eine meroedrische Verzwilligung nicht möglich, da die Symmetrie der Laue-Gruppe identisch ist mit der des Gitters.

Die Konsequenz für das Beugungsbild ist dann, dass sich alle Reflexe der beiden Zwillingskomponenten exakt überlagern, die überlagerten Reflexe aber nicht die selben Miller-Indices haben. Da sich so auch ausgelöschte und nicht ausgelöschte Reflexe überlagern, kann es schwer bis unmöglich sein die Raumgruppe zu bestimmen. Ist dies gelungen und das Zwillingsgesetz, die Operation die eine Komponente in die andere überführt, gefunden, stellt eine Verfeinerung meistens kein Problem mehr dar.

pseudo-meroedrische Zwillinge Damit eine pseudo-meroedrische Verzwillingung auftreten kann, ist es notwendig, dass das Gitter des Kristalls (fast) die Metrik eines Gitters höherer Symmetrie hat. Das Zwillingsgesetz ist dann eine Operation, die nur im höhersymmetrischen Gitter erlaubt ist. Ein typisches Beispiel sind monokline Strukturen mit  $\beta \approx 90^{\circ}$ . Hier erfolgt eine Verzwillingung z. B. durch zweizählige Rotation um die a- oder c-Achse. Diese Operation ist im monoklinen Gitter nicht erlaubt, aber im orthorhombischen, dessen Metrik vorliegt.

Für das Beugungsbild bedeutet das, dass sich die Reflexe (für obiges Beispiel hkl und  $h\bar{k}\bar{l}$ ) fast exakt überlagern. Wie exakt die Überlagerung ist hängt davon ab, wie genau die Metrik des Gitters mit der der höheren Symmetrie übereinstimmt. Damit ergeben sich die selben Probleme für die Behandlung wie für meroedrische Zwillingen. Durch die nicht ganz perfekte Überlagerung der Reflexe kommt aber üblicherweise noch die Problematik von schlechten Reflexprofilen hinzu (gespaltene Reflexe).

nicht-meroedrische Zwillinge Nicht-meroedrische Zwillinge weisen ein Zwillingsgesetz auf, das einer beliebigen Operation entsprechen kann. Im Beugungsbild macht sich diese Form der Verzwilligung am deutlichsten bemerkbar. Hier sind dann zwei getrennte reziproke Gitter zu erkennen, die sich nur in wenigen Punkten überlagern. Auf den Frames erkennt man dies leicht durch gespaltene oder sehr dicht beieinander liegende Reflexe. Dadurch erhält man beim Versuch einer automatisierten Zellbestimmung entweder keine Lösung oder eine Elementarzelle mit unrealistisch langen Achsen. Ist die korrekte Zelle gefunden worden, ist eine besonderen Behandlung bei der Datenreduktion nötig, da die Reflexe zwei verschiedenen reziproken Gittern zugeordnet werden müssen und für die überlappenden Reflexe entschieden werden muss, welchen Teil der Intensität zur einen Komponente des Zwillings gehört und welcher zur anderen. Dies erschwert auch später die Verfeinerung.

35. Warum finden Zellbestimmungsalgorithmen bei nicht-meroedrischen Zwillingen häufig lange Achsen?

Inversionszwillinge Auch enantiomorphe oder racemische Zwillinge genannt, können nur in azentrischen Raumgruppen auftreten und stellen eine Verzwillingung der beiden, im Zusammenhang mit der absoluten Struktur bereits vorgestellten, enatiomorphen Formen der Struktur dar. Das Zwillingsgesetz bei enantiomorphen Zwillingen ist also immer eine Inversion. Da bei enantiomorphen Zwillingen immer nur äquivalente Reflexe exakt überlagert sind, stellen sie für die Verfeinerung kein Problem dar. Einzige Vorausetzung ist, dass die anomale Streuung groß genug ist, dass der Flack-Parameter mit ausreichend geringer Standardabweichung bestimmt werden kann.

#### 5.6.2 Fehlordnung

In der Realität ist eine exakte Wiederholung des Inhalts der Elementarzelle nicht gegeben. Allein durch die Thermalbewegung treten geringe Differenzen zwischen zwei Zellen auf. Die Elektronendichte in der Elementarzelle unseres Strukturmodells stellt daher eine räumlichen Mittelwert über das gesamte Kristallgitter dar (siehe Abbildung 5.7). Diese Mittelung hat normalerweise nur einen Einfluss auf die Standardabweichungen der Atompositionen und den/die Thermalparameter, da über Millionen von Elementarzellen gemittelt wird, so dass vereinzelte Abweichungen nicht ins Gewicht fallen. Treten Unregelmäßigkeiten im Kristall aber häufiger auf, macht sich dies dadurch in der Elektronendichte bemerkbar, dass der/die Thermalparameter immer größer werden oder sogar zwei getrennte Positionen für ein Atom zu beobachten sind (siehe Abbildung 5.8). Um eine zufriedenstellende Verfeinerung

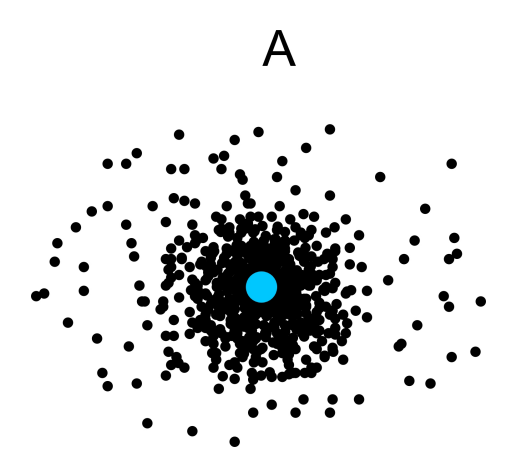

Abbildung 5.7: Atomposition als Mittelung über viele Zellen. schwarz: jeder Punkt stellt die exakte Position von Atom A in einer der Elementarzellen dar, blau: der Mittelwert aller Positionen von Atom A, den wir als seine Position in unserem Strukturmodell finden.

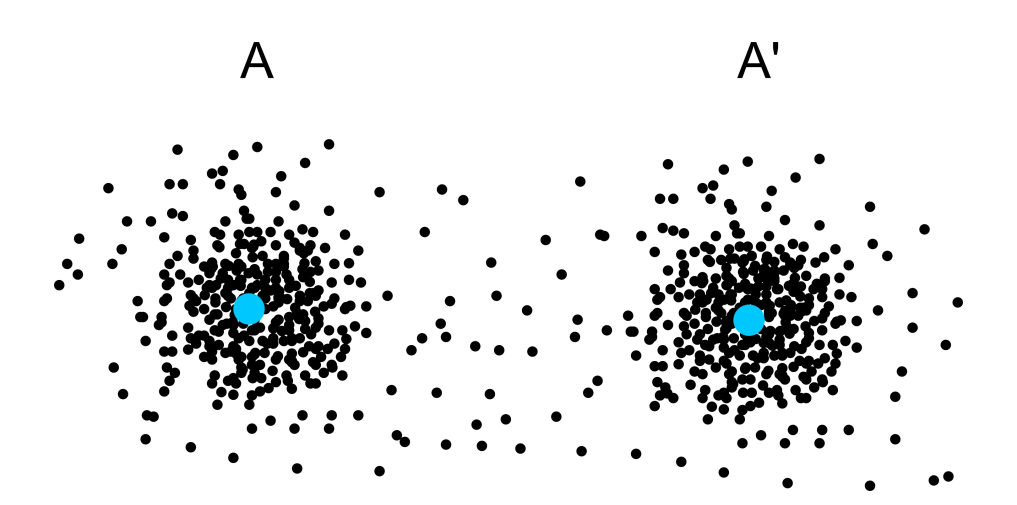

Abbildung 5.8: Fehlordnung. schwarz: jeder Punkt stellt die exakte Position von Atom A in einer der Elementarzellen dar, blau: der Mittelwerte aller Positionen von Atom A, die wir als seine Positionen in unserem Strukturmodell finden. Die einzelnen Atompositionen häufen sich hier nicht an einer mittleren Position sondern an zwei. Wir finden in unserem Strukturmodell also zwei alternative Positionen A und  $A'$ .

zu erreichen, müssen beide Positionen berücksichtigt werden. Dies geschieht durch Einführung eines mitverfeinerten Besetzungsparameters, der angibt in wieviel Prozent der Fälle Atom A die Position A und in wieviel Prozent der Fälle es Position A' besetzt. Je nachdem wie stark die Elektronendichte durch eine Fehlordnung "verschmiert" ist, können direkte Methoden bei der Lösung des Phasenproblems Schwierigkeiten bekommen, da die Grundannahme, dass die Struktur aus punktförmig konzentrierter Elektronendichte (also Atomen) aufgebaut ist, nur noch mäßig gut erfüllt ist. Fehlordnung tritt dann besonders häufig auf, wenn Reste zwei unterscheidbare Orientierungen einnehmen können, die in etwa den selben Platzbedarf haben.

36. Welche Gruppen und Reste sollte man meiden, um Fehlordnung zu verhindern?

## 5.7 Restraints/Constraints

Durch Probleme bei Strukturmodellen kann es passieren, dass die Zahl der zu verfeinernden Parameter stark zunimmt und das Parameter:Daten-Verhältnis der Verfeinerung ungünstig wird. Um dem entgegenzuwirken, hat man die Möglichkeit, Restraints und Constraints zu benutzen. Bei beiden handelt es sich um zusätzliche Einschränkungen des Strukturmodells. Restraints machen Vorgaben, wie z. B. dass gewisse Bindungslängen gleich lang sein sollen. Dies bedeutet effektiv, das wir die Zahl der Daten für unsere Verfeinerung erhöhen. Bei Constraints werden die Zahl der Parameter gesenkt, in dem z. B. Atome zu festen Gruppen zusammengefasst werden. Dadurch müssen dann nur noch die Orts- und Orientierungsparameter der Gruppe verfeinert werden anstelle der vollen 9 Parameter für jedes einzelne Atom.

37. Wie kann man mit Hilfe von Abstandsrestraints einen Bindungswinkel festhalten?

## 5.8 Wie gut ist das Strukturmodell geworden?

Die Fülle an Informationen, die eine Röntgenstrukturanalyse bietet und die dadurch möglichen detaillierten Abbildungen lassen einen leicht vergessen, dass es sich dabei um kein direktes Messergebnis, sondern um ein an die Messdaten angepasstes Modell handelt. Deshalb ist es umso wichtiger, sich Gedanken über die Qualität des Modells zu machen und zu wissen, wie genau die Schlüsse sein können, die das Modell erlaubt. Es hat z. B. keinen Sinn nicht-klassische Wasserstoffbrücken einer Methylgruppe zu diskutieren, deren

Wasserstoffatome nicht genau lokalisiert werden konnten. Neben den bereits diskutierten Gütekriterien wie R1,  $wR2$ ,  $GooF$ ,  $R_{int}$  und  $R(\sigma)$  können auch das Streuvermögen des Kristalls, also  $\theta_{max}$  zu Beurteilung herrangezogen werden. Je weiter der Kristall gestreut hat, desto besser ist die Auflösung der Elektronendichteverteilung, also die Atome exakter loklisierbar. Eng damit verbunden sind die Standardabweichungen der Bindungslängen und -winkel. Auch Größe und Form der Thermalellipsoide können bei der Beurteilung der Qualität des Modells hilfreich sein. Extrem flache oder extrem dünne Thermalellipsoide<sup>7</sup> werden sicherlich keine realistische Beschreibung der Thermalbewegung eines Atoms sein und sollten mit entsprechender Skepsis betrachtet werden. Die Thermalbewegung der Atome nimmt vom Zentrum eines Moleküls in Richtung seiner Peripherie zu, sind also die Thermalellipsoide eines Atoms im Zentrum eines Moleküls groß, deutet dies wahrscheinlich auf Unzuverlässigkeiten im Modell hin. Verdächtig sind auch benachbarte Thermalellipsoide mit deutlich verschiedener Vorzugsrichtung. Am Ende einer Verfeinerung sollte alle Elektronendichte zugeordnet und keine wesentlichen Peaks mehr zu beobachten sein. Es kann also auch die Größe und Lage der Restelektronendichtepeaks zur Begutachtung der Struktur herangezogen werden.

38. Bei besonders gut aufgelösten Daten sind die Restelektronendichtepeaks häufig auf den Mitten von Bindungen zu finden. Wie kann man dieses Phänomen erklären?

Aufgrund von solchen und viele weiteren Kriterien sind Programme zur Validierung von Strukturmodellen entwickelt worden. Die International Union of Crystallograhpy stellt unter http://checkcif.iucr.org/ das Programm CheckCif zur Verfügung, dass hilfreiche Warnmeldungen zur Optimierung eines Strukturmodells liefert. Man sollte sich aber keinenfalls blind auf diese Meldungen verlassen und die Verfeinerung darauf optimieren das CheckCif möglichst wenig zu bemängeln hat. Manche Strukturen zeigen Besonderheiten, die von CheckCif als schwerwiegende Mängel des Strukturmodells interpretiert werden, aber tatsächlich keinen Anlass zur Besorgnis liefern. Umgekehrt bedeutet das Ausbleiben von Warnungen nicht automatisch, dass das Strukturmodell fehlerfrei ist. CheckCif kann also kein "richtig oder falsch"-Ergebnis liefern, aber Dinge aufzeigen, die vielleicht noch genauerer Beachtung bedürfen.

#### Literatur

P. Müller (Editor), Crystal Structure Refinement, 2006, Oxford University Press, ISBN 978-0-19-857076-9, Signatur der Bibliotek: E31 UIR4029

<sup>&</sup>lt;sup>7</sup>,,Pfannkuchen" und "Zigarren" im Laborslang.

# Kapitel 6

# Auswertung eines Strukturmodells

In vielen Fällen gibt sich ein Chemiker schon zufrieden, wenn er durch ein Bild vom Strukturmodell eine erfolgreiche Synthese einer Substanz belegen kann, dabei kann eine Röntgenstrukuranalyse viel mehr Informationen liefern, als nur eine einfache Abbildung und Molekülparameter.

Da die Analyse von Packungen, Wasserstoffbrücken und anderen sekundären Wechselwirkungen genügend Stoff für eine eigene Vorlesung bieten würde, soll an dieser Stelle nur eine kurze Übersicht gegeben werden. Unter den Stichworten supramolekulare Chemie und Crystal Engineering werden Sie bei Interesse mehr Informationen finden. Die Literaturhinweise am Ende des Kapitels bieten einen ersten Einstieg in das Thema.

Eine praktikable, wenn auch als zu rigide kritisierte Faustregel<sup>1</sup> ist, dass Atomabstände unterhalb der Summe der Van-der-Waals-Radien als Wechselwirkung anzusehen sind. Dies betrifft natürlich vor allem Wasserstoffatome. Der erste Schritt einer Packungsanalyse wird also normalerweise sein, die Umgebung der Wasserstoffatome, insbesondere derer, die an elektronegative Atome wie Sauerstoff oder Stickstoff gebunden sind, auf potentielle Akzeptoren hin abzusuchen. Die Bindungswinkel zu den Akzeptoren sollten dann möglichst nahe an 180◦ liegen. Als Akzeptoren kommen stark elektronegative Atome wie vor allem Sauerstoff und Stickstoff, aber auch die Halogene in Frage. Neben diesen klassischen Wasserstoffbrücken haben sich aber auch Wechselwirkungen von weniger elektronegativen Donoratomen als wichtig für den Packungsaufbau herausgestellt. Diese nicht-klassischen Wasserstoffbrücken gehen häufig von CH-Gruppen aus, aber auch SH oder PH sind bekannt. Außerdem haben sich auch delokalisierte  $\pi$ -Systeme als weit

<sup>&</sup>lt;sup>1</sup>siehe z. B. T. Steiner, Angew. Chem., 2002, 114, S. 50-80.

verbreitete Wechselwirkungsteilnehmer herausgestellt, sei es als Akzeptor von Wasserstoffbrücken oder in Form von  $\pi/\pi$ -Stapelwechselwirkungen. Darüberhinaus sind Wechselwirkungen zwischen elektronegativen Atomen und Halogenen bekannt und auch damit ist die Liste von Wechselwirkungen zwischen Molekülen noch nicht beendet.

Sind potentielle Wechselwirkungen identifiziert, kann man untersuchen, wie diese die Moleküle zu größeren Strukturmotiven verbinden und wie aus diesen dann die gesamte Packung aufgebaut ist. Besonders interessant ist in diesem Zusammenhang der Vergleich von Strukturen ähnlich aufgebauter Moleküle. Auf diese Weise kann man feststellen, welchen Einfluss die Veränderungen des Moleküls auf die Packung haben. Im Gegensatz zur Gestalt eines einzelnen Moleküls ist die Packung eines Kristalls derzeit trotz guter Ansätze noch nicht zuverlässig berechenbar, so dass Packungsanalysen momentan das wichtigste Mittel darstellen, hier allgemeingültige Zusammenhänge zu erkennen.

Im Anhang ab Seite 134 finden Sie eine Anleitung zur vollständigen Analyse eines Strukturmodells, die Ihnen auch im weiteren Verlauf Ihres Lebens als Wissenschaftler hilfreich sein wird.

#### Literatur

G. R. Desiraju, T. Steiner, The Weak Hydrogen Bond, 1999, Oxford University Press, ISBN 0-19-850252-4, Signatur der Bibliothek: E31 UOR1083

T. Steiner, Angew. Chem., 2002, 114, S. 50-80

J. P Lommerse, A. J. Stone, R. Taylor, F. H. Allen, J. Am. Chem. Soc.,1996, 118, S. 3108-3116

G. R. Desiraju, Angew. Chem., 1995, 107, S. 2541-2558

M. C. Etter, J. Phys. Chem., 1991, 95, S. 4601-4610

M. C. Etter, Acc. Chem. Res., 1990, 23, S. 120-126

# Anhang

# A Mathematisches

#### zu Gleichungen 1.5 bis 1.8: reziproke Gitterkonstanten

Die reziproken Gitterkonstanten errechnen sich für den triklinen Fall sich wie folgt, für höhersymmetrische Gitter fallen die trigonometrischen Terme teilweise oder ganz weg:

$$
a^* = \frac{bc \sin \alpha}{V} \qquad \cos \alpha^* = \frac{\cos \beta \cos \gamma - \cos \alpha}{\sin \beta \sin \gamma} \qquad \sin \alpha^* = \frac{V}{abc \sin \beta \sin \gamma}
$$
  
\n
$$
b^* = \frac{ac \sin \beta}{V} \qquad \cos \beta^* = \frac{\cos \alpha \cos \gamma - \cos \beta}{\sin \alpha \sin \gamma} \qquad \sin \beta^* = \frac{V}{abc \sin \alpha \sin \gamma}
$$
  
\n
$$
c^* = \frac{ab \sin \gamma}{V} \qquad \cos \gamma^* = \frac{\cos \alpha \cos \beta - \cos \gamma}{\sin \alpha \sin \beta} \qquad \sin \gamma^* = \frac{V}{abc \sin \alpha \sin \beta}
$$
  
\n
$$
V^* = \frac{1}{V} = a^*b^*c^* \sqrt{1 - \cos^2 \alpha^* - \cos^2 \beta^* \cos^2 \gamma^* + 2 \cos \alpha^* \cos \beta^* \cos \gamma^*}
$$

Für eine Umrechnung von reziproken Gitterkonstanten in die realen müssen in den Gleichungen alle realen Größen durch die reziproken ersetzt werden und umgekehrt. Mit diesen Termen wird auch sehr deutlich, warum man lieber im reziproken Raum arbeitet (Gleichung 1.7), als in den realen Raum umzurechnen. Man setze zum Spaß in Gleichung 1.6 für  $a^*$ ,  $b^*$  und  $c^*$  ein, um sich zu überzeugen.

#### zu Gleichung 1.10: Drehachsen

Eine allgemeine Drehachse  $n$  um einen Vektor in Richtung  $[hkl]$  lässt sich mit folgender Rotationsmatrix in einem kartesischen Koordinatensystem beschreiben:

$$
\mathbf{R}_{n}^{[hkl]} = \begin{pmatrix} e + h^2 g & hkg - l f & hlg + k f \\ kh g + l f & e + k^2 g & klg - h f \\ lh g - k f & lk g + h f & e + l^2 g \end{pmatrix}
$$
  
mit  $e = \cos 2\pi/n$   $f = \sin 2\pi/n$   $g = (1 - \cos 2\pi/n)$ 

Da es sich bei dem Vektor, um den gedreht wird, um einem Einheitsvektor handelt, müssen die Miller-Indices, wenn es sich nicht um eine Basisvektor handelt (z. B. [100]), normiert werden (d. h. so skaliert werden, dass die Länge des Vektors der eines Einheitsvektors entspricht). Zulässig sind dabei nur die [hkl], die für die n-zählige Drehung das Gitter invariant lassen. Für Drehungen um die Achsen des Koordinatensystems erhält man nach einsetzen für  $h, k$  und  $l$ :

parallel zu a

$$
\mathbf{R}_n^{[100]} = \left( \begin{array}{ccc} e+1^2g & 1 \cdot 0g-0f & 1 \cdot 0g+0f \\ 0 \cdot 1g+0f & e+0^2g & 0 \cdot 0g-1f \\ 0 \cdot 1g-0f & 1 \cdot 0g+1f & e+0^2g \end{array} \right) = \left( \begin{array}{ccc} 1 & 0 & 0 \\ 0 & e & -f \\ 0 & f & e \end{array} \right)
$$

parallel zu b

$$
\mathbf{R}_n^{[010]} = \left( \begin{array}{ccc} e & 0 & -f \\ 0 & 1 & 0 \\ f & 0 & e \end{array} \right)
$$

parallel zu c

$$
\mathbf{R}_{n}^{[001]} = \left( \begin{array}{ccc} \mathsf{e} & -\mathsf{f} & 0 \\ \mathsf{f} & \mathsf{e} & 0 \\ 0 & 0 & 1 \end{array} \right)
$$

Als Beispiel für eine Rotation um eine Flächendiagonale soll die 2-Achse parallel zu [110] dienen. Damit eine Rotation um diese Achse mit dem Gitter kompatibel ist, müssen a und b gleich lang sein (tetragonales oder kubisches Gitter). Damit ergibt sich ein Winkel von 45◦ zur a- bzw. b-Achse. Durch eine Darstellung als Einheitskreis (siehe Abbildung 1) ist leicht ersichtlich, dass die "Skalierungsfaktoren" für die Miller-Indices  $s_h = \sin 45^\circ = \sqrt{\frac{1}{2}}$  und  $s_k = \cos 45^\circ = \sqrt{\frac{1}{2}}$  sein müssen, damit der Vektor um den gedreht wird die Länge 1 bekommt. Da c nicht betroffen ist, ist hier auch keine Skalierung nötig. In die Normierungsbedingung eingesetzt lassen sich diese Werte leicht überprüfen:

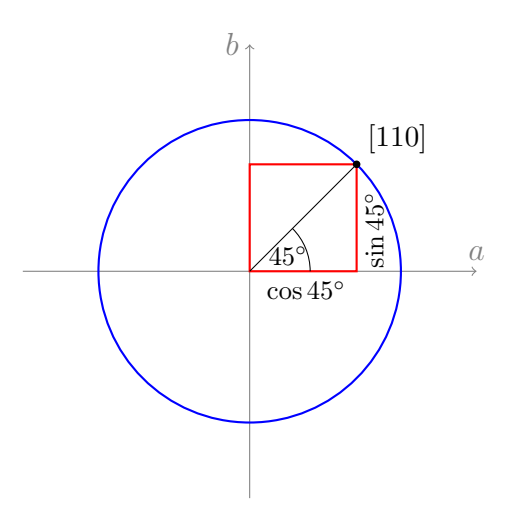

Abbildung 1: Einheitkreis mit Radius 1. Für einen Einheitsvektor in Richtung [110] ergeben sich die *a*- und *b*-Achsenabschnitte zu cos 45<sup>°</sup> bzw. sin 45<sup>°</sup>. Praktisch ist also die Kantenlänge eines Quadrats gesucht, dessen Diagonale die Länge 1 hat.

$$
\sqrt{(hs_h)^2 + (ks_k)^2 + (ls_l)^2} = 1
$$
 (Normierungsbedingnug)  

$$
\sqrt{(1 \cdot \sqrt{\frac{1}{2}})^2 + (1 \cdot \sqrt{\frac{1}{2}})^2 + (0 \cdot 1)^2} = 1
$$

$$
\sqrt{\frac{1}{2} + \frac{1}{2}} = 1
$$

$$
1 = 1
$$

Für h setzen wir also  $1 \cdot \sqrt{1/2}$ , für k ebenfalls  $1 \cdot \sqrt{1/2}$  und für  $l \, 0 \cdot 1$  in die allgemeine Rotationsmatrix ein. Wir erhalten dann:

$$
\mathbf{R}_{n}^{[110]} = \begin{pmatrix} \mathbf{e} + \sqrt{\frac{1}{2}}^{2} \mathbf{g} & \sqrt{\frac{1}{2}} \sqrt{\frac{1}{2}} \mathbf{g} - 0 \mathbf{f} & \sqrt{\frac{1}{2}} 0 \mathbf{g} + \sqrt{\frac{1}{2}} \mathbf{f} \\ \sqrt{\frac{1}{2}} \sqrt{\frac{1}{2}} \mathbf{g} + 0 \mathbf{f} & \mathbf{e} + \sqrt{\frac{1}{2}}^{2} \mathbf{g} & \sqrt{\frac{1}{2}} 0 \mathbf{g} - \sqrt{\frac{1}{2}} \mathbf{f} \\ 0 \sqrt{\frac{1}{2}} \mathbf{g} - \sqrt{\frac{1}{2}} \mathbf{f} & 0 \sqrt{\frac{1}{2}} \mathbf{g} + \sqrt{\frac{1}{2}} \mathbf{f} & \mathbf{e} + 0^{2} \mathbf{g} \end{pmatrix}
$$

$$
\mathbf{R}_{n}^{[110]} = \begin{pmatrix} \mathbf{e} + \frac{1}{2} \mathbf{g} & \frac{1}{2} \mathbf{g} & \sqrt{\frac{1}{2}} \mathbf{f} \\ \frac{1}{2} \mathbf{g} & \mathbf{e} + \frac{1}{2} \mathbf{g} & -\sqrt{\frac{1}{2}} \mathbf{f} \\ -\sqrt{\frac{1}{2}} \mathbf{f} & \sqrt{\frac{1}{2}} \mathbf{f} & \mathbf{e} \end{pmatrix}
$$

Für eine zweizählige Achse ergibt sich  $e = \cos 2\pi/2 = -1$  für  $f = \sin 2\pi/2 = 0$ und für  $g = 1 - \cos 2\pi/2 = 2$ . Eingesetzt erhalten wir:

$$
\mathbf{R}_2^{[110]} = \begin{pmatrix} -1 + \frac{1}{2}2 & \frac{1}{2}2 & \sqrt{\frac{1}{2}}0 \\ \frac{1}{2}2 & -1 + \frac{1}{2}2 & -\sqrt{\frac{1}{2}}0 \\ -\sqrt{\frac{1}{2}}0 & \sqrt{\frac{1}{2}}0 & -1 \end{pmatrix}
$$

$$
\mathbf{R}_2^{[110]} = \begin{pmatrix} 0 & 1 & 0 \\ 1 & 0 & 0 \\ 0 & 0 & -1 \end{pmatrix}
$$

Analog kann für die Beschreibung der 3-zähligen Achsen entlang der Raumdiagonalen vorgegangen werden. Als Beispiel soll eine Rotation um [111] verwendet werden. Auch hier ist zunächst eine Normierung des Vektors, um den gedreht werden soll, notwendig. Die Beschreibung der Normierung ist trigonometrisch etwas aufwändiger, da wir aber wieder den Spezialfall haben, das alle Achsenabschnitte gleich groß sein müssen, vereinfacht sich das Problem darauf, die Kantenlänge eines Würfels zu finden, dessen Raumdiagonale eine Länge von 1 hat.

$$
s\sqrt{3} = 1
$$
 (Normierungsbedingung)  
 $s = \frac{1}{\sqrt{3}} = \sqrt{\frac{1}{3}}$ 

Setzt man wie oben die normierten Miller-Indices ein erhält man:

$$
\mathbf{R}_{n}^{[111]} = \begin{pmatrix} e + \sqrt{\frac{1}{3}}^{2} g & \sqrt{\frac{1}{3}} \sqrt{\frac{1}{3}} g - \sqrt{\frac{1}{3}} f & \sqrt{\frac{1}{3}} \sqrt{\frac{1}{3}} g + \sqrt{\frac{1}{3}} f \\ \sqrt{\frac{1}{3}} \sqrt{\frac{1}{3}} g + \sqrt{\frac{1}{3}} f & e + \sqrt{\frac{1}{3}} g & \sqrt{\frac{1}{3}} \sqrt{\frac{1}{3}} g - \sqrt{\frac{1}{3}} f \\ \sqrt{\frac{1}{3}} \sqrt{\frac{1}{3}} g - \sqrt{\frac{1}{3}} f & \sqrt{\frac{1}{3}} \sqrt{\frac{1}{3}} g + \sqrt{\frac{1}{3}} f & e + \sqrt{\frac{1}{3}} g \\ e + \frac{1}{3} g & \frac{1}{3} g - \sqrt{\frac{1}{3}} f & \frac{1}{3} g + \sqrt{\frac{1}{3}} f \\ \frac{1}{3} g + \sqrt{\frac{1}{3}} f & e + \frac{1}{3} g & \frac{1}{3} g - \sqrt{\frac{1}{3}} f \\ \frac{1}{3} g - \sqrt{\frac{1}{3}} f & \frac{1}{3} g + \sqrt{\frac{1}{3}} f & e + \frac{1}{3} g \end{pmatrix}
$$

Für eine dreizählige Achse (120°) ergibt sich  $e = \cos 2\pi/3 = -\frac{1}{2}$  für f

 $\sin 2\pi/3 = \sqrt{3}/2$  und für  $g = 1 - \cos 2\pi/3 = \sqrt{3}/2$ . Eingesetzt erhalten wir:

$$
\mathbf{R}_{31}^{[111]} = \begin{pmatrix} -\frac{1}{2} + \frac{1}{3}\frac{3}{2} & \frac{1}{3}\frac{3}{2} - \sqrt{\frac{1}{3}}\frac{\sqrt{3}}{2} & \frac{1}{3}\frac{3}{2} + \sqrt{\frac{1}{3}}\frac{\sqrt{3}}{2} \\ \frac{1}{3}\frac{3}{2} + \sqrt{\frac{1}{3}}\frac{\sqrt{3}}{2} & -\frac{1}{2} + \frac{1}{3}\frac{3}{2} & \frac{1}{3}\frac{3}{2} - \sqrt{\frac{1}{3}}\frac{\sqrt{3}}{2} \\ \frac{1}{3}\frac{3}{2} - \sqrt{\frac{1}{3}}\frac{\sqrt{3}}{2} & \frac{1}{3}\frac{3}{2} + \sqrt{\frac{1}{3}}\frac{\sqrt{3}}{2} & -\frac{1}{2} + \frac{1}{3}\frac{3}{2} \end{pmatrix}
$$

$$
\mathbf{R}_{31}^{[111]} = \begin{pmatrix} 0 & 0 & 1 \\ 1 & 0 & 0 \\ 0 & 1 & 0 \end{pmatrix} \qquad \text{Hinweis}: \sqrt{\frac{1}{3}} \cdot \sqrt{3} = \sqrt{\frac{3}{3}} = 1
$$

Für eine Rotation in die Gegenrichtung (240°) erhält man  $e = \cos 4\pi/3$  $-1/2$  für f = sin  $4\pi/3 = -\sqrt{3}/2$  und für g = 1 – cos 4π/3 = 3/2. Wie oben eingesetzt und vereinfacht ergibt sich:

$$
\mathbf{R}_{3^2}^{[111]} = \left(\begin{array}{ccc} 0 & 1 & 0 \\ 0 & 0 & 1 \\ 1 & 0 & 0 \end{array}\right)
$$

Auf den beschrieben Wegen lassen sich alle Symmetrieoperatoren für Drehachsen aus der allgemeinen Rotationsmatrix ableiten. Die Ergebnisse sind im folgenden für konventionsgemäß aufgestellte Zellen aufgelistet.

$$
\mathbf{R}_1^{[000]} = \left(\begin{array}{ccc} 1 & 0 & 0 \\ 0 & 1 & 0 \\ 0 & 0 & 1 \end{array}\right)
$$

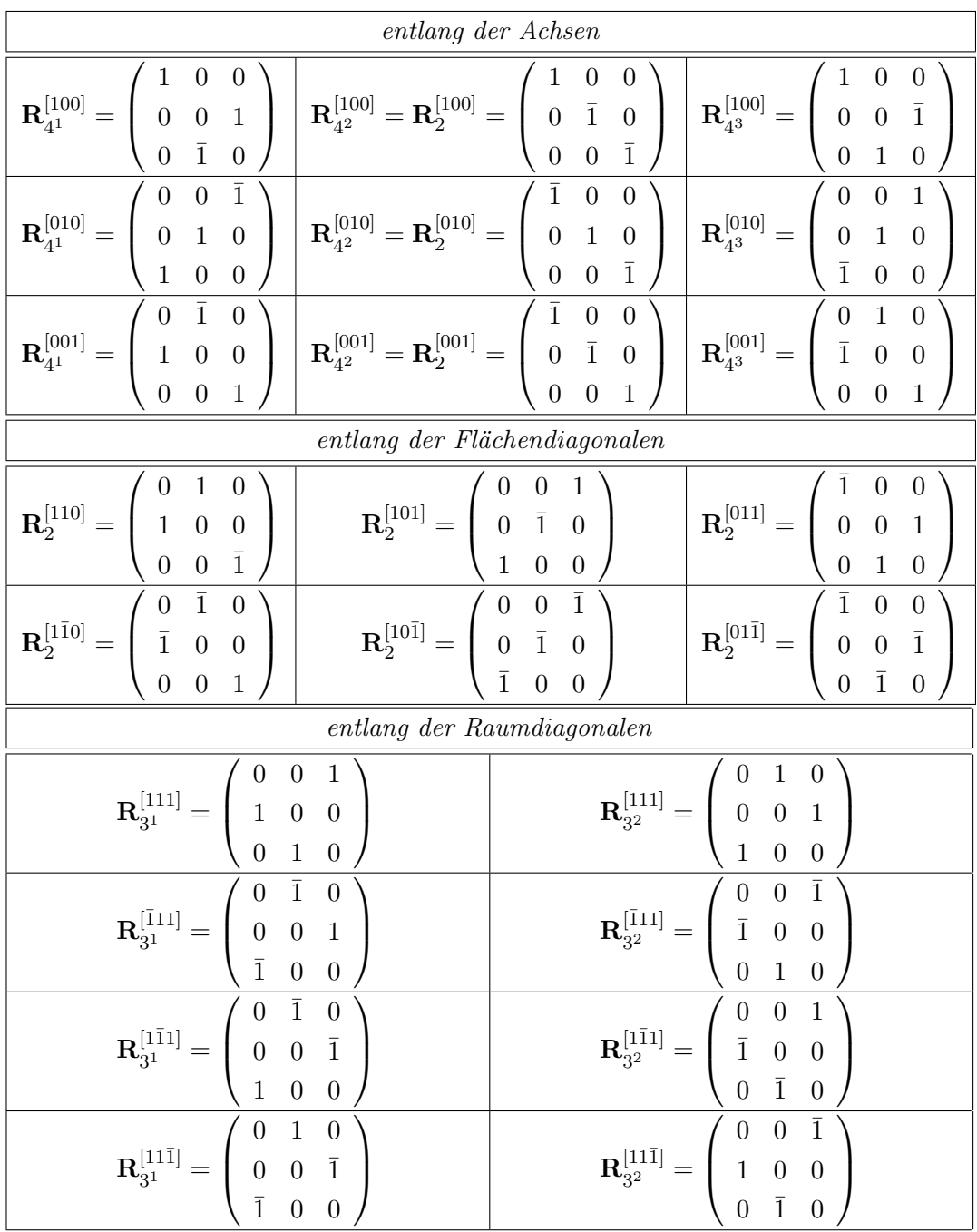

Im folgenden werden die Symmetrieoperatoren für hexagonale Koordinatensysteme aufgelistet. Auf eine Herleitung aus der allgemeinen Rotationsmatrix muss leider fürs erste verzichtet werden. Um zu verdeutlichen, dass sich diese Operatoren auf ein hexagonales System beziehen, wird das R durch ein H ersetzt. Einen weiteren Bedeutungsunterschied gibt es nicht.

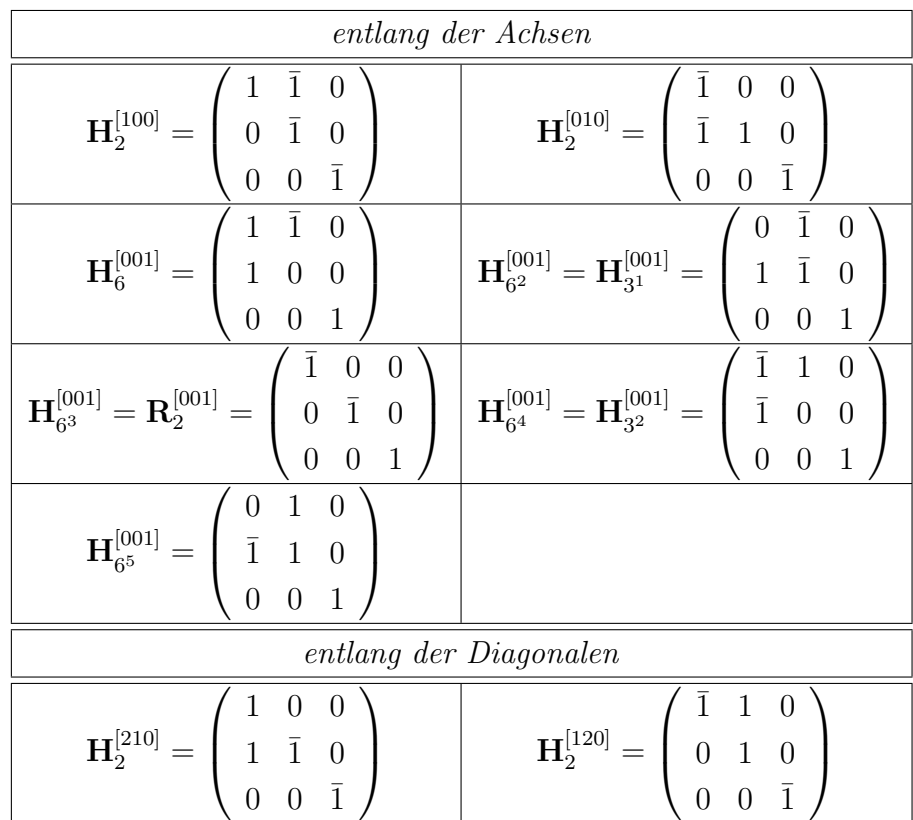

### zu Gleichung 1.14: Inversionsdrehachsen

Die im Abschnitt zu Gleichung 1.10 beschriebenen Herleitungen sind für die Rotationsmatrices der Inversionsdrehachsen genauso gültig mit dem einzigen Unterschied, dass sie invertiert werden müssen (Multiplikation mit  $\mathbf{R}_{\bar{1}}$ , alle Vorzeichen ändern sich).

## zu Gleichung 1.16: Schraubenachsen

Für Schraubenachsen bezogen auf andere Achsen sehen $\mathbf{R_{n_m}}$ und  $\mathbf{t_{n_m}}$  so aus:

parallel zu a

$$
\mathbf{R}_{\mathbf{n}_{\mathbf{m}}} = \begin{pmatrix} 1 & 0 & 0 \\ 0 & \cos 2\pi/n & -\sin 2\pi/n \\ 0 & \sin 2\pi/n & \cos 2\pi/n \end{pmatrix} \quad \mathbf{t}_{\mathbf{n}_{\mathbf{m}}} = \begin{pmatrix} \frac{m}{n} \\ 0 \\ 0 \end{pmatrix}
$$

parallel zu b

$$
\mathbf{R}_{\mathbf{n}_{\mathbf{m}}} = \left(\begin{array}{ccc} \cos 2\pi/n & 0 & -\sin 2\pi/n \\ 0 & 1 & 0 \\ \sin 2\pi/n & 0 & \cos 2\pi/n \end{array}\right) \quad \mathbf{t}_{\mathbf{n}_{\mathbf{m}}} = \left(\begin{array}{c} 0 \\ \frac{m}{n} \\ 0 \end{array}\right)
$$

### zu Gleichung 1.18: Gleitspiegelebenen

Die Gleitspiegelebene senkrecht auf den anderen Achsen werden durch folgende  $\mathbf{R}_{\text{sym}}$  und  $\mathbf{t}_{\text{sym}}$  beschrieben:

senkrecht zu a

$$
\mathbf{R} = \left( \begin{array}{ccc} -1 & 0 & 0 \\ 0 & 1 & 0 \\ 0 & 0 & 1 \end{array} \right) \quad \mathbf{t} = \left( \begin{array}{c} 0 \\ b \\ c \end{array} \right)
$$

Mit  $b = \frac{1}{2}$  und  $c = 0$  erhält man eine b-Gleitspiegelebene senkrecht zu a, mit  $b = 0$  und  $c = \frac{1}{2}$  eine c-Gleitspiegelebene und, wenn beide gleich  $\frac{1}{2}$  sind, eine n-Gleitspiegelebene senkrecht zu a.

senkrecht zu b

$$
\mathbf{R} = \left( \begin{array}{ccc} 1 & 0 & 0 \\ 0 & -1 & 0 \\ 0 & 0 & 1 \end{array} \right) \quad \mathbf{t} = \left( \begin{array}{c} a \\ 0 \\ c \end{array} \right)
$$

Mit  $a = \frac{1}{2}$  und  $c = 0$  erhält man eine a-Gleitspiegelebene senkrecht zu b, mit  $a = 0$  und  $c = \frac{1}{2}$  eine c-Gleitspiegelbene und, wenn beide gleich  $\frac{1}{2}$  sind, eine n-Gleitspiegelebene senkrecht zu b.

#### Identifikation einer Symmetrieoperation aus ihrer Matrix

Hat man eine Matrix **R** mit dem Elementen R<sup>ik</sup> (i Zeile, k Spalte der Matrix) für eine Symmetrieoperation gegeben und möchte identifizieren um was für eine Operation es sich handelt, bestimmt man zunächst die Spur und Determinante der gegebenen Matrix. Die Spur einer Matrix ist gegeben durch die Summe ihrer Diagonalelemente, für den konkreten Fall unserer Symmetrieoperation also:

$$
Sp(\mathbf{R}) = \mathbf{R}^{11} + \mathbf{R}^{22} + \mathbf{R}^{33} \qquad \text{allgemein: } Sp(\mathbf{R}) = \sum_{i} \mathbf{R}^{ii}
$$

Die Determinante einer  $3 \times 3$  Matrix berechnet sich wie folgt:

$$
\det(\mathbf{R}) = R^{11}R^{22}R^{33} + R^{12}R^{23}R^{31} + R^{13}R^{21}R^{32} - R^{13}R^{22}R^{31} - R^{12}R^{21}R^{33} - R^{11}R^{23}R^{32}
$$

Die Determinante zeigt uns, ob es sich um eine Drehachse (det $(\mathbf{R}) = 1$ ) oder eine Inversionsdrehachse (det $(R) = -1$ ) handelt, deren Zähligkeit dann mit Hilfe der Spur der Matrix ermittelt werden kann:

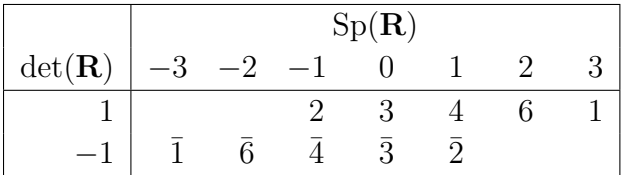

## zu Gleichung 4.3: alternative Beschreibung des Strukturfaktors

Die Formulierung der Strukturfaktors mit trigonometrischen Termen sieht wie folgt aus:

$$
\vec{F}_{hkl} = \sum_{1}^{n} f_{j_n} \left[ \cos 2\pi (hx_n + ky_n + lz_n) + i \sin 2\pi (hx_n + ky_n + lz_n) \right]
$$

### zur Gruppentheorie

#### Definition einer Gruppe

Eine Gruppe G ist über die folgenden vier Aussagen definiert:

1. Geschlossenheit

Die Kombination zweier oder mehrerer Elemente einer Gruppe muss immer ein Element der Gruppe ergeben:

 $A * B = C$  mit  $A, B, C \in G$ 

Die Art der Operation ∗ ist dabei von der Gruppe abhängig. Für die Menge der Ganzen Zahlen ist es z. B. +.

2. Assoziativität

Es gilt das Assoziativitätsgesetz. Es ist also unerheblich in welchen Reihenfolge die Operationen durchgeführt werden, solange die Reihenfolge der einzelnen Faktoren nicht geändert wird:

 $(A * B) * C = A * (B * C)$ 

3. Neutrales Element

Es gibt in der Gruppe ein Element, das ein anderes Element unverändert lässt wenn man beide kombiniert:

 $A * E = A$ 

Als Beispiel können hier wieder die ganzen Zahlen dienen. Bezüglich der Addition bilden sie eine Gruppe, deren neutrales Element dann die  $0$  ist.

4. Inverses Element

Zu jedem Element der Gruppe gibt es ein inverses Element. Die Kombination eines Elementes mit seinem inversen ergibt das neutrale Element.

$$
A\ast A^{-1}=E
$$

Für die ganzen Zahlen sind Zahlen mit entgegengesetztem Vorzeichen hierfür ein Beispiel. −1 ist das inverse Element von 1.

#### zu Gleichung 4.3 und 4.7: Fourier-Transformationen

Mit Hilfe einer Fourier-Transformation kann man eine Funktion  $f(x)$  in ein Spektrum periodischer Funktionen zerlegen, oder anders ausgedrückt man kann eine Funktion durch unendlich viele Sinuswellen beschreiben. Im Folgenden wird eine Fourier-Transformation einer Funktion durch  $FT[\cdots]$  beschrieben, wobei in den eckigen Klammern die zu transformierende Funktion angegeben ist. Die allgemeine Definition, die eventuell um Normierungsfaktoren erweitert werden muss, lautet:

$$
\mathcal{F}(t) = \text{FT}[f(x)] = \int f(x) \cdot e^{-2\pi i x t} \, \mathrm{d}x
$$

Zu beachten ist, dass die Transformation mit einer Änderung der Variablen von x nach t einhergeht. Integriert wird über den kompletten Raum. Außerdem gilt:

$$
\mathrm{FT}[\,\mathrm{FT}[f(x)]\,]=\mathrm{FT}[\mathcal{F}(t)]=f(-x)
$$

Eine Fourier-Transformation der Elektronendichte der Elementarzelle lässt sich nach diesem Prinzip durchführen (zur Vereinfachung nur in einer Dimension):

$$
F(h) = \text{FT}[\rho(x)] = \int_{x=0}^{a} \rho(x) \cdot e^{2\pi i x h} \, \mathrm{d}x
$$

Integriert wird jetzt über die gesamte Elementarzelle. Hier kann man an den Variablen auch sehr schön sehen, wie der Übergang vom realen in den reziproken Raum stattfindet. Um der uns bekannten Definition des Strukturfaktors näher zu kommen, führen wir eine Vereinfachung ein. In erster Näherung können wir behaupten, dass die Elektronendichte unserer Atome in nur je einem Punkt konzentriert ist. Diese punktförmige Elektronendichte soll mit p bezeichnet werden. Dann wird aus der Integration über das Elementarzellvolumen eine einfache Summation der Elektronendichte aller Atome:

$$
F(h) = \sum_{x} p(x) \cdot e^{2\pi i x h}
$$

In der Praxis hat sich herausgestellt, dass diese Näherung doch sehr grob ist und man hat  $p$  durch treffendere Funktionen ersetzt als eine punktförmige Elektronendichte, nämlich die Streufaktoren  $f_j$ .

Für die Rücktransformation aus den reziproken Raum in den realen Raum ergibt sich nach Anwendung der allgemeinen Gleichung:

$$
\rho(x) = \text{FT}[F(h)] = \frac{1}{V} \int_{h=-\infty}^{\infty} F(h) \cdot e^{-2\pi i hx} \, dh
$$

 $1/v$  kommt als Normierungsfaktor hinzu. Da wir aber aufgrund der Interferenzerscheinungen bei der Beugung keine kontinuierlichen Funktionwerte für F haben, sondern nur für die Punkte im reziproken Raum mit ganzzahligen Koordinaten (d. h. Miller-Indices), wird auch hier aus der Integration über den gesamten reziproken Raum wieder eine Summation aller gemessenen Strukturfaktoren:

$$
\rho(x) = \frac{1}{V} \sum_{h} F(h) \cdot e^{-2\pi i hx}
$$

#### zu Gleichung 4.11: Patterson-Funktion

Zur Vereinfachung wird im folgenden eindimensional gearbeitet. Durch Fourier-Transformation (siehe oben) von  $|\vec{F}(h)|^2$  erhalten wir:

$$
P(u) = \text{FT}\left[\left|\vec{F}(h)\right|^2\right] = \frac{1}{V} \int_{h=-\infty}^{\infty} \left|\vec{F}(h)\right|^2 \cdot e^{-2\pi i h u} \, \mathrm{d}h
$$

Wie oben beschrieben liegt  $|\vec{F}(h)|^2$  in diskreten Werten vor, so dass das Integral zur Summe vereinfacht werden kann:

$$
P(u) = \frac{1}{V} \sum_{h} \left| \vec{F}(h) \right|^2 \cdot e^{-2\pi i h u}
$$

Weil  $|F(h)| = |F(-h)|$ , ist es auch nicht mehr nötig,  $P(u)$  als komplexe Größe zu beschreiben, und der Imaginärteil kann entfallen. Hierfür ist es einfacher, von der Exponentialdarstellung der Funktion zur trigonometrischen zu wechseln. Diese sieht wie folgt aus:

$$
P(u) = \frac{1}{V} \sum_{h} \left| \vec{F}(h) \right|^2 \left( \cos(2\pi h u) + i \sin(2\pi h u) \right)
$$

Der Imaginärteil kann entfallen und wir erhalten:

$$
P(u) = \frac{1}{V} \sum_{h} \left| \vec{F}(h) \right|^2 \cos(2\pi h u)
$$

#### zu Gleichung 5.1: Least-Squares-Methode

Least-Squares-Methoden sind immer dann einsetzbar, wenn wir eine beliebige Größe G haben, für die wir n Datenwerte  $g_n$  haben, die linear mit m variierbaren Parametern  $p_m$  zusammenhängen. Im Fall einer Strukturverfeinerung entsprechen die  $g_n$  den aus dem Strukturmodell berechneten Strukturfaktorbeträgen und die  $p_m$  den Koordinaten und Thermalbewegungsparameter der Atome. Vorausssetzung für eine Verfeinerung mit der Least-Squares-Methode ist, dass mehr Daten als Parameter vorhanden sind, also  $n \geq m$ . Der Zusammenhang zwischen einem Datenwert und 3 variablen Parametern könnte also wie folgt aussehen:

$$
g = p_1 + p_2 + p_3 \tag{1}
$$

oder allgemein für eine beliebige Zahl an Parametern:

$$
g = \sum_{m} p_m \tag{2}
$$

Für jeden der  $g_n$  Datenwerte gibt es so eine Gleichung. Wenn wir diese Gleichungen mit der Definition des Strukturfaktors (Gleichung 4.3) vergleichen, stellen wir fest, dass dort kein linearer Zusammenhang gegeben ist. Wir werden also später noch eine Lösung für dieses Problem finden müssen. Fahren wir aber zunächst mir unserer allgemeinen Betrachtung fort. Für unsere Größe G gibt es einen optimalen Wert  $g^{\text{opt}}$ , an den wir unsere Datenwerte anpassen wollen. Im Fall unserer Strukturverfeinerung entspricht  $g^{\text{opt}}$  den gemessenen Strukturfaktorbeträgen. Der optimale Wert wird sich um einen Fehler ∆ von unseren Datenwerten unterscheiden:

$$
g^{\text{opt}} = g + \Delta = p_1^{\text{opt}} + p_2^{\text{opt}} + p_3^{\text{opt}} \tag{3}
$$

$$
\Delta = g^{\text{opt}} - g \tag{4}
$$

Die Parameterwerte  $p_m^{\text{opt}}$  von  $g^{\text{opt}}$  sind dann das gesuchte Ergebnis der Verfeinerung. Unsere Aufgabe ist also die Parameterwerte zu finden, für die ∆ Null oder zumindest minimal ist. Da wir aber  $n$  Datenwerte  $q$  haben, sollen die optimalen Parameterwerte so gewählt sein, dass sie nicht nur für ein g, sondern gleichzeitig für alle  $g_n$  die optimalen Werte bilden. Dies können wir bewerkstelligen, in dem wir einfach die Summe aller n ∆ minimieren. Da ∆ positiv oder negativ sein kann, könnten sich Fehler bei der Summation gegenseitig aufheben. Um dies zu vermeiden verwendet man  $\Delta^2$ , um nur positive Werte zu erhalten<sup>2</sup>. Die Funktion, die wir minimieren wollen, sieht dann wie folgt aus:

$$
\sum_{n} w \Delta_n^2 \tag{5}
$$

<sup>2</sup>daher der Name Least-Squares.

Bei w handelt es sich um einen Gewichtungsfaktor, mit dem man den einzelnen ∆ unterschiedliches Gewicht geben kann. Dies kann von Interesse sein, wenn z. B. die  $g^{\text{opt}}$  zu den  $g_n$  mit unterschiedlicher Präzision bestimmt wurden. Eine Minimierung erreichen wir, indem wir die partiellen Ableitungen von g nach den Parameter  $p_m$  bilden und gleich Null setzen:

$$
\sum_{n} \Delta_n \frac{\partial g_n}{\partial p_m} = 0 \tag{6}
$$

Für einen linearen Zusammenhang von Parametern und Daten haben wir unser Problem damit gelöst. Grundlegend unterscheidet sich diese Prozedur nur wenig von der Minimalwertbestimmung bei einer gewöhnlichen Kurvendiskussion, sie wird nur durch die große Anzahl der Variablen unübersichtlich.

Wie oben bereits erwähnt, handelt es sich in unserem konkreten Fall *nicht* um eine lineare Abhängigkeit der Parameter von g. In solchen Fälle kann man sich behelfen, in dem man die Parameter  $p$  in einen vorgegebenen Startwert  $p^0$  und einen variablen Teil  $\Delta p$  zerlegt. Als Beispiel soll hier aus Ähnlichkeit zum Strukturfaktor eine Exponentialfuntktion  $g = e^p$  dienen:

$$
g = \exp(p^{0} + \Delta p) = \exp p^{0} \cdot \exp \Delta p \tag{7}
$$

Diese lässt sich als Taylor-Reihe entwicken:

$$
g = \exp p^0 \cdot \left( 1 + \frac{\Delta p}{1!} + \frac{\Delta p^2}{2!} + \cdots \right) \tag{8}
$$

Bricht man diese Reihe nach den zweiten Glied ab erhält man:

$$
g = \exp p^0 \cdot \left(1 + \frac{\Delta p}{1!}\right) = \exp p^0 + \Delta p \cdot \exp p^0 = g^0 + \Delta p \cdot g^0 \tag{9}
$$

Damit haben wir nun einen linearen Zusammenhang zwischen q und  $\Delta p$ geschaffen und können mit ∆p unsere Verfeinerung vornehmen. Da jetzt nicht mehr p unsere Variable ist sondern  $\Delta p$ , benötigen wir ein hinreichend gutes Startmodell zu dem die Parameter  $p^0$  und die Datenwerte  $g^0$  gehören. Von dieser linearisierten Funktion bilden wir jetzt die erste Ableitung. Warum dies geschieht, wird später deutlich werden. Da es sich bei  $p^0$  um eine konstanten Werte des Startmodells handelt, verbleibt  $\Delta p$  als Variable und es ergibt sich:

$$
\frac{\partial g}{\partial p} = \exp p^0 = g^0 \tag{10}
$$

Damit können wir jetzt eine neue Beschreibung für g formulieren, indem wir diese Gleichung in die vorangegangene für den zweiten exp  $p^0$ -Term einsetzen:

$$
g = g^0 + \Delta p \cdot \frac{\partial g}{\partial p} \tag{11}
$$

Mit dieser Beschreibung können wir eine neue Formel für die zu minimierende Größe  $\Delta_n$  aufstellen, die auch für nicht linear abhängige Parameter/Datenwert-Paare verwendet werden kann:

$$
\Delta_n = g_n^{\text{opt}} - g = g_n^{\text{opt}} - g_n^0 - \frac{\partial g_n}{\partial p_m} \Delta p_m \tag{12}
$$

Wir sehen also, dass wir bei einem nicht-linearen Zusammenhang von Parameterwerten und Daten eine hinreichend gute Vorgabe für unsere Parameterwerte (in  $g^0 = \exp p^0$  versteckt) haben müssen, um eine Verfeinerung durchführen zu können. Das Strukturmodell aus der Strukturlösung erfüllt diese Bedingung. Das für unsere Strukturverfeinerung zu lösende Problem ergibt sich also durch ein setzen in Gleichung 6 wie folgt:

$$
\sum_{hkl} w \left( |\vec{F}_{hkl}^{\text{beob}}|^2 - |\vec{F}_{hkl}^{\text{calc}}|^2 - \frac{\partial \vec{F}_{hkl}}{\partial p_m} \Delta p_m \right) \frac{\partial \vec{F}_{hkl}}{\partial p_m} = 0 \tag{13}
$$

w ist wieder ein Gewichtungsparameter. Daraus lässt sich nun durch ausmultiplizieren des Klammerterms und Umstellen ein Gleichungssystem mit m Gleichungen, also für jeden der m Parameter eine, aufstellen. Dies ist möglich weil, wir in Gleichung 11 aus dort noch nicht erklärten Gründen die erste Ableitung eingeführt haben. Sie werden Normalgleichungen genannt. Beispielhaft folgen die Gleichungen für  $p_1$  und  $p_2$ :

$$
\sum_{hkl} w \left(\frac{\partial \vec{F}_{hkl}}{\partial p_1}\right)^2 \Delta p_1 + \sum_{hkl} w \frac{\partial \vec{F}_{hkl}}{\partial p_1} \frac{\partial \vec{F}_{hkl}}{\partial p_2} \Delta p_2 + \dots + \sum_{hkl} w \frac{\partial \vec{F}_{hkl}}{\partial p_1} \frac{\partial \vec{F}_{hkl}}{\partial p_m} \Delta p_m
$$
  

$$
= \sum_{hkl} w \left(|\vec{F}_{hkl}^{\text{beob}}|^2 - |\vec{F}_{hkl}^{\text{calc}}|^2\right) \frac{\partial \vec{F}_{hkl}}{\partial p_1}
$$
  

$$
\sum_{hkl} w \frac{\partial \vec{F}_{hkl}}{\partial p_2} \frac{\partial \vec{F}_{hkl}}{\partial p_1} \Delta p_1 + \sum_{hkl} w \left(\frac{\partial \vec{F}_{hkl}}{\partial p_2}\right)^2 \Delta p_2 + \dots + \sum_{hkl} w \frac{\partial \vec{F}_{hkl}}{\partial p_2} \frac{\partial \vec{F}_{hkl}}{\partial p_m} \Delta p_m
$$
  

$$
= \sum_{hkl} w \left(|\vec{F}_{hkl}^{\text{beob}}|^2 - |\vec{F}_{hkl}^{\text{calc}}|^2\right) \frac{\partial \vec{F}_{hkl}}{\partial p_2}
$$

Betrachtet man die Normalgleichungen genauer, wird deutlich, dass sie trotz aller Unübersichtlichkeit eine einfache Struktur haben. Auf der linken Seite des Gleichheitszeichens werden jeweils die ∆p mit einem Term aus partiellen Ableitungen multipliziert und dann summiert, und auf der rechten Seite des Gleichheitszeichens haben wir einen Term, der aus unserem Strukturmodell und den Messdaten besteht. Vereinfacht formuliert könnten unsere Normalgleichungen so aussehen:

$$
a_{11}\Delta p_1 + a_{12}\Delta p_2 + \dots + a_{1m}\Delta p_m = d_1 a_{21}\Delta p_1 + a_{22}\Delta p_2 + \dots + a_{2m}\Delta p_m = d_2 \vdots + \vdots + \ddots + \vdots = \vdots a_{m1}\Delta p_1 + a_{m2}\Delta p_2 + \dots + a_{mm}\Delta p_m = d_m
$$
\n(14)

Der Term d enthält unsere Daten und der Index entspricht dem des beteiligten Parameters. Die Indices von a entsprechen denen der zwei enthaltenen Parameter. Mathematisch formuliert heißt das:

$$
d_i = \sum_{hkl} w \left( |\vec{F}_{hkl}^{\text{beob}}|^2 - |\vec{F}_{hkl}^{\text{calc}}|^2 \right) \frac{\partial \vec{F}_{hkl}}{\partial p_i} \quad \text{bzw.} \quad a_{ij} = \sum_{hkl} w \frac{\partial \vec{F}_{hkl}}{\partial p_i} \frac{\partial \vec{F}_{hkl}}{\partial p_j}
$$

Als weitere Vereinfachung kann man die  $a_{ij}$  als Matrix und die  $\Delta p_m$  und  $d_i$ als Vektoren auffassen:

$$
\begin{pmatrix} a_{11} & a_{12} & \dots & a_{1m} \\ a_{21} & a_{22} & \dots & a_{2m} \\ \vdots & \vdots & \ddots & \vdots \\ a_{m1} & a_{2m} & \dots & a_{mm} \end{pmatrix} \begin{pmatrix} \Delta p_1 \\ \Delta p_2 \\ \vdots \\ \Delta p_m \end{pmatrix} = \begin{pmatrix} d_1 \\ d_2 \\ \vdots \\ d_m \end{pmatrix}
$$
 (15)

Oder in kurz:

$$
A\Delta p = d \tag{16}
$$

Matritzen sind von Computern leicht auswertbar. Wenn wir beide Seiten der Gleichung mit der inversen Matrix A<sup>−</sup><sup>1</sup> von A mutiplizieren, können wir die nötige Parameterverschiebung berechnen, die zu einer Verbesserung unseres Startmodells führt:

$$
\mathbf{A}^{-1}\mathbf{A}\Delta\mathbf{p} = \mathbf{A}^{-1}\mathbf{d} \tag{17}
$$

$$
\Delta p = A^{-1}d \tag{18}
$$

Die mit der Parameterverschiebung berechneten neuen Parameter dienen dann als Startmodell für den nächsten Verfeinerungscyclus. Dies wird solange wiederholt, bis die  $\Delta p_m$  alle gleich Null sind.

## B How to: Analyse einer Kristallstruktur

#### zum Molekül

- Beschreibung von Gittertyp/Kristallsystem und Raumgruppe.
- Inhalt der asymmetrischen Einheit.
- Befinden sich Moleküle/Ionen auf speziellen Lagen? Wenn ja, welche? Wieviele Moleküle sind in der Zelle? (Achtung: viele Programme, z. B. Mercury vervollständigen Moleküle automatisch und zeigen nicht die asymmetrische Einheit an!)
- Sind Bindungslängen und -winkel normal? Unterschiede dabei nicht überbewerten. Sind die Abweichungen größer als ca. die dreifache Standardabweichung? (siehe Allen et al., J. Chem. Soc. Perkin Trans. 2, 1987, Seite S1-S19 und Orpen et al., J. Chem. Soc. Dalton Trans., 1989, Seite S1-S83 oder eigene CSD-Statistik bauen)
- Was könnte die Ursache für ungewöhnliche Längen und Winkel sein? (bei Ratlosigkeit Rücksprache mit dem Kristallographen: ist die Abweichung ein chemisches Problem oder ein Problem/Fehler des Strukturmodells?)
- Wie ist die Koordinationsgeometrie an den wichtigsten Atomen/Zentralatom? Daten angeben! Evtl. Ebenen und Abstände davon berechnen (lassen). Die Winkelsumme ist kein gutes Kriterium für Planarität!
- Ist die Substanz poly-/di-/tri-/etc.-mer? Wenn ja über welche Symmetrieoperation/en wird das Poly-/usw.-mer erzeugt?
- Besonderheiten bei der Konformation? Wichtige Torsionswinkel angeben!
- bei chiralen Molekülen: wie ist die Konfiguration der Stereozentren/chiraler Achse etc.? Ist der Kristall enantiomerenrein oder racemisch?
- Unordnung?

#### zur Packung/H-Brücken etc.

- Genereller Aufbau der Packung (Ketten, Stränge, Bänder, Schichten, Netzwerke...)
- Welche Arten von Wechselwirkungen sind vorhanden, sind deutliche Anzeichen einer dichtesten Packung zu erkennen?
- Wie sind die zentralen Strukturmotive aus den Molekülen zusammengesetzt?
- Wie sind diese Strukturmotive untereinander verknüpft?
- Gibt es alternative Betrachtungsweisen des Packungsaufbaus?
- Wechselwirkungen kommentieren! Wie stark sind sie? Welche sind am wichtigsten für den Packungsaufbau? (evtl. mit vorhandenen Rechnungen abgleichen)
- Einfluss von Wechselwirkungen auf die Konformation der Moleküle?
- Einfluss von Wechselwirkungen auf eventuelle Unordnung?

#### zum Molekülbild

- Vollständige asymmetrische Einheit abbilden und beschriften. Bei speziellen Lagen vollständiges Molekül abbilden und asymmetrische Einheit hervorheben (im einfachsten Fall durch die Beschriftung).
- Atome als Thermalellipsoide, üblicherweise mit 50% Aufenthaltswahrscheinlichkeit. Wenn sie sehr groß sind evtl. 30%. Wenn bei tiefer Temperatur gemessen wurde, dann aber besser überlegen, ob man das wirklich veröffentlichen will! Auf jeden Fall angeben, welche Aufenthaltswahrscheinlichkeit man gewählt hat.

#### zu Packungsbildern

- Atome als Kugeln (hier sind Thermalellipsoide überflüssige Information, die die Bilder nur unübersichtlich machen).
- Nicht zu viele Aspekte der Struktur in einem Bild unterbringen. Immer im Hinterkopf behalten: Der Leser wird das erste Mal mit der Struktur konfrontiert!
- Es gibt kein Standardrezept, aber häufig funktioniert erst ein "eindimensionales" Bild (Kettenmotiv) zu machen, im nächsten zu zeigen wie daraus etwas "zweidimensionales" (Schichtmotiv aus Ketten) wird und dann in einem dritten Bild die vollständige Struktur in 3D abzubilden.
- Wechselwirkungen kennzeichnen (Donor und Akzeptor beschriften oder Kontakte durchnummerieren).
- Beschriftungen nicht zu klein machen. Etwas größer als das kleinste Atom ist eine gute Faustregel.
- ungefähre Blickrichtungen angeben (parallel zur ?-Achse/ $|uvw|$ , senkrecht zu (hkl)-Ebene). Bei Gesamtansichten bietet es sich, an die Elementarzelle mit abzubilden.

## C Kristallographische Werkzeuge

#### Programme

#### SHELXS/XL

Programm zum Lösen und Verfeinern von Kristallstrukturen (siehe G. M. Sheldrick, Acta Cryst., 2008, A64, S. 112–122), für akademische Nutzer kostenlos unter

http://shelx.uni-ac.gwdg.de/SHELX/

erhältlich.

#### shelXle

Programm zur Betrachtung und Analyse von Strukturen. Es ist gleichzeitig eine hervorragende graphische Benutzeroberfläche für SHELX (siehe C. B. Hübschle, G. M. Sheldrick, B. Dittrich, J. Appl. Cryst., 2011, 44, S. 1281–1284). shelXle ist Open Scource und kostenlos unter

http://www.shelxle.org

zu erhalten.

#### Olex2

Olex2 ist ein Open Scource Projekt. Es ist sowohl zur Strukturlösung und -verfeinerung als auch zum Erstellen von Bildern und zur Packungsanalyse geeignet. Es ist kostenlos erhältlich unter:

http://www.olexsys.org/

#### Mercury

Ein Strukturbetrachtungs- und Grafikprogramm des CCDC. Es ist (mit leicht eingeschränkter Funktionalität) kostenlos unter:

http://www.ccdc.cam.ac.uk/free\_services/free\_downloads/

zu beziehen.

#### DiffractOgram

Eine Programm zur Veranschaulichung der Ewaldkugel und des Beugungsbildes eines Kristalls. Neben vielen weiteren (für kristallographisches Verständnis) hilfreichen Programmen unter:

http://escher.epfl.ch/diffractOgram/

kostenlos erhältlich. Alle dort zu Verfügung gestellten Programme sind Open Source.

## Datenbanken

#### Cambridge Crystallographic Data Centre (CCDC)

Das CCDC verwaltet und betreibt die Cambridge Structural Database. In ihr sind organische und metallorganische Verbindungen (mindestens eine C–H- oder C–C-Bindung) gespeichert. Diese ist innerhalb des Universitätsnetzes unter:

http://webcsd.ccdc.cam.ac.uk/

zu erreichen.

#### Inorganic Crystal Structure Database (ICSD)

In der ISCD sind anorganische Verbindungen (keine C–H- bzw. C–C-Bindung) gespeichert. Sie kann von jeden Rechner innerhalb des Universitätsnetzes genutzt werden:

http://icsd.fiz-karlsruhe.de/